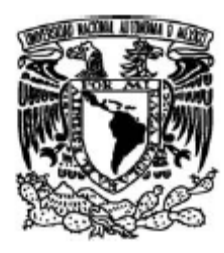

# UNIVERSIDAD NACIONAL AUTÓNOMA DE MÉXICO

# FACULTAD DE CIENCIAS

ESTUDIO DEL EFECTO DE LA UNIÓN ENTRE LA

TAPA Y EL DIAPASÓN EN LA RADIACIÓN

ACÚSTICA DE LA GUITARRA CLÁSICA

# T E S I S

QUE PARA OBTENER EL TÍTULO DE:

FÍSICO

P R E S E N T A:

HÉCTOR GARCÍA MAYÉN

T U T O R :

Dr. ARTURO OROZCO SANTILLÁN

2008

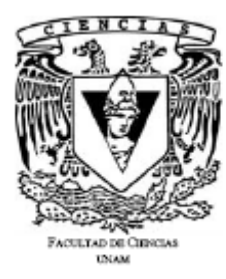

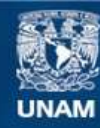

Universidad Nacional Autónoma de México

**UNAM – Dirección General de Bibliotecas Tesis Digitales Restricciones de uso**

## **DERECHOS RESERVADOS © PROHIBIDA SU REPRODUCCIÓN TOTAL O PARCIAL**

Todo el material contenido en esta tesis esta protegido por la Ley Federal del Derecho de Autor (LFDA) de los Estados Unidos Mexicanos (México).

**Biblioteca Central** 

Dirección General de Bibliotecas de la UNAM

El uso de imágenes, fragmentos de videos, y demás material que sea objeto de protección de los derechos de autor, será exclusivamente para fines educativos e informativos y deberá citar la fuente donde la obtuvo mencionando el autor o autores. Cualquier uso distinto como el lucro, reproducción, edición o modificación, será perseguido y sancionado por el respectivo titular de los Derechos de Autor.

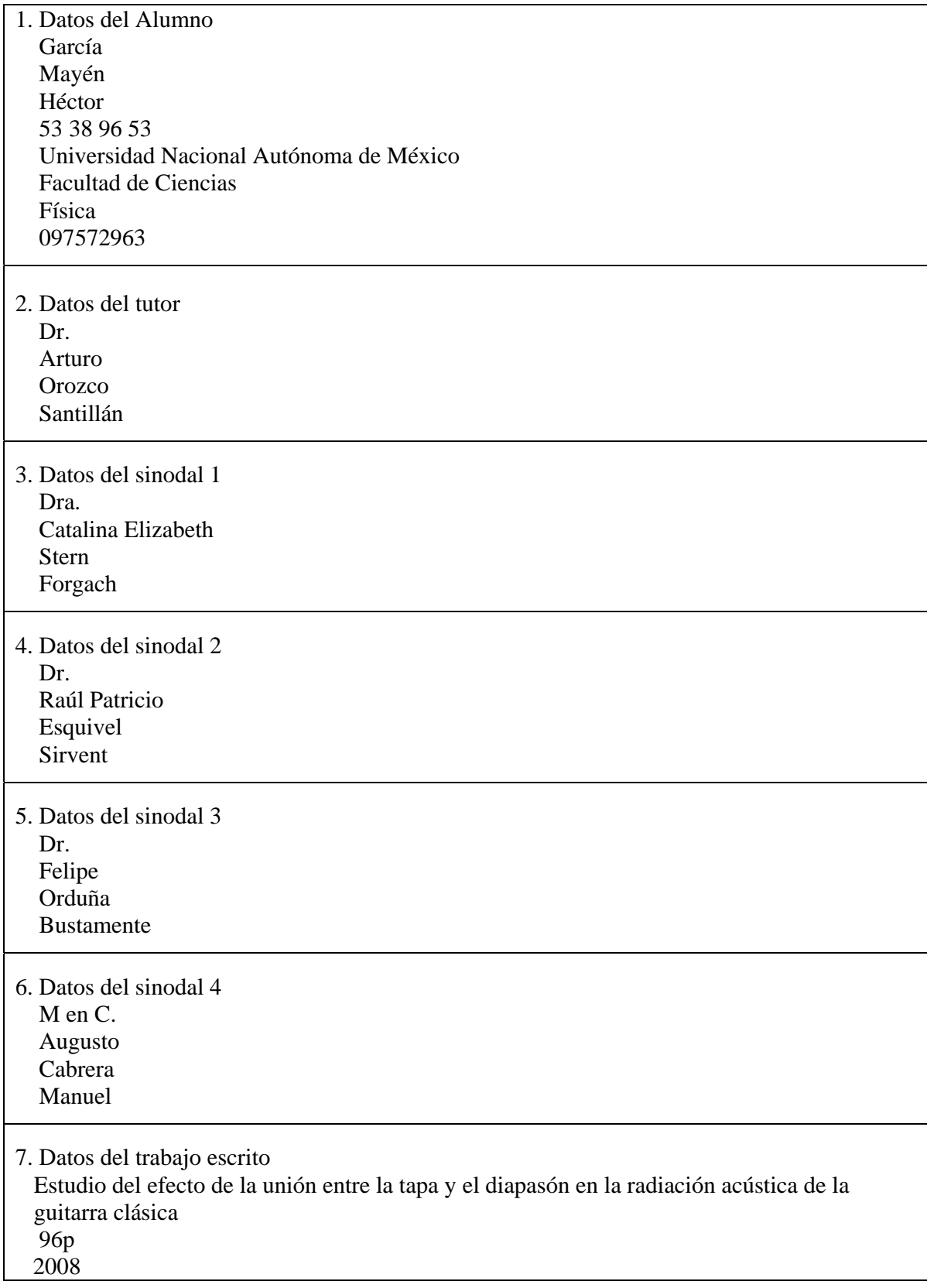

## **Hoja de Datos del Jurado**

#### **AGRADECIMIENTOS**

El ver concluido este trabajo y con ello la propia implicación de la culminación de la carrera, es motivo de gran alegría personal. Sin embargo, este logro no sería posible sin el apoyo y ayuda de todas las personas que me han rodeado a lo largo de la carrera y de mi vida, a ellos está dedicado este trabajo con todo mi agradecimiento.

A mis padres, por todo el amor, el apoyo, la dedicación que me han dado día con día, la motivación para hacer lo que me gusta, las palabras de aliento, el soporte moral y económico, y porque gracias a ustedes soy quien soy.

A mi hermana Meche, por su cariño y admiración. Siempre has sido fundamental desde el día en que te conocí.

A mis abuelitos, Mechita, Rubén y Silvia, por su cariño y todos los bellos momentos que hemos compartido.

A mis tíos que siempre me han querido y dado la mano cuando lo he necesitado: Oli, Bety, Linda, Chucho, Normita, Salvador y Julieta.

A mis primos: Alber, Rubis, Edgar, Chato, Ferruscas, Pablito, Omarcín, Quique pollo, Rockdrigo, Oscarín, Román, Aura y Paulina, porque además de primos han sido amigos y compañeros de los cuales siempre puedo aprender algo nuevo.

A mis amigos que han compartido las alegrías, tristezas, tareas y grandes momentos durante la escuela, Juan, Pepe, Levo, Víctor, Chuwaca, Susana, Erika, Rocío, Caro, Paty, Reme, Gañan, José "Lucio", Moi, Paco, Ismael, Omar, Alex, Carlos "Pajerita", Víctor Hugo, Pavel, Ángel, Juan Luís, Roxana, Mirra, Anita, Anabel, Lupita, Yesenia, Pera, Carlos "Charly".

A mis profesores que me han alentado a seguir adelante aunque se dificultara el camino, Dra. Catalina Stern, Dr. Arturo Orozco y al Maestro Javier Hinojosa y Franco. A los que se tomaron la molestia de revisar este trabajo y mejorarlo, Dr. Raúl Esquivel, Dr. Felipe Orduña y Maestro Augusto Cabrera.

A los maestros lauderos Rubio y Barrera, del taller de guitarras Rubio, por ayudarme con la construcción de la tapa, creer e interesarse en este trabajo.

Por último pero no al final, a Marisol por su cariño, amor, los años compartidos, los grandes momentos que hemos pasado juntos y el apoyo durante el final de la carrera y a lo largo de la realización de este trabajo de tesis, gracias.

# **ÍNDICE**

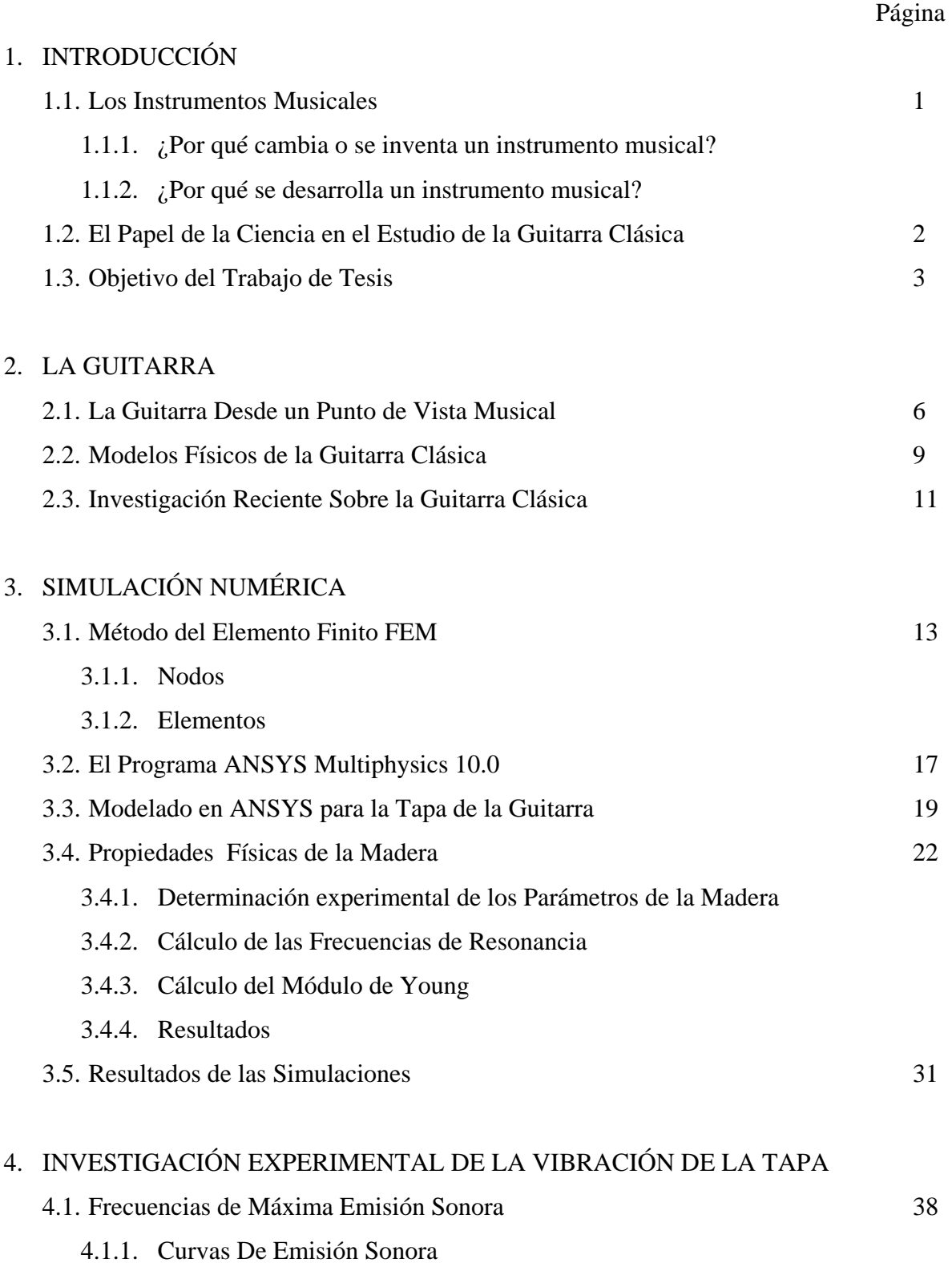

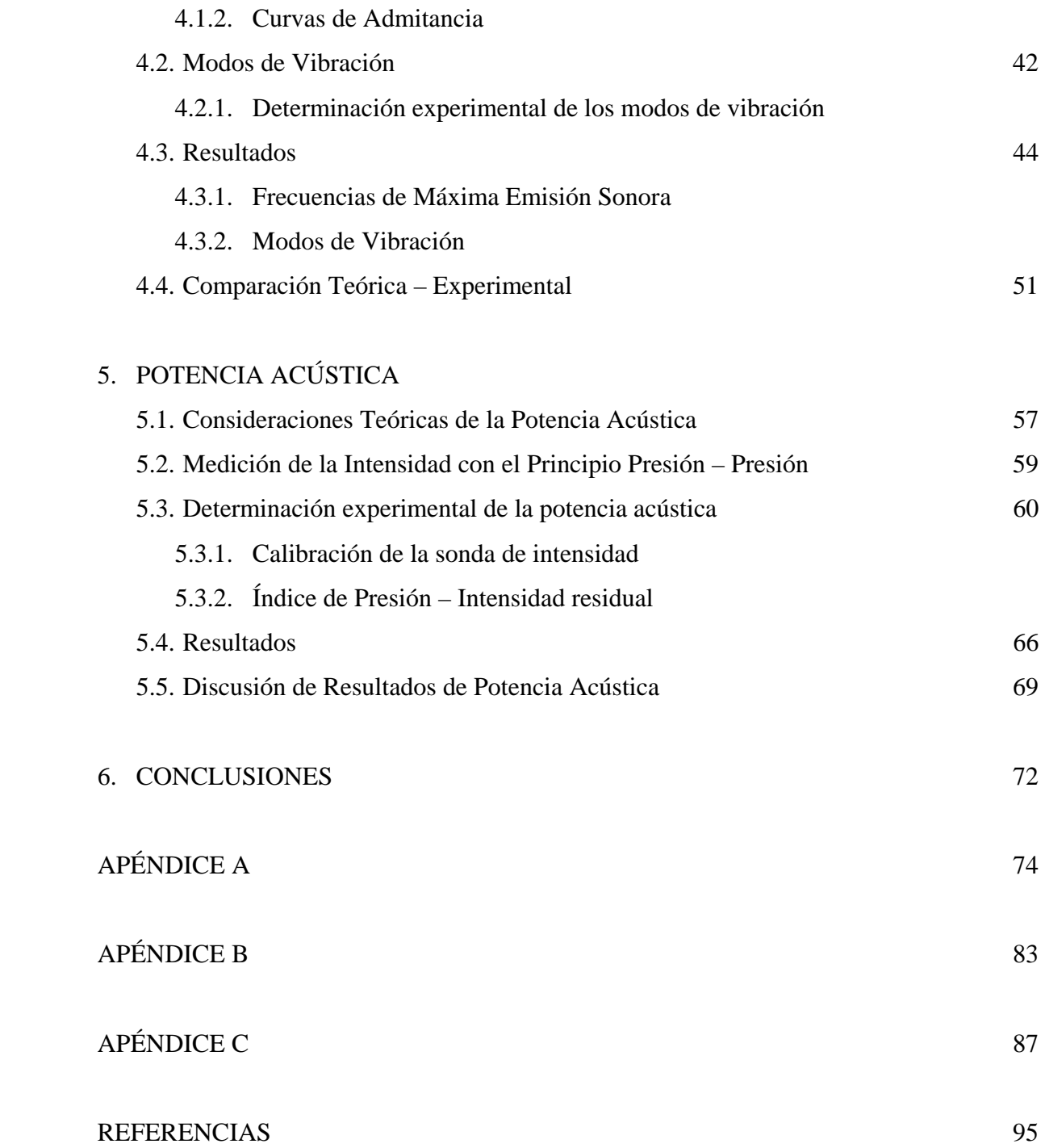

#### **RESUMEN**

La guitarra es un instrumento que ha evolucionado a través del tiempo y que obtuvo su desarrollo más importante durante el final del siglo XIX. Una de las causas por las cuales no es un instrumento completamente ligado a la música contemporánea de conjunto, es que la potencia acústica que emite es relativamente pequeña comparada con la de otros instrumentos.

El objetivo general de este trabajo fue investigar el efecto que tiene sobre la potencia de radiación sonora de la guitarra el acoplamiento entre la tapa y el diapasón. Para llegar al objetivo del trabajo se estudiaron y midieron: frecuencias de resonancia, curvas de admitancia, modos de vibración y potencia de radiación acústica. Con lo anterior se caracterizó el sistema bajo estudio.

Se investigó el uso del Método de Elemento Finito para el análisis de los cambios estructurales y sus repercusiones en los modos de vibración del sistema estudiado.

Una las principales conclusiones fue que la manera en que el diapasón se encuentre acoplado a la tapa no repercute en la potencia de radiación acústica total, pues la diferencia en términos subjetivos es mínima.

### **1. INTRODUCCIÓN**

#### **1.1. LOS INSTRUMENTOS MUSICALES**

Los instrumentos musicales son una respuesta a la necesidad de expresión por medio del lenguaje musical. Esta necesidad es tan antigua como el canto mismo, el cual pudo aparecer al mismo tiempo que el hombre. La música en sí, responde a una necesidad creativa y de expresión para la cual el lenguaje común no es suficiente. Como su nombre lo indica, los instrumentos musicales son sólo el medio para crear y recrear este lenguaje.

Los primeros instrumentos fueron de percusión por su facilidad de construcción. Otros, fueron basados en los arcos de cacería, pues el sonido que se producía al lanzar las flechas propició su utilización para la música. Los instrumentos de viento tampoco tardaron en aparecer, ya que de manera natural, el viento genera sonido al pasar por orificios o hendiduras.

#### **1.1.1**. **¿POR QUÉ CAMBIA O SE INVENTA UN INSTRUMENTO MUSICAL?**

La respuesta es de carácter musical. La constante búsqueda de sonoridades diferentes, el tener mejores o diferentes afinaciones, registros más amplios o bien el acoplamiento de timbres en la música de conjunto, han llevado a músicos y constructores a la creación de nuevos instrumentos basados en su mayoría en los instrumentos anteriores. Sin embargo, no todos estos tienen la suerte de perdurar a lo largo del tiempo, pues el interés momentáneo de músicos y melómanos es el principal determinante de la permanencia de un instrumento en el ámbito musical.

#### **1.1.2. ¿POR QUÉ SE DESARROLLA UN INSTRUMENTO?**

Cuando un instrumento se ha colocado en el gusto del público y en la tradición musical, el siguiente paso es su transformación, por ejemplo, para lograr otra sonoridad, un timbre más adecuado al momento requerido, o bien mayor potencia para llenar un espacio sonoro más grande. Estas transformaciones van siempre de la mano con las necesidades musicales del momento.

#### **1.2. EL PAPEL DE LA CIENCIA EN EL ESTUDIO DE LA GUITARRA CLÁSICA**

La guitarra clásica es un instrumento musical cuya forma actual ha perdurado alrededor de ciento treinta años. Este instrumento se desarrolló a partir de otros tan antiguos como el laúd o la vihuela, que se remontan hasta antes de la edad media. Las necesidades musicales, así como la pericia de los constructores de instrumentos han llevado a la guitarra a lo que es hoy en día.

En los tiempos actuales el desarrollo de la ciencia permite acercarse a las causas físicas del funcionamiento de los instrumentos musicales. Este conocimiento puede usarse en el desarrollo y construcción de los instrumentos que, por lo general, se realiza por ensayo y error, con base en la experiencia del constructor. La aportación de un conocimiento científico sobre el funcionamiento de los instrumentos musicales, en nuestro caso la guitarra, podría ser útil para los lauderos, ya que les permitiría por ejemplo, reducir tiempos de construcción y obtener mejores resultados respecto del ensayo y error.

Si bien es cierto que algunos de los primeros estudios sobre la física de instrumentos musicales fueron inspirados por el conocimiento de las técnicas de construcción, así como sus efectos en la calidad de los violines, particularmente la calidad sonora de los Stradivarius, no tardó mucho tiempo en que estos estudios se transmitieran a otros tipos de instrumentos. Así, las investigaciones sobre la guitarra moderna han despertado curiosidad entre los científicos gustosos de la música casi desde que estos estudios fueron posibles.

Debido a que la guitarra es un sistema estructural físicamente complicado, su estudio es sumamente complejo. Por ello se ha optado por analizar sus diversos componentes primeramente de manera separada. Las partes que tradicionalmente se ha visto que contribuyen principalmente a la sonoridad y al timbre, son las tapas y la cavidad de aire\* , por lo cual estos mismos elementos han sido los más estudiados. Sin embargo, debe mencionarse que el conocimiento actual sobre la acústica de la guitarra clásica es aún escaso.

1

<sup>\*</sup> A lo largo del presente trabajo, por cavidad de aire se entenderá al sistema comprendido por las paredes del encierro con sus propiedades mecánicas, el aire en el interior, así como por el orificio y sus dimensiones, pues este sistema presenta propiedades acústicas muy particulares.

La guitarra puede ser considerada como un sistema de resonadores acoplados. Las cuerdas al vibrar emiten sólo una pequeña cantidad de su energía en forma de sonido, pero la vibración de éstas se transmite al resto del cuerpo de la guitarra a través del puente. El sonido es radiado eficientemente a través de las tapas, que actúan como superficies vibrantes; y de la boca, que funciona como un pistón de aire. La caja se comporta de manera similar a un resonador de Helmholtz en las frecuencias bajas, y la tapa superior radia sonido principalmente en las frecuencias altas, donde las propiedades mecánicas del puente y el diapasón pueden ser significativas [1].

#### **1.3. OBJETIVO DEL TRABAJO DE TESIS**

El trabajo descrito en esta tesis tuvo como objetivo general el estudio de las propiedades físicas y acústicas de la tapa superior de la guitarra clásica. Específicamente, se investigó el efecto del diapasón en dos técnicas diferentes de construcción. En la primera el diapasón está acoplado en la tapa de manera tradicional; en la segunda, el diapasón se encontró acoplado en la tapa sólo por cuatro puntos, permitiendo mayor posibilidad de movimiento de la tapa en la región cercana al diapasón. La finalidad fue poder comparar el efecto de las dos técnicas de acoplamiento tapadiapasón.

A pesar de que el diapasón se encuentra a lo largo del brazo y parte de la tapa de la guitarra, solamente se estudió el efecto producido por la sección de éste que se encuentra sobre la tapa, el resto del diapasón que queda sobre el brazo se supone pegado de la misma manera que en cualquier otra guitarra. La diferencia entre el pegado tradicional y el referido como cuatro puntos es muy poco perceptible a simple vista. La manera tradicional implica colocar pegamento en toda la superficie de contacto entre el diapasón y la tapa, así toda la región de la tapa quedará pegada a la parte del diapasón que queda sobre ella. El pegado en cuatro puntos implica colocar pegamento sólo en las esquinas del área del diapasón que queda sobre la tapa, esta descripción se puede observar en la figura 1.1, en la cual se indican las áreas de contacto que se utilizaron en la simulación numérica para representar el pegado en cuatro puntos.

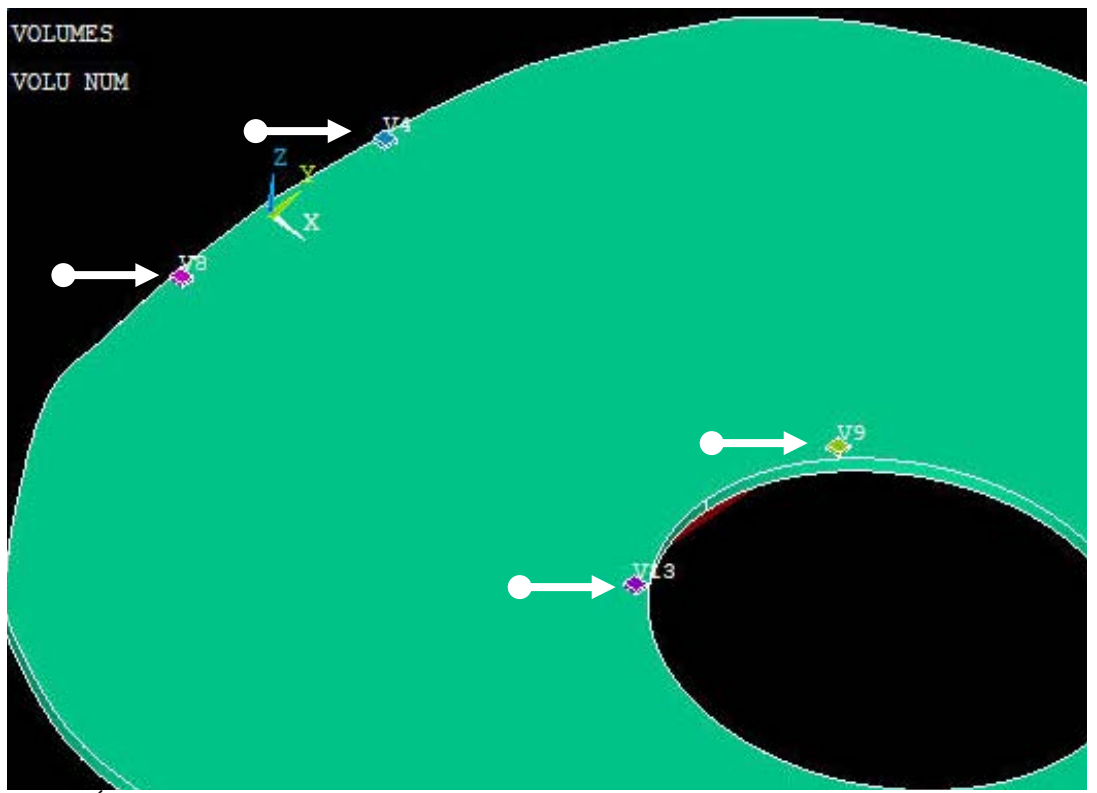

Figura 1.1 Áreas de contacto entre la tapa y el diapasón en el pegado en cuatro puntos. Las posiciones están señaladas por flechas blancas.

Se realizaron primeramente simulaciones numéricas en el programa ANSYS Multiphysics 10.0, para calcular la forma y frecuencia de los modos de vibración de la tapa. Lo anterior con la finalidad de verificar que la simulación numérica fuera comparable con las formas de los modos que igualmente se realizaron experimentalmente y que este método podría ser utilizado adecuadamente en futuros estudios. Posteriormente entre ambas técnicas de acoplamiento tapadiapasón, se compararon las frecuencias de resonancia y la admitancia mecánica, al excitar la tapa sobre el puente, en función de la frecuencia. Finalmente, se comparó la potencia acústica radiada por la tapa en las dos técnicas de acoplamiento. Para verificar los resultados obtenidos, se utilizó una guitarra completa a la que se le realizaron las mismas pruebas de potencia acústica en dos estados diferentes, con el diapasón pegado tradicionalmente y con el diapasón removido.

Se esperaba observar un incremento considerable en la potencia de radiación acústica cuando el diapasón se encontraba acoplado a la guitarra sólo por cuatro puntos, comparado con el pegado tradicional del diapasón a la tapa, pues la vibración de la tapa en la región cercana al diapasón sería mayor.

De acuerdo a los resultados obtenidos, la forma en la que se acopla el diapasón a la tapa no es determinante en la potencia de radiación sonora que se obtiene finalmente. La contribución individual de los modos es baja en relación a la potencia total de radiación.

Para la fabricación de la tapa completa de guitarra que se utilizó en el presente estudio, se recurrió al maestro Ricardo Rubio, laudero especializado en la construcción de guitarras.

#### **2. LA GUITARRA**

#### **2.1. LA GUITARRA DESDE UN PUNTO DE VISTA MUSICAL**

Si bien es cierto que no se ha podido recopilar una historia de la construcción de la guitarra que no deje lugar a dudas, cierto es también que la guitarra clásica moderna tiene antecedentes muy claros.

La guitarra española se introdujo en Italia a través de Nápoles durante el periodo 1505-1647, cuando los Habsburgo de España controlaban el reino de las dos Sicilias; es decir, todo el sur de Italia y los estados papales. Pero los lauderos italianos le dieron su propia versión, con una clara influencia del laúd italiano [2].

Existían dos ejes principales en los que se construían guitarras. Uno de ellos era el que corría entre España y Francia y el otro corría de Italia a Austria. En el primero se construían guitarras basadas en la forma de la Vihuela (figura 2.1a), de cuerpo delgado y con el fondo plano que se conocían como Guitarras Españolas (figura 2.1b). En el segundo eje la guitarra tomó una nueva forma, sin rosetón y con un cuerpo y un mástil más grandes. Éste fue el modelo de guitarra que dio como resultado la Guitarra Clásica Italiana (figura 2.2), que surgió durante las dos últimas décadas del siglo XVIII [2].

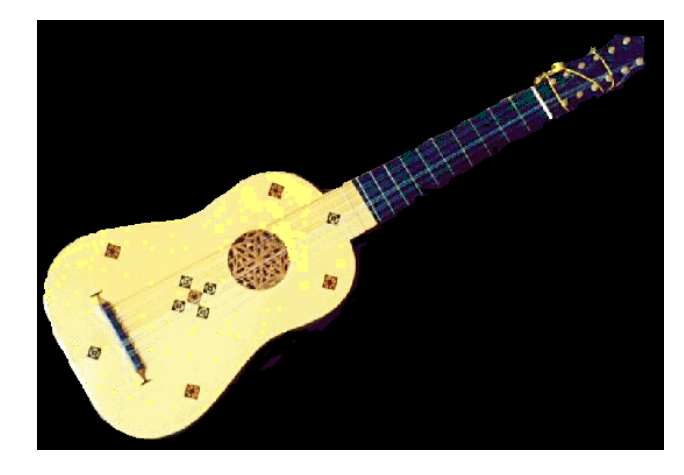

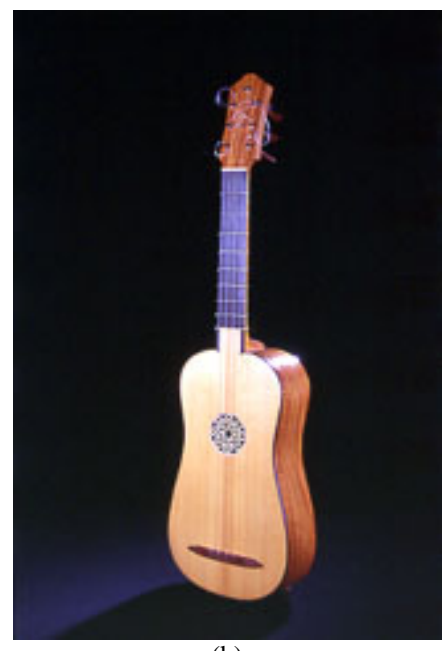

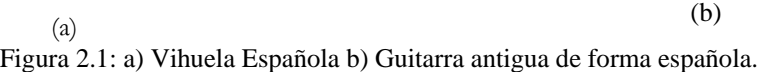

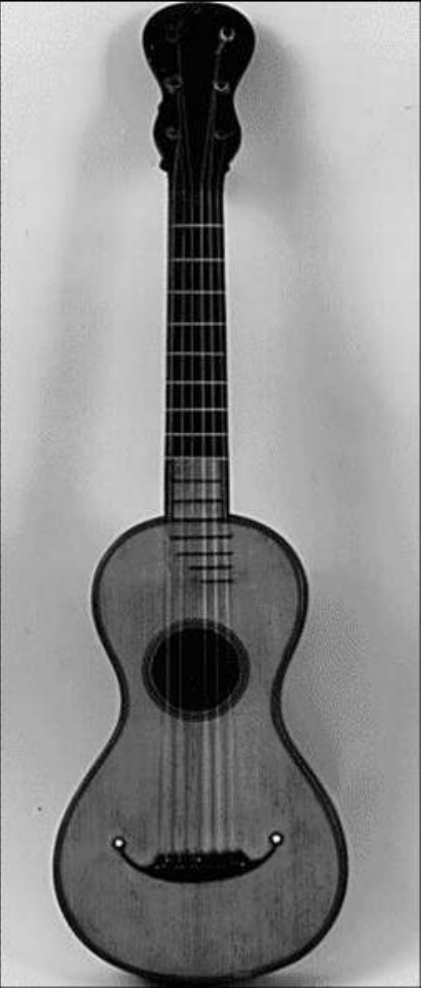

Figura 2.2: Guitarra Clásica Italiana "Panormo" del siglo XVIII.

El guitarrero español Antonio Torres (1817-1892) contribuyó al desarrollo de la guitarra clásica moderna cuando dio mayores proporciones a este instrumento e incluyó un patrón de barras en forma de abanico en la tapa superior [1]. Torres convirtió a la guitarra clásica italiana en lo que hoy es la guitarra clásica moderna, la cual es conocida simplemente como guitarra clásica. La guitarra clásica italiana se puede considerar el paso intermedio entre la época de los laudistas y los guitarristas modernos.

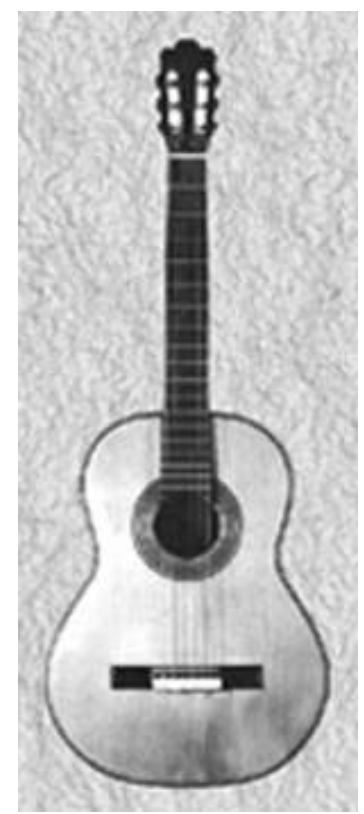

Figura 2.3: Guitarra española de Antonio Torres, año de 1888.

Musicalmente hablando, la guitarra reúne las características para ser un instrumento versátil, culto y popular. Es fácilmente transportable; es melódico y armónico; puede ser solista, incluido en conjuntos o como instrumento de acompañamiento para la voz. Esta última característica es la que le ha dado mucha popularidad.

La guitarra mostrada en las figuras 2.3 y 2.4, tiene seis cuerdas de aproximadamente 65 *cm* de largo vibrante, afinadas en Mi2, La2, Re2, Sol3, Si3, Mi4 (*f* ≈ 82, 110, 147, 196, 247 y 330 Hz). La tapa superior es usualmente de arce o pino, con un grosor aproximado de 2.5 *mm*. El fondo, o tapa posterior, y las costillas están hechos de una madera más dura, como palo de rosa, palo escrito o maple. Ambas tapas tienen un barreado interior y el de la tapa superior es uno de los parámetros críticos en su construcción [1].

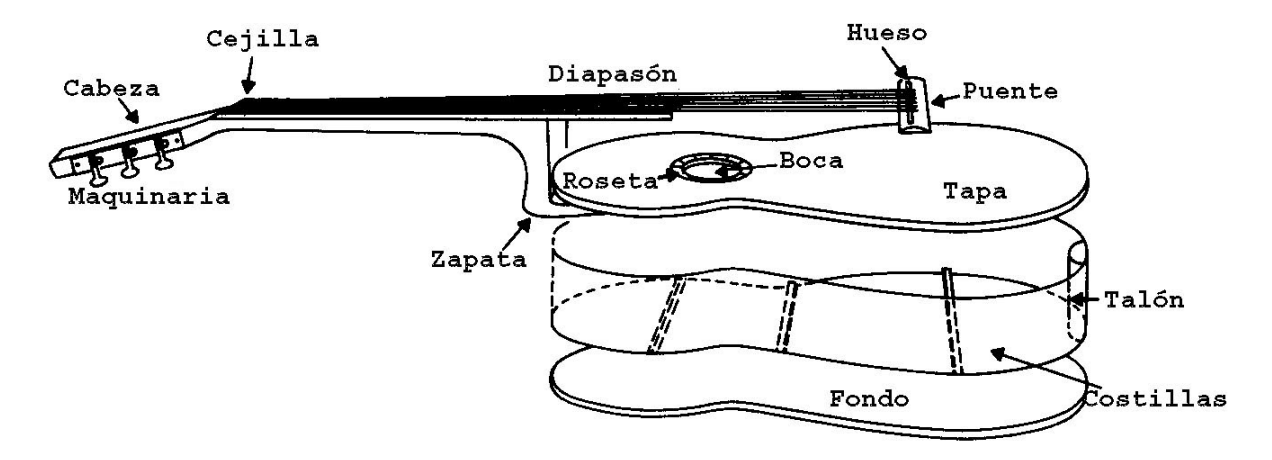

Figura 2.4: Componentes de la Guitarra Clásica.

#### **2.2. MODELOS FÍSICOS DE LA GUITARRA CLÁSICA**

La tapa por sí sola es un sistema vibratorio con características muy particulares, dados sus modos de vibración y condiciones de frontera. Este sistema ha sido propósito de diversas investigaciones, sin embargo, uno de los primeros modelos teóricos acerca de la guitarra presenta solamente un sistema con dos resonadores acoplados, los cuales son representados por la tapa y la cavidad de aire. En este modelo se asume que el fondo y las costillas son rígidos. De esta forma el modelo se puede pensar como un sistema de dos pistones, uno representado por la tapa y el otro por el aire de la boca, ambos acoplados por el aire en el interior del cuerpo de la guitarra. La figura 2.5 presenta el sistema mencionado.

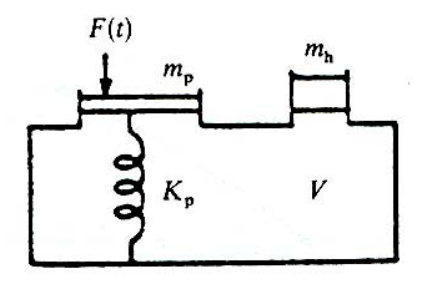

Figura 2.5: Representación del sistema acoplado de tapa –cavidad de aire por dos pistones acoplados. Las variables representadas son, *mp* masa del pistón de la tapa, *mh* masa del pistón de aire, *Kp* rigidez del pistón de la tapa, *V* volumen de la cavidad y *F(t)* fuerza ejercida por la cuerda vibrante.

Este modelo predice dos resonancias junto con una antiresonancia entre ellas. En la resonancia más baja el aire de la boca se mueve hacia fuera en fase con el movimiento hacia dentro de la tapa. Esto es lo opuesto de lo que sucede en la resonancia superior, en la cual el aire de la boca se mueve hacia dentro al mismo tiempo que la tapa. La antiresonancia está asociada a la resonancia de Helmholtz de un encierro, para la cual la frecuencia está dada tanto por el volumen de la cavidad como por el tamaño de la boca y el grosor de la tapa. Cabe destacar que no es exactamente una resonancia simple de Helmholtz, dado que hay un considerable movimiento del resto de los componentes que conforman la caja de la guitarra [1].

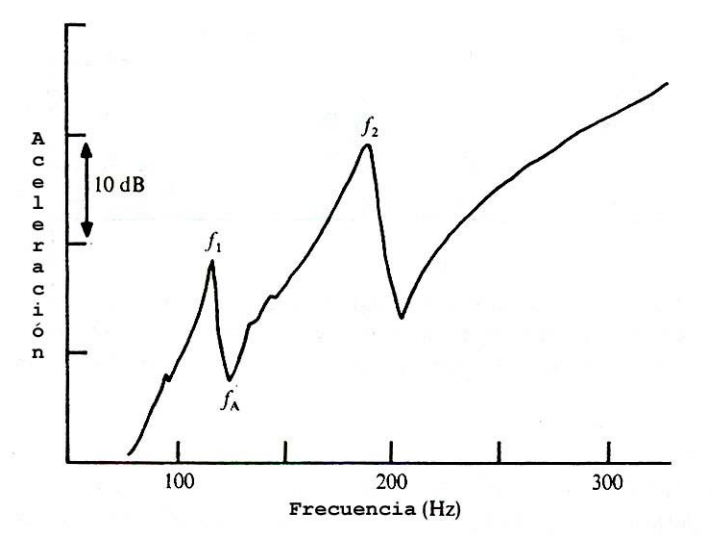

Figura 2.7 Curva de respuesta para el sistema de dos cuerpos, tapa – cavidad de aire. Figura tomada de Feltcher [1], en la que se presenta el resultado experimental para una guitarra folclórica Martin D-28 con el fondo y las costillas inmovilizadas en arena y con excitación en la parte aguda del puente.

En la figura 2.7 se puede observar que las resonancias del sistema ocurren a frecuencias  $f_1$  y  $f_2$ respectivamente y la antiresonancia a frecuencia *fA*. Al considerar las frecuencias de resonancias de los sistemas no acoplados como *fP* para la tapa, y *fA* para la cavidad, diversos autores han demostrado que  $f_1^2 + f_2^2 = f_A^2 + f_P^2$ , y que si  $f_P > f_A$  (como en la mayoría de los casos),  $f_A$  será más cercana a  $f_1$  que a  $f_2$  [1].

Se han realizado muy pocos estudios referentes a la cuantificación de las características de radiación sonora de los instrumentos musicales. Particularmente de la guitarra, los campos de radiación generalmente se infieren a partir del estudio de la forma de los modos de vibración en

vez de medir el campo de radiación directamente, tal es el caso de Caldersmith (1985 y 1986\* ) o Richardson (1994\* ). Por su parte Berge et al (1998) midieron el campo de radiación en algunas guitarras y lo compararon con el generado a través de técnicas computacionales. Brooke (1992 y 1993\* ) utilizó la técnica del elemento-frontera para modelar los campos sonoros y demostró la directividad del patrón de radiación asociado a algunos modos. La holografía de campo cercano fue utilizada también para medir campos sonoros de guitarras por Strong et al (1982\* ), pero esta técnica se limita a la localización de las fuentes acústicas de la estructura vibrante [3].

#### **2.3. INVESTIGACIÓN RECIENTE SOBRE LA GUITARRA CLÁSICA**

Se han realizado algunos estudios sobre los modos de vibración de las partes que componen a la guitarra, como las de tapas solas con diferentes condiciones de borde o frontera (libre, rígida o soportada) y los del instrumento completo restringiendo el movimiento de ciertos componentes, ya sea alguna o ambas tapas, las costillas o bien el aire en la boca. Por ejemplo, se llevaron a cabo estudios experimentales de los modos de vibración de las tapas como los de Jansson (1971<sup>†</sup>) y Rossing et al., (1985† ). Estos estudios se compararon con aquellos calculados teóricamente por Firth (1976) [4], O. Christensen (1984) [5] y Richardson y Roberts en (1985<sup>†</sup>) y con los que utilizaron métodos computacionales como los de Richardson y Walker (1987† ) y más recientemente los de M. J. Elejabarrieta, A. Ezcurra y C. Santamaría (2002) [6], G. Devereaux, A. Chaigne y P. J. Bécache (2003) [7] y T. J. Hill, B. E. Richardson y S. J. Richradson (2004) [3], por mencionar sólo algunos. Se observó gran compatibilidad entre estos tres diferentes tipos de estudios [1].

Desde un punto de vista teórico, es bastante complicado realizar un modelo vibratorio de la guitarra completa, por ello los primeros trabajos se enfocaron en reducir el problema de manera sustancial, presentando primeramente un modelo que involucró solamente dos resonadores acoplados, considerando así en ese modelo a la tapa y la cavidad de aire como los únicos componentes que presentaban movimiento. De esta manera se dio un primer acercamiento teórico del problema y fue posible estudiar las primeras resonancias del sistema. Fletcher [1], menciona

1

<sup>\*</sup> Citados en Hill et al. [3]

<sup>†</sup> Citados en Fletcher [1]

como los principales contribuyentes en estas investigaciones a autores como Barek (1954), Mayer (1974), Firth (1976) y Christensen y Vistensen (1982) [8]. Este tipo de estudio fue después extendido a un modelo de tres resonadores y ambos modelos fueron sometidos a pruebas experimentales en un número considerable de guitarras [1].

Otros estudios sobre la guitarra intentaron plantear las características físicas asociadas a la calidad musical del instrumento\* . Tomando una serie de instrumentos de diferentes calidades desde el punto de vista musical y sometiéndolos a pruebas en las cuales se compararon los aspectos físicos de los instrumentos, se trató de contrastar las cualidades físicas con la calidad musical. De acuerdo con Fletcher [1], este tipo de estudios se han llevado a cabo por Mayer (1983), Caldersmith y Jansson (1980) y Orduña-Bustamante (1992) entre otros [1].

1

<sup>\*</sup> La calidad de un instrumento musical no tiene una definición ni precisa ni absoluta en la literatura. Ésta depende de múltiples factores como son la sonoridad, el timbre, la afinación, el tipo de material, la apariencia, etc. y las cuales a su vez dependen de la percepción subjetiva del intérprete y de quien escucha. Sin embargo, es común hablar de la calidad de un instrumento puesto que los intérpretes constantemente requieren instrumentos que cumplan con sus requerimientos musicales de manera adecuada. Por ello, en la comparación entre instrumentos se dice que uno es de mejor calidad respecto a otro haciendo referencia a los parámetros anteriores y por qué tan adecuadamente resuelva las necesidades del intérprete, así como la percepción del escucha.

## **3. SIMULACIÓN NUMÉRICA**

En el presente capítulo se describen brevemente el método de elemento finito y el funcionamiento del programa ANSYS Multiphysics 10.0 que utiliza dicho método. Lo anterior fue utilizado para modelar la tapa de la guitarra y calcular los modos de vibración de los sistemas tapa-diapasón en sus diferentes acoplamientos, para su posterior comparación con resultados experimentales.

#### **3.1. MÉTODO DE ELEMENTO FINITO (FEM)**

El método de elemento finito (FEM por sus siglas en inglés) es una herramienta de cálculo numérico iniciada originalmente por Turner et al aproximadamente en 1956. El FEM es una poderosa técnica computacional para aproximar soluciones de diferentes problemas reales con dominios complejos y sujetos a condiciones de frontera. Este método es particularmente útil en casos en los que es difícil obtener una solución analítica. El FEM ofrece ventajas al estudiar fenómenos físicos que generalmente ocurren en materiales considerados continuos, tal como los sólidos o los líquidos, y con un gran número de variables involucradas, algunas de las cuales son diferentes de punto a punto y por ello poseen un número muy grande de soluciones en el dominio [9].

La base de este análisis recae en la división del dominio en un número finito de subdominios (o elementos) para los cuales se construye una solución sistemática aproximada ya sea por el método variacional o el de ponderación de los residuos. El FEM reduce el problema de un dominio continuo a un número finito de incógnitas, dividiendo el dominio en elementos y expresando las variables en términos de funciones aproximadas, aplicadas a cada elemento. Estas funciones (llamadas funciones de interpolación) se definen en términos de los valores de las variables de campo en puntos específicos, llamados nodos. Los nodos se encuentran regularmente en la frontera de cada elemento y conectan elementos adyacentes [9]. La figura 3.1 muestra un ejemplo de la discretización de un dominio, en este caso una bisagra de aluminio, en un número finito de subdominios o elementos.

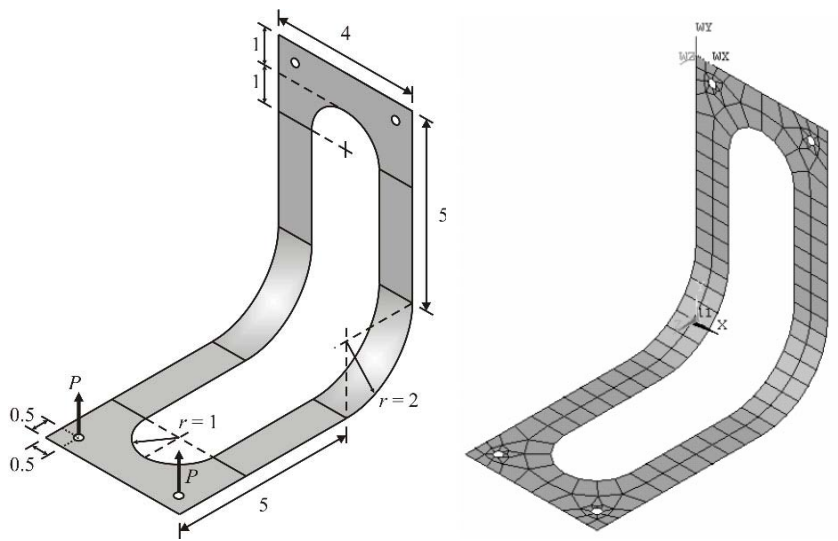

Figura 3.1: Ejemplo de discretización de una bisagra.

La habilidad para discretizar dominios irregulares con elementos finitos, hace del FEM una herramienta de análisis práctica y valiosa para resolver problemas de frontera, condiciones iniciales y valores propios de muchas y diferentes disciplinas [9].

Los pasos principales para la realización de un análisis por elemento finito son los siguientes [9]:

- Discretización del dominio en un número finito de subdominios (elementos).
- Seleccionar las funciones de interpolación.
- Desarrollar la matriz de elementos para el subdominio (elementos).
- Ensamblar las matrices de elementos de cada subdominio para obtener la matriz global para el dominio original.
- Imposición de las condiciones de frontera.
- Resolución de las ecuaciones.
- Cálculo de los resultados.

#### **3.1.1. NODOS**

Una vez que el dominio se encuentra discretizado, sus elementos se encontrarán conectados por sus nodos comunes (figura 3.2). En la matriz del sistema de ecuaciones, las incógnitas están asociadas a los nodos; a esto se le llama incógnitas nodales y representan una de las principales

variables de campo. Las variables nodales asignadas a un elemento se llaman grados de libertad del elemento. Un nodo especifica las coordenadas espaciales en las cuales existen los grados de libertad y se aplican las acciones físicas en el problema [9].

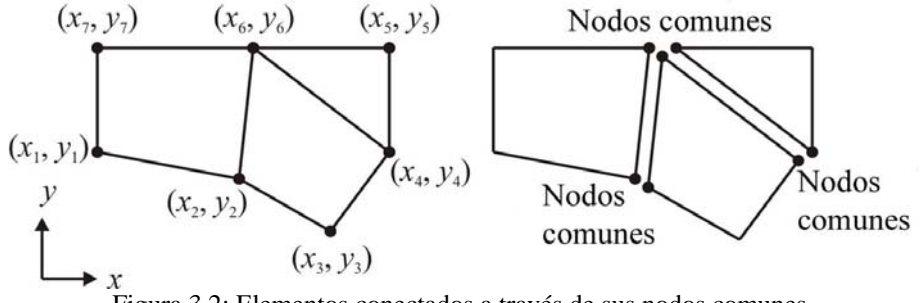

Figura 3.2: Elementos conectados a través de sus nodos comunes.

Los nodos comunes proveen de continuidad a las variables nodales (grados de libertad). Los grados de libertad (DOF por sus siglas en inglés) de un nodo están determinados por la naturaleza física del problema y por el tipo de elemento. La tabla 3.1 muestra la correspondencia entre la naturaleza de un problema y los grados de libertad asociados [9].

| Tabla 3.1 Grados de libertad en FEM para diferentes disciplinas. |                             |  |
|------------------------------------------------------------------|-----------------------------|--|
| Naturaleza física del problema                                   | DOF                         |  |
| Estructural / sólidos                                            | Desplazamiento              |  |
| Conducción de calor                                              | Temperatura                 |  |
| Fluidos acústicos                                                | Potencial de desplazamiento |  |
| Fluido potencial                                                 | Presión                     |  |
| Fluidos generales                                                | Velocidad                   |  |
| Electroestática                                                  | Potencial eléctrico         |  |
| Magnetoestática                                                  | Potencial magnético         |  |

Tabla 3.1 Grados de libertad en FEM para diferentes disciplinas.

#### **3.1.2. ELEMENTOS**

Dependiendo de la geometría y naturaleza física del problema, el dominio de interés puede ser discretizado usando elementos de líneas, áreas o volúmenes. Algunos de los elementos más comunes utilizados en el FEM se muestran en la figura 3.3. [9]

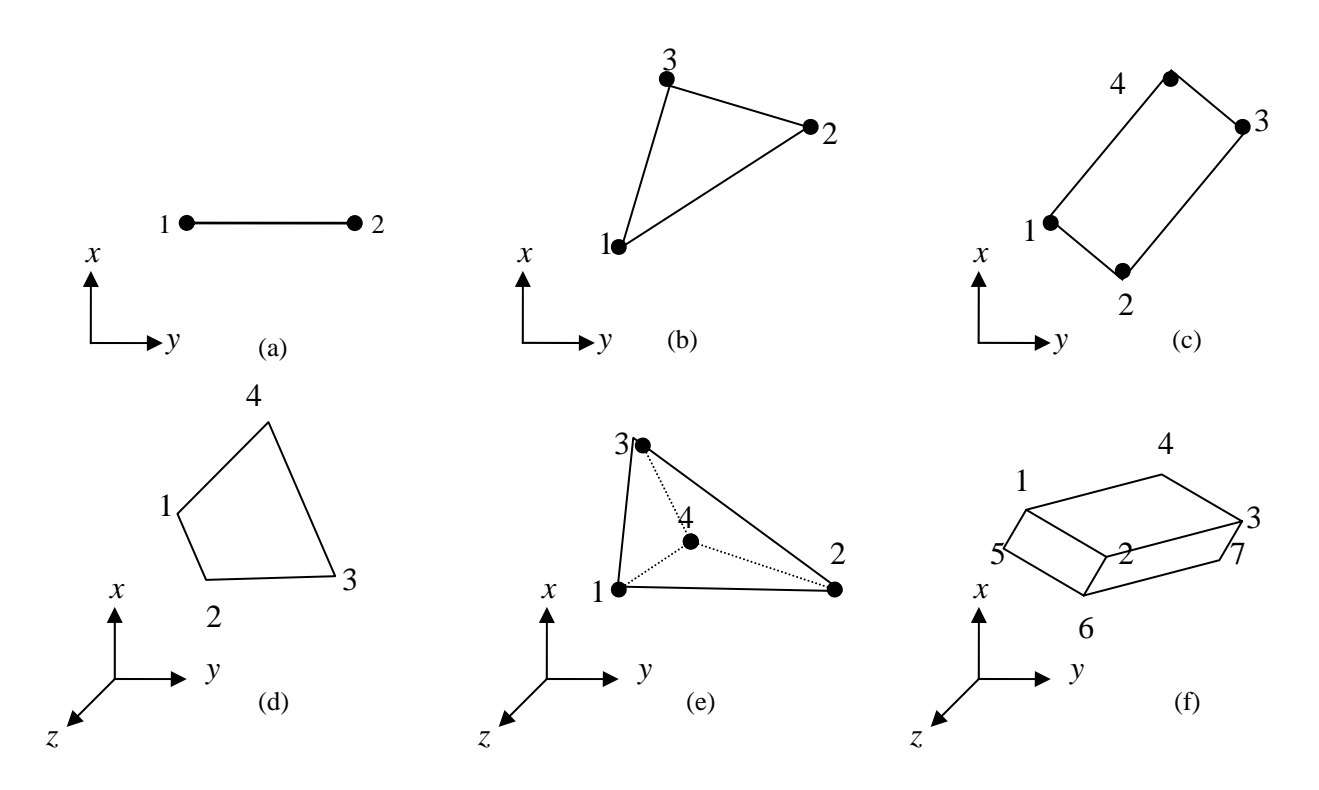

Figura 3.3: Algunos tipos de elementos utilizados en el FEM. a) lineal, b) triangular c) rectangular d) cuadrilátero e) tetraédrico y f) prisma regular. Se puede observar que la numeración de los nodos se realiza usualmente en sentido contrario a las manecillas del reloj.

Cada elemento, identificado por un número, es definido por una secuencia global de número de nodos. La secuencia específica (usualmente en sentido contrario a las manecillas del reloj) se basa en la numeración de nodos a nivel de elemento [9]. En la figura 3.4 se presenta un ejemplo de la discretización de un dominio en elementos y la numeración global que presentan los nodos comunes en los elementos.

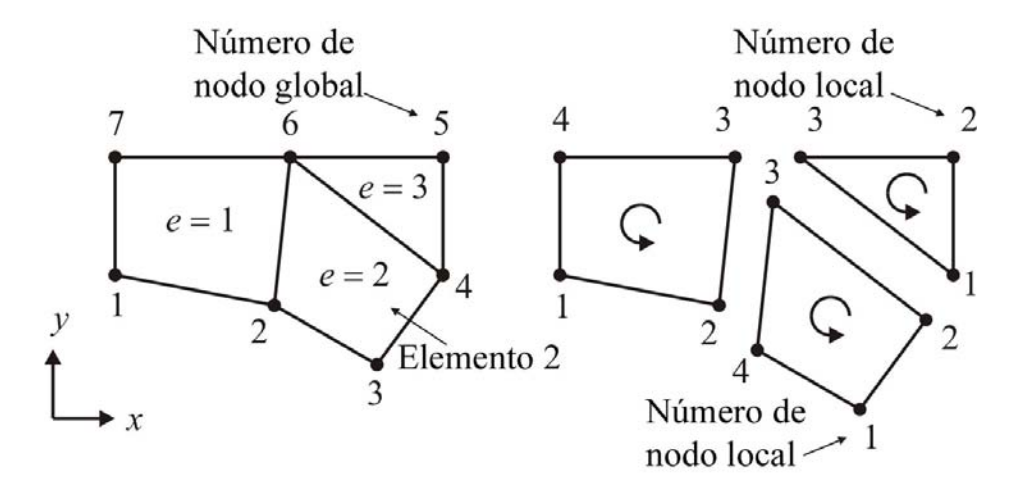

Figura 3.4: Ejemplo de dircretización de un dominio en elementos.

#### **3.2. EL PROGRAMA ANSYS MULTIPHYSICS 10.0**

ANSYS es reconocido como uno de los programas más extendidos que utilizan el método de Elemento Finito. Ha sido un software comercial desde 1970 y es usado tanto en la industria como en la investigación científica y tecnológica así como en propósitos educativos [10].

El programa ANSYS Multiphysics tiene aplicaciones en diversos campos de estudio como son: análisis estructural estático y dinámico; problemas de transferencia de calor; obtención de valores propios como frecuencia de los modos de vibración; análisis magnético y varios tipos de acoplamientos [10].

Para realizar un análisis en ANSYS Multiphysics 10.0 se necesita trabajar en tres secciones principales, que son:

- 1. Preprocesamiento. Aquí se definen y determinan, la geometría, los elementos, los nodos, las propiedades del material y las condiciones de frontera.
- 2. Solución. En esta sección se define y se realiza el análisis.
- 3. Post procesamiento. En el cual se observan los resultados obtenidos del análisis.

En la figura 3.5 se muestra la ventana de trabajo del programa ANSYS Multiphysics 10.0. En la parte izquierda se observa el menú principal y en la derecha el campo de trabajo.

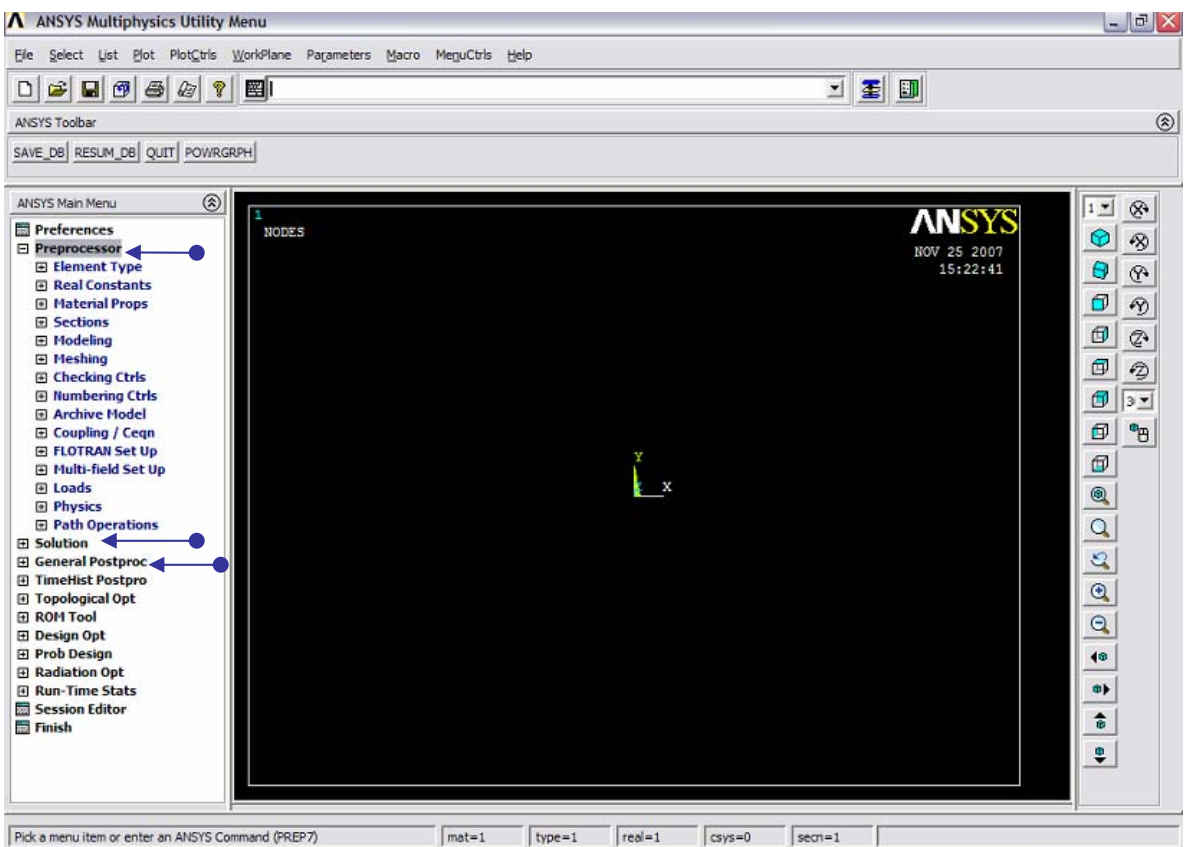

Figura 3.5: Ventana de trabajo de ANSYS Multiphysics 10.0. Se observan en el menú principal las secciones de preproceso, solución y postproceso, las cuales se indican con flechas azules en el lado izquierdo.

Un resumen del seguimiento general para resolver un problema en ANSYS Multiphysics 10.0 es el siguiente [10]:

1. Determinar la forma básica del modelo.

- 2. Establecer el tipo adecuado de elemento, basado en obtener una correcta densidad de elementos en el mallado.
- 3. Generar la geometría básica utilizando formas simples tales como: puntos, nodos, líneas, áreas y volúmenes. Asimismo se pueden utilizar operaciones Booleanas como; intersectar, sumar, restar, dividir, pegar o sobreponer, para facilitar la construcción de geometrías.
- 4. Elegir los sistemas coordenados apropiados.
- 5. Establecer los atributos de elemento, tal como constantes y propiedades de material.
- 6. Fijar las características del mallado, tal como tamaño o número de elementos.
- 7. Realizar el mallado del modelo con las características fijadas previamente.
- 8. Establecer las condiciones de frontera.
- 9. Fijar el tipo de análisis, como puede ser: estático, modal, armónico, transitorio, etc.
- 10. Obtener la solución.
- 11. Visualizar resultados en base a las soluciones obtenidas.

#### **3.3. MODELO EN ANSYS MULTIPHYSICS 10.0 PARA LA TAPA DE LA GUITARRA**

Debido a que la sola modelación del problema es una tarea larga, en esta sección únicamente se puntualizan los pasos principales. Para un seguimiento más detallado de la simulación referirse al apéndice A.

Para la generación de la geometría, primeramente se identificaron y nombraron cada uno de los componentes que se requieren para la construcción de la tapa de la guitarra. La parte de atrás de la tapa, es decir el interior de la guitarra, están colocados cuatro travesaños y siete barras que conforman el abanico (figura 3.6a). En la parte frontal se colocaron el puente con el hueso y el diapasón (figura 3.6b).

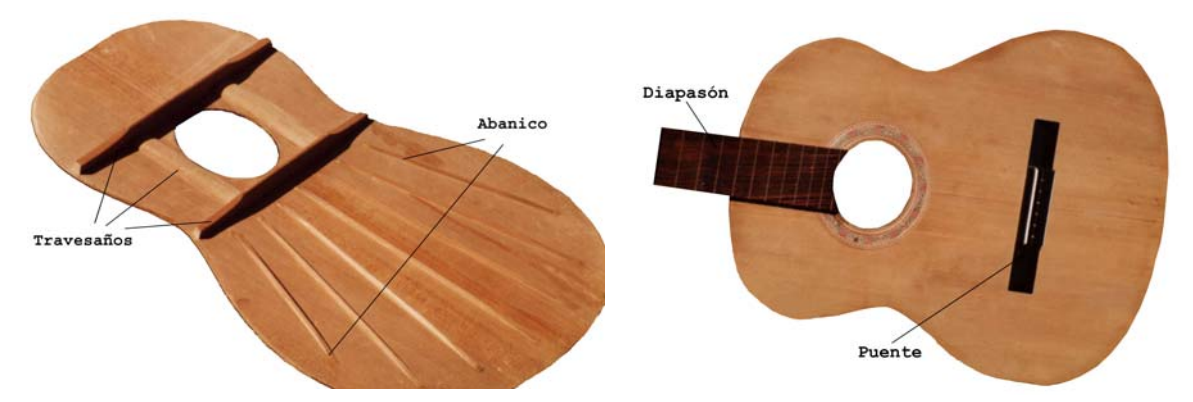

Figura 3.6: Imágenes de la tapa real a modelar en ANSYS Multiphysics 10.0.

Debido a la geometría irregular de los componentes, se utilizó el elemento SOLID92 (figura 3.7) de la lista de ANSYS, dado que su forma de tetraedro facilita el mallado de geometrías irregulares o de vértices con ángulos agudos, como es el caso de la tapa y sus componentes.

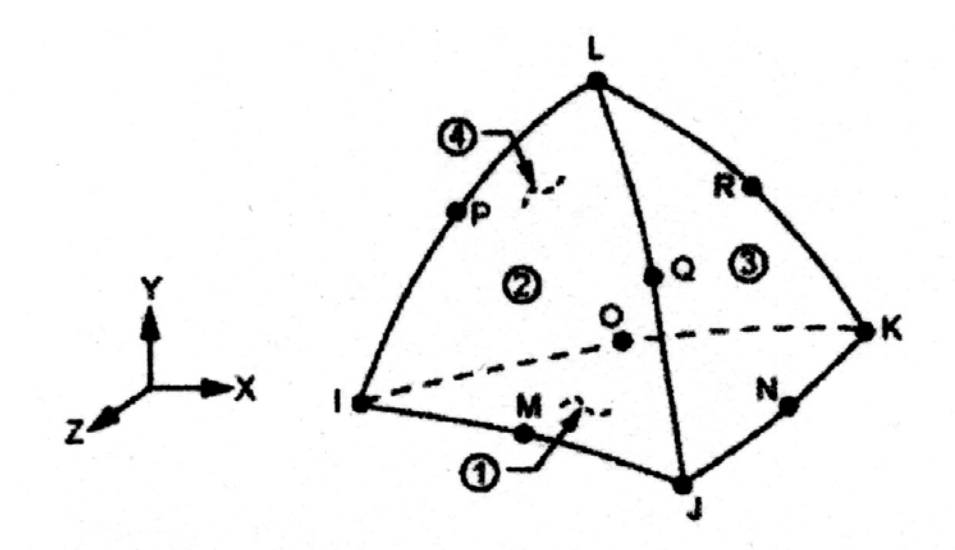

Figura 3.7: Elemento SOLID92 de la librería de ANSYS utilizado especialmente para mallar geometrías irregulares

Una vez realizado el modelado de la geometría de la tapa y sus componentes (barras, travesaños, puente y diapasón) en ANSYS, el siguiente paso realizado fue asignar propiedades físicas al material en el modelo, tales como densidad, rigidez y elasticidad. Dadas las dimensiones, se decidió considerar las propiedades físicas de los componentes como isotrópicos y únicamente la madera de la tapa se consideró ortotrópica.

Para las condiciones de frontera se consideró que el contorno de la tapa no presentaba desplazamiento; es decir las áreas laterales que limitan el volumen de la tapa son rígidas.

Se realizó un análisis modal con el programa, mediante el cual se obtuvieron los modos normales de vibración del sistema y las frecuencias a las que ocurren.

Para realizar la extracción de los modos de vibración, ANSYS realiza un análisis de valores y vectores propios; para lo cual utiliza la siguiente ecuación [10]:

$$
\mathbf{K}\{\phi_i\} = \lambda_i \mathbf{M}\{\phi_i\},\tag{3.1}
$$

donde: **K**: es la matriz de rigidez de la estructura

{ } φ*<sup>i</sup>* : es el i-ésimo vector propio

<sup>λ</sup>*<sup>i</sup>* : es el i-ésimo valor propio

**M**: es la matriz de estructura de masa

Para una explicación más detallada de la extracción de los modos referirse al apéndice B.

En las figuras 3.8 y 3.9 se observan los volúmenes y elementos utilizados en la simulación numérica.

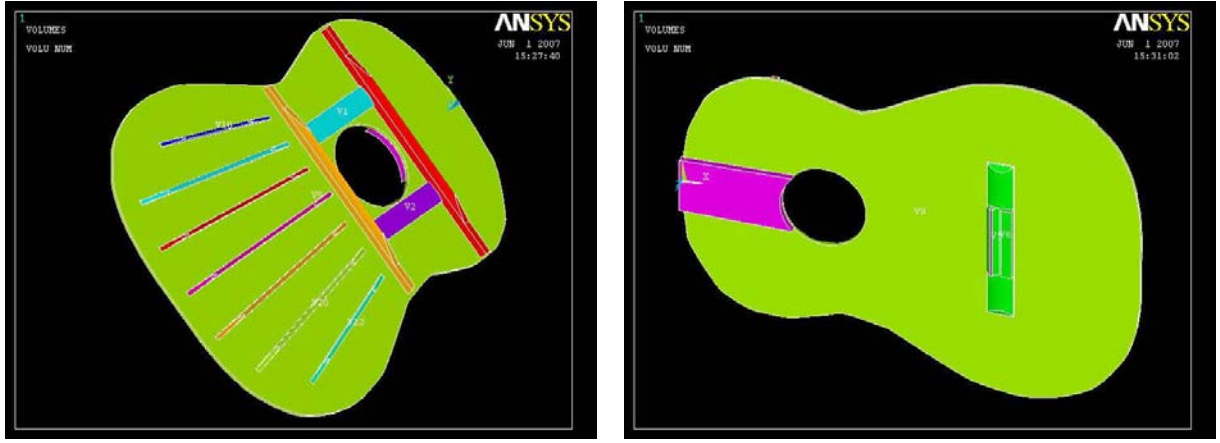

Figura 3.8: Volúmenes que representan la geometría de la tapa de la guitarra con sus componentes para la resolución en ANSYS.

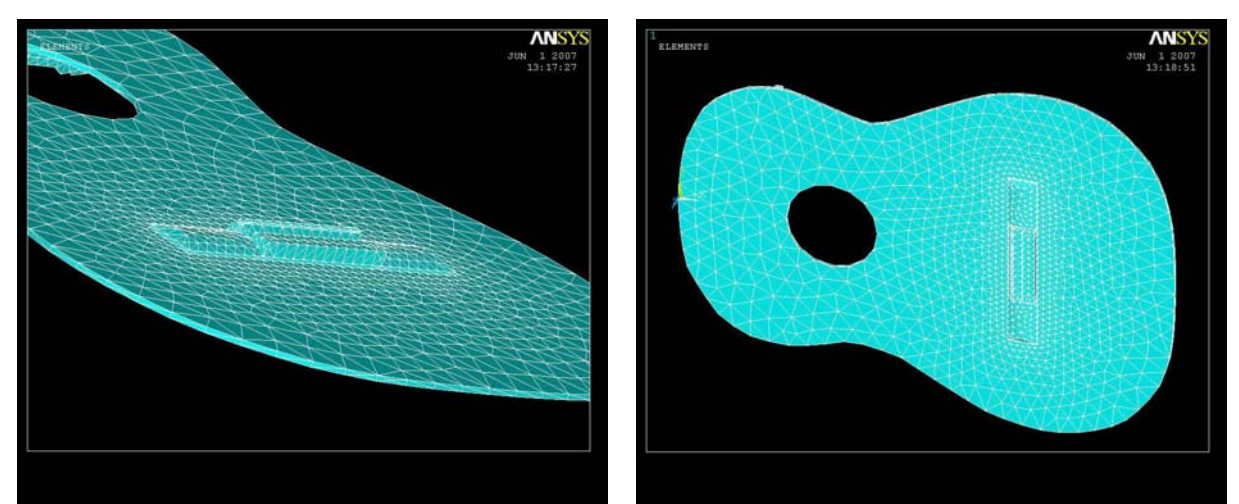

Figura 3.9: Ejemplo de mallado de la tapa utilizado en ANSYS.

Para establecer las propiedades físicas del material, en este caso la madera, fue necesario obtener experimentalmente ciertos parámetros para la correcta aplicación del modelo. Este procedimiento se describe en la siguiente sección.

#### **3.4. PROPIEDADES FÍSICAS DE LA MADERA**

La comprensión analítica de las vibraciones de los instrumentos musicales es difícil; no solamente por las formas irregulares de las superficies, sino también porque la teoría de vibraciones, aun para las estructuras más simples de madera, es compleja y requiere conocimiento de algunas de las propiedades de ese material que normalmente no son conocidas, tal vez por la complejidad de la teoría de la cual dependen las ecuaciones para determinarlas [11].

Algunas de las principales características que determinan las propiedades de vibración de una placa o tabla de madera son su rigidez, su masa, y dependiendo de la naturaleza del material, las constantes que relacionan estas características [12].

Para describir el comportamiento elástico de la madera son necesarias doce constantes, de las cuales nueve son independientes: tres módulos de elasticidad *E* (Módulo de Young), tres módulos de rigidez *G* (módulo de corte) y tres razones de Poisson  $\mu$  [13]. Se utilizaron estas constantes pues además de ser fácilmente calculables, son las que se requieren en el programa utilizado.

La madera es un material de naturaleza ortotrópica; sin embargo, las dimensiones que ciertos componentes de la guitarra tienen permiten considerar dichos componentes como isotrópicos, pues su largo es muy grande comparado tanto con su ancho como con su grosor. El único componente tomado en este estudio como ortotrópico es la tapa; el resto (puente, diapasón, abanico y travesaños) fueron considerados como isotrópicos.

#### **3.4.1. DETERMINACIÓN EXPERIMENTAL DE LOS PARÁMETROS DE LA MADERA**

Para obtener los parámetros necesarios para la simulación numérica, se tomaron muestras en forma de barra de las maderas empleadas en la construcción de la tapa. Las maderas que se utilizaron son Pino, Palo de Rosa, Maple y Acahuite. Asimismo, se midieron las propiedades físicas del plástico utilizado en la elaboración del hueso del puente.

Se determinaron por medición directa, primeramente la masa y dimensiones de las muestras y con ellas se calculó la densidad volumétrica.

Para las siguientes determinaciones se utilizaron los modos de vibración de una barra con extremos libres (2,0), que corresponde a dos líneas nodales a lo largo de la barra y cero a lo ancho y (4,0), que corresponde a cuatro líneas nodales a lo largo de la barra y cero a lo ancho. Dichos modos se muestran en la figura 3.10.

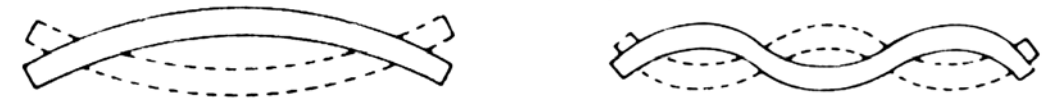

Figura 3.10. Modos de vibración (2,0) y (4,0) para una barra con extremos libres.

Tabla 3.2. Características de la vibración transversal de una barra con extremos libres.

| Frecuencia                                         | Longitud de Onda | Posiciones nodales                |
|----------------------------------------------------|------------------|-----------------------------------|
| (Hz)                                               | (m)              | (Proporción de $L$ )              |
| $f_1 = 3.5607 \frac{K}{L^2} \sqrt{\frac{E}{\rho}}$ | 1.330L           | 0.224, 0.776                      |
| $2.756 f_1$                                        | 0.800L           | 0.132, 0.500, 0.868               |
| 5.404 $f_1$                                        | 0.572L           | 0.094, 0.356, 0.644, 0.906        |
| $8.933 f_1$                                        | 0.445L           | 0.073, 0.277, 0.500, 0.723, 0.927 |
| Juanta: Elatchar [1]                               |                  |                                   |

Fuente: Fletcher [1]

Para determinar los módulos de Young y corte se utilizó el dispositivo experimental mostrado en las figuras 3.11, 3.12 y 3.14.

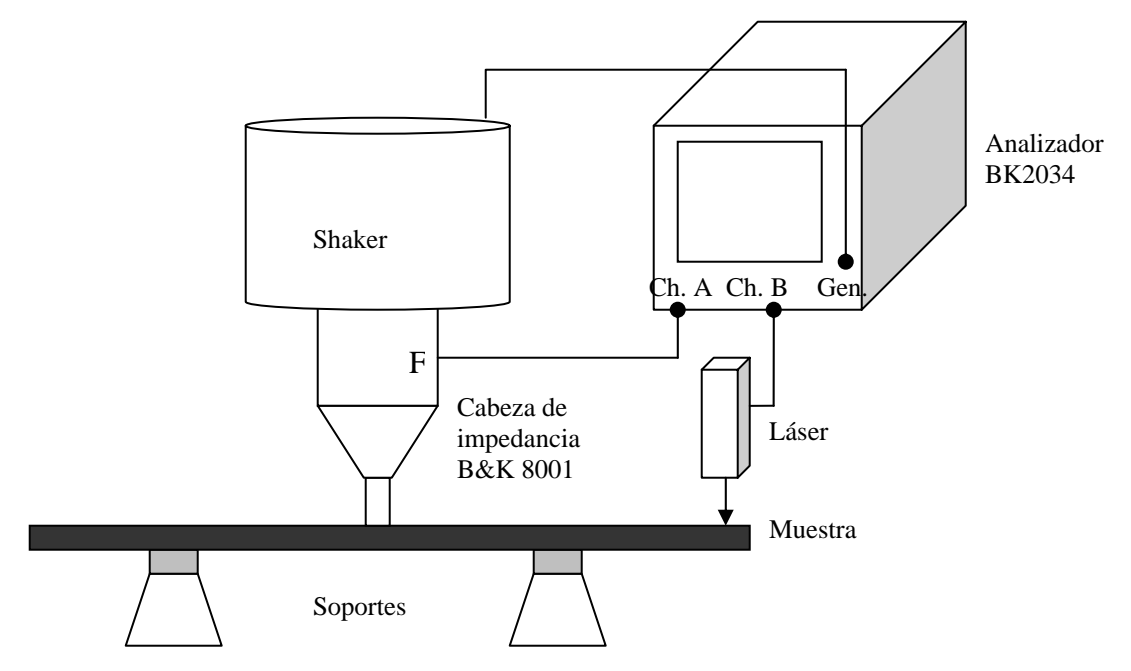

Figura 3.11: Esquema del dispositivo experimental.

Se colocaron sobre una mesa dos bases rígidas de metal con terminación en forma de vértice, en la parte superior de dichas bases se colocó hule espuma con la finalidad de proporcionar un soporte flexible para las piezas de madera y que éste no influyera significativamente en la vibración de dichas piezas. En la madera se marcó la posición calculada teóricamente de los nodos para los modos (2,0) y (4,0) de una barra vibrante con extremos libres (figura 3.10). Para dicho cálculo se utilizó la tabla 3.2. Se eligieron estos modos por ser fácilmente observabales. Las barras se colocaron de forma que fueran soportadas en la posición de dos líneas nodales para el modo correspondiente a analizar y poder así simular la vibración libre de ellas en ese modo. Se colocó el shaker\* verticalmente sobre un antinodo de la barra. La excitación se hizo con ruido blanco utilizando el generador del analizador B&K 2034. El shaker tenía colocado la cabeza de impedancia B&K 8001 para así poder realizar la normalización de señal de salida (velocidad) entre la de entrada (fuerza). Utilizando un dispositivo láser conectado al analizador B&K 2034, se midió la magnitud de la velocidad en un extremo de la barra, la cual al presentar extremos libres tiene una zona de máximo desplazamiento en estos mismos.

1

<sup>\*</sup> Shaker: Transductor electromecánico para excitar vibraciones, generalmente de un ancho de banda amplio.

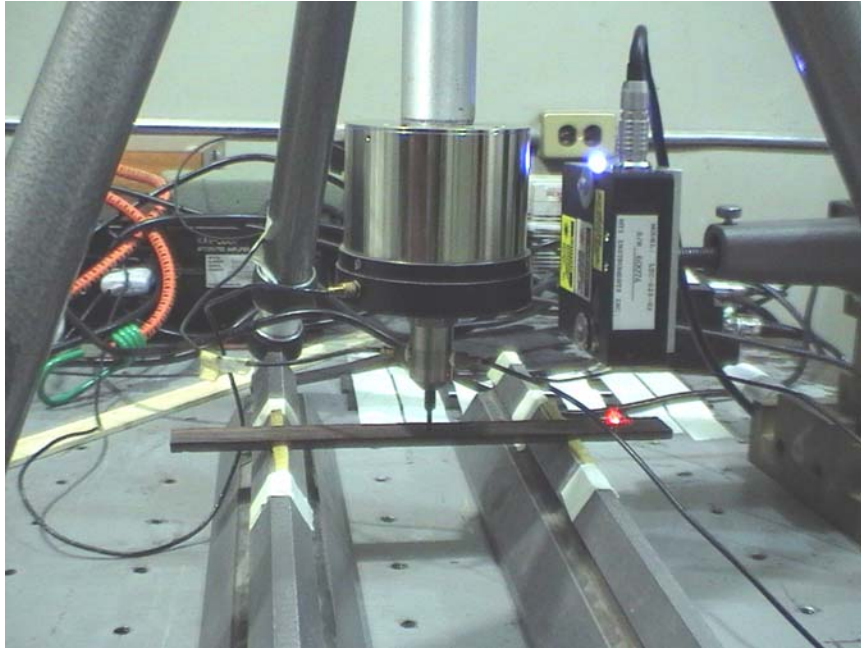

Figura 3.12: Dispositivo experimental para determinar la frecuencia de resonancia de una barra. Se pueden observar la barra de palo de rosa, el shaker excitando en el centro de la barra y el sensor láser a la derecha.

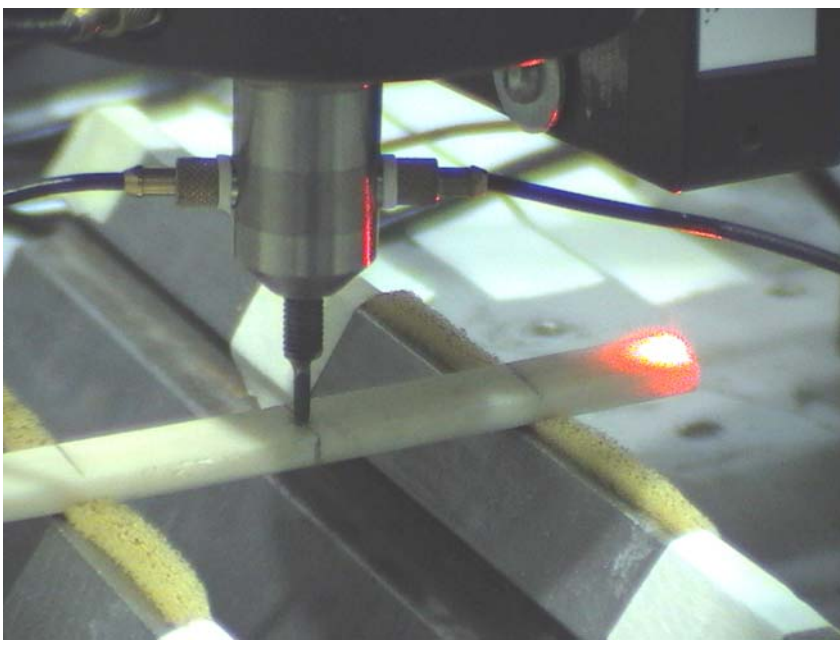

Figura 3.13: Obtención de la frecuencia de resonancia del modo (2,0) de vibración del hueso del puente. Se puede observar la cabeza de impedancia B&K 8001. El punto rojo a la derecha de la imagen corresponde a la zona de incidencia del rayo láser.

#### **3.4.2. CÁLCULO DE LAS FRECUENCIAS DE RESONANCIA**

Con el analizador de señales se obtuvo la curva de la función de transferencia como la velocidad del desplazamiento medido con el sensor láser dividido por la fuerza aplicada al excitar con el shaker. Con ello se determinó la frecuencia de resonancia de las barras, para los modos de vibración (2,0) y (4,0), respectivamente. Debido a que se deseaba observar la frecuencia de máximo desplazamiento, las unidades de la velocidad no son relevantes, por ello se utilizó una escala relativa.

#### **3.4.3. CÁLCULO DEL MÓDULO DE YOUNG**

Es posible determinar el módulo de Young conociendo las dimensiones de la barra, su masa y la frecuencia de resonancia en el modo *n* haciendo uso de la siguiente ecuación [1]:

$$
f_n = \frac{\pi K}{8L^2} \sqrt{\frac{E}{\rho}} \Big( 3.011^2, 5^2, 7^2, \dots, (2n+1)^2 \Big) \tag{3.2}
$$

donde: *fn*: Frecuencia de resonancia de la barra en el modo *n*

- *K*: Constante de la sección transversal\*
- *L*: Longitud de la barra
- *ρ*: Densidad volumétrica
- *E*: Módulo de Young

<u>.</u>

Cabe mencionar que este método sólo sirve para determinar el módulo de Young en la dirección en la que la barra de madera es más grande. Para calcular el módulo correspondiente a la dirección perpendicular se repitió el experimento con una barra cortada en dirección transversal.

<sup>\*</sup> Para una barra de sección transversal rectangular  $K = h / \sqrt{12}$  donde *h* es el grosor de la barra.

Debido a lo complicado de la obtención de las propiedades físicas de la madera y a que la variación de ellas entre maderas similares es muy pequeña, se decidió utilizar valores reportados, siempre que estos fueran similares a los obtenidos experimentalmente.

Así, para obtener el resto de los parámetros a utilizar correspondientes a la madera de pino que se empleó para construir la tapa, se recurrió a la publicación Wood Handbook del servicio forestal de Estados Unidos. Una vez determinado el Módulo de Young en las direcciones requeridas, se buscó en el Handbook el tipo particular de madera de pino que tuviera valores similares a los encontrados a través del método experimental. Se utilizaron los valores reportados para los otros parámetros que son, un tercer módulo de Young, tres módulos de corte, y tres razones de Poisson.

#### **3.4.4. RESULTADOS**

Las figuras 3.13 y 3.14 muestran los resultados de las frecuencias de resonancia de las barras de madera.

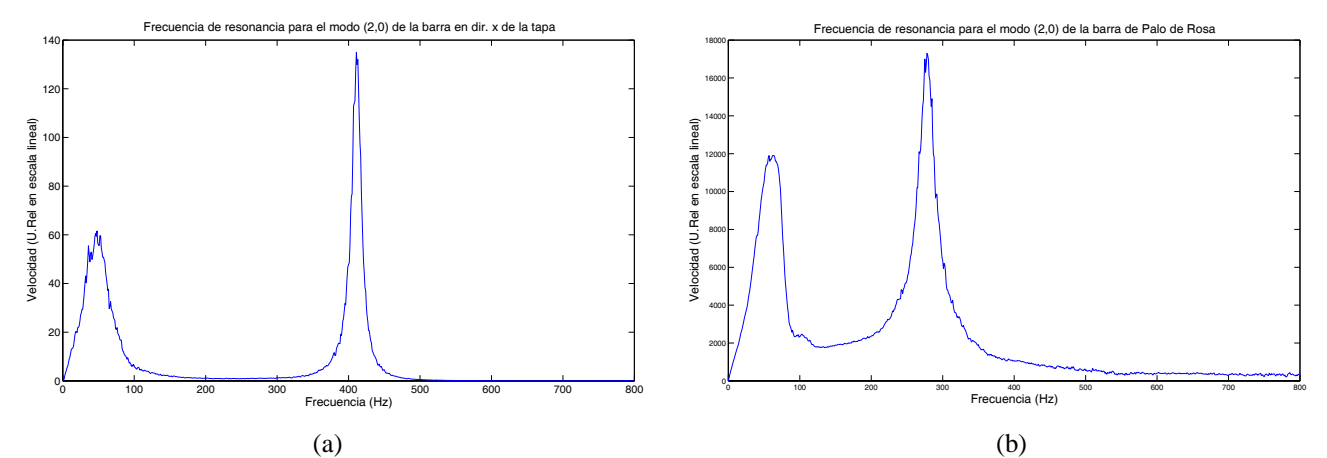

Figura 3.14: Función de transferencia donde se puede observar la frecuencia de resonancia para el modo de vibración (2,0) de las barras a) Pino para elaborar la tapa, cortada en dirección de la veta (dirección *x* para este sistema de referencia) b) Palo de Rosa utilizado en la construcción del diapasón. Frecuencia de resonancia igual a) 412 Hz y b) 278 Hz. Se presentan con escala lineal en el eje y.

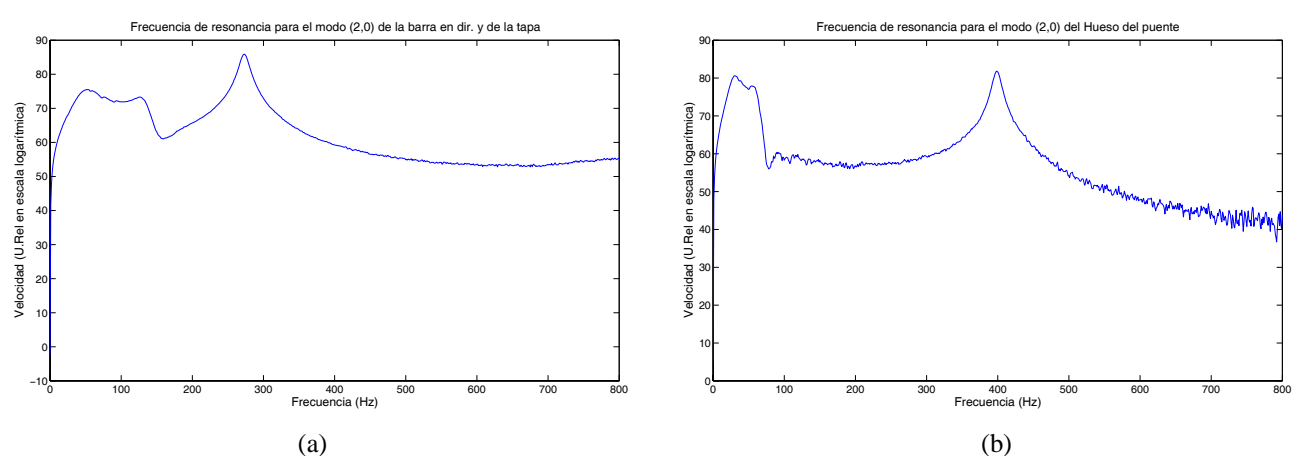

Figura 3.15: Función de transferencia donde se puede observar la frecuencia de resonancia para el modo de vibración (2,0) de las barras a) Pino para la tapa cortada en dirección perpendicular de la veta (dirección *y* para este sistema de referencia) b) Plástico utilizado para fabricar el hueso del puente. Frecuencia de resonancia igual a) 273 Hz y b) 797 Hz respectivamente. Se presentan en escala logarítmica en el eje y.

Es importante hacer mención que el primer máximo observado en las figuras 3.13 y 3.14 no corresponde al modo de vibración (2,0) ya que al hacer un muestreo con el láser alrededor de las posiciones de las líneas nodales, se observó que la amplitud el primer máximo no disminuía. Se puede determinar que éste corresponde al modo de vibración (0,0), en el que se presenta el desplazamiento de la barra completa.

En las tablas siguientes se presenta un resumen de los resultados obtenidos de las mediciones a las barras de madera, así como de los parámetros que se estimaron y que se utilizaron en el programa ANSYS.
| Tipo de                          | Líneas         | Masa | Longitud | Ancho | Grosor | Densidad   | Frecuencia de |
|----------------------------------|----------------|------|----------|-------|--------|------------|---------------|
| Madera                           | <b>Nodales</b> |      |          |       |        |            | Resonancia    |
|                                  |                | (g)  | (mm)     | (mm)  | (mm)   | $(Kg/m^3)$ | (Hz)          |
| Pino en                          |                |      |          |       |        |            |               |
| dirección de la                  |                |      |          |       |        |            |               |
| veta $(x)$                       | $\overline{2}$ | 3.5  | 150.29   | 21.62 | 3.010  | 357.8622   | 412           |
| Pino en<br>dirección             | $\overline{2}$ | 1.5  | 104.02   | 22.75 | 2.670  | 237.4006   | 273           |
| perpendicular a<br>la veta $(y)$ | $\overline{4}$ | 1.5  | 104.02   | 22.75 | 2.670  | 237.4006   | 1272          |
| Palo de Rosa                     | $\overline{2}$ | 11.2 | 200.00   | 18.79 | 4.210  | 707.9118   | 278           |
|                                  | $\overline{4}$ | 11.2 | 200.00   | 18.79 | 4.210  | 707.9118   | 1492          |
| Maple                            | $\overline{2}$ | 37.4 | 411.00   | 28.23 | 4.930  | 653.8407   | 102           |
|                                  | $\overline{4}$ | 37.4 | 411.00   | 28.23 | 4.930  | 653.8407   | 503           |
| Acahuite                         | $\overline{2}$ | 23.7 | 699.00   | 24.91 | 3.315  | 410.5952   | 35            |
|                                  | $\overline{4}$ | 23.7 | 699.00   | 24.91 | 3.315  | 410.5952   | 140           |
| Plástico del                     |                |      |          |       |        |            |               |
| Hueso                            | 2              | 8.2  | 104.80   | 10.00 | 3.940  | 1985.8953  | 797           |

Tabla 3.3 Resultados de las mediciones directas y de la frecuencia de resonancia.

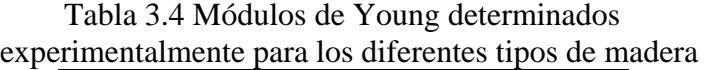

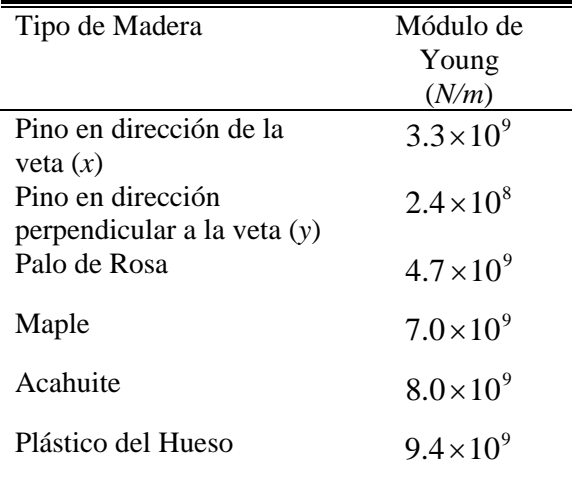

| Módulo de Young en<br>dirección $x$    | $E_{x}$                                                | $3.3 \times 10^{9} \frac{N}{m}$   |
|----------------------------------------|--------------------------------------------------------|-----------------------------------|
| Módulo de Young en<br>dirección y      | $E_{\rm y}$                                            | $2.4 \times 10^8 \frac{N}{m}$     |
| Módulo de Young en                     | $E_z$                                                  | $1.5 \times 10^8 \frac{N}{m}$     |
| dirección $z$<br>Módulo de Corte en xy | $G_{xy}$                                               | $1.8 \times 10^8 \frac{N}{\pi}$   |
| Módulo de Corte en xz                  | $G_{\scriptscriptstyle\chi_{\scriptscriptstyle\zeta}}$ | $1.7 \times 10^8 \frac{N}{m}$     |
| Módulo de Corte en yz                  | $G_{yz}$                                               | $3.3 \times 10^{7}$ $\frac{N}{m}$ |
| Razón de Poisson xy                    | $\mu_{xy}$                                             | 0.392                             |
| Razón de Poisson xz                    | $\mu_{xz}$                                             | 0.444                             |
| Razón de Poisson yz                    | $\mu_{yz}$                                             | 0.447                             |

 Tabla 3.5 Parámetros de la tabla ortotrópica a utilizar en la simulación numérica

Fuente: *Wood Handbook, Wood as an Engineering Material* [14]

## **3.5. RESULTADOS DE LAS SIMULACIONES**

De las simulaciones numéricas en ANSYS se obtuvieron los modos de vibración de la tapa sin diapasón, con diapasón pegado en cuatro puntos y con diapasón con pegado tradicional, para las condiciones simuladas.

Se observó, a partir de las simulaciones, que en los casos en que solamente la parte inferior de la tapa (alrededor del puente) vibra, el modo no cambia, ni en forma ni en frecuencia, cuando se le agrega el diapasón en cualquier tipo de pegado. Y en los modos en los que vibra la parte superior de la tapa, existen cambios en forma y/o en frecuencia, dependiendo del tipo de pegado. Esto se puede observar en las figuras 3.16, 3.17 y 3.18, 3.19.

En la tabla 3.6 se presenta un resumen de los resultados de las simulaciones numéricas realizadas con ANSYS. Se encuentran ordenados, tomando en cuenta la frecuencia y el orden de aparición, por columnas en los tres estados de la tapa: sin diapasón, con diapasón pegado en cuatro puntos y diapasón pegado tradicional, y por filas los modos que son similares a los tres estados de la tapa.

Es importante mencionar que cada una de las configuraciones estudiadas (tapa sola, diapasón con pegado tradicional y diapasón pegado en cuatro puntos) tiene sus modos de vibración particulares (por las diferentes condiciones del pegado del diapasón). Por tal motivo no fue posible establecer una correspondencia entre algunos modos de las diferentes configuraciones estudiadas. En las figuras 3.20 y 3.21 se pueden observar modos que solamente se presentan en ciertas configuraciones.

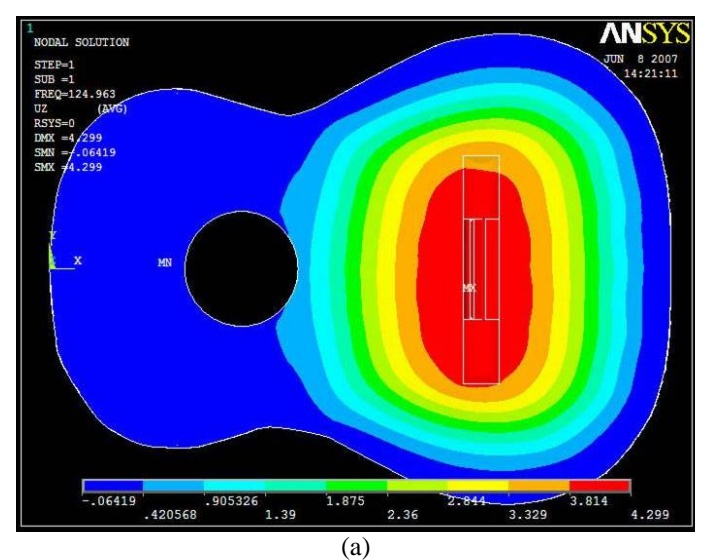

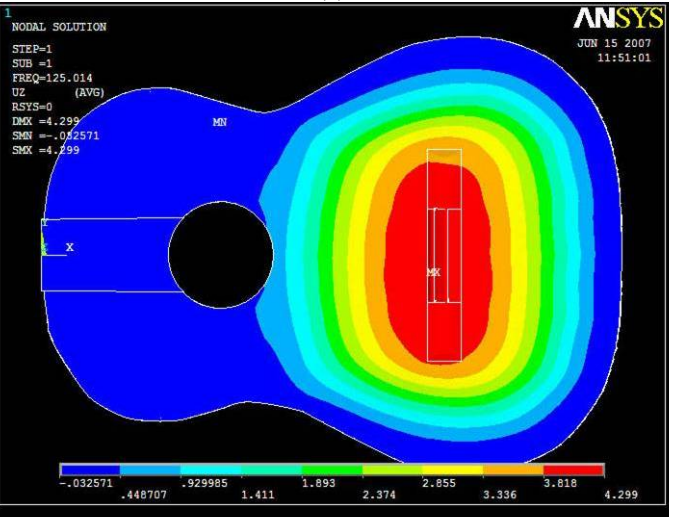

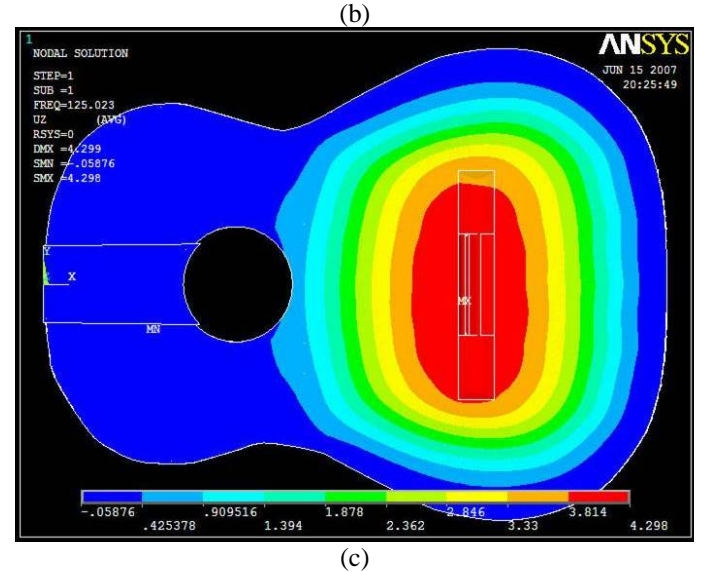

Figura 3.16: Primer modo de vibración calculado con ANSYS para los tres estados de la tapa y diapasón. a) Tapa sin diapasón b) Diapasón pegado en cuatro puntos c) Diapasón pegado tradicional. No se observan cambios de forma ni de frecuencia. Frecuencia igual a: 125Hz.

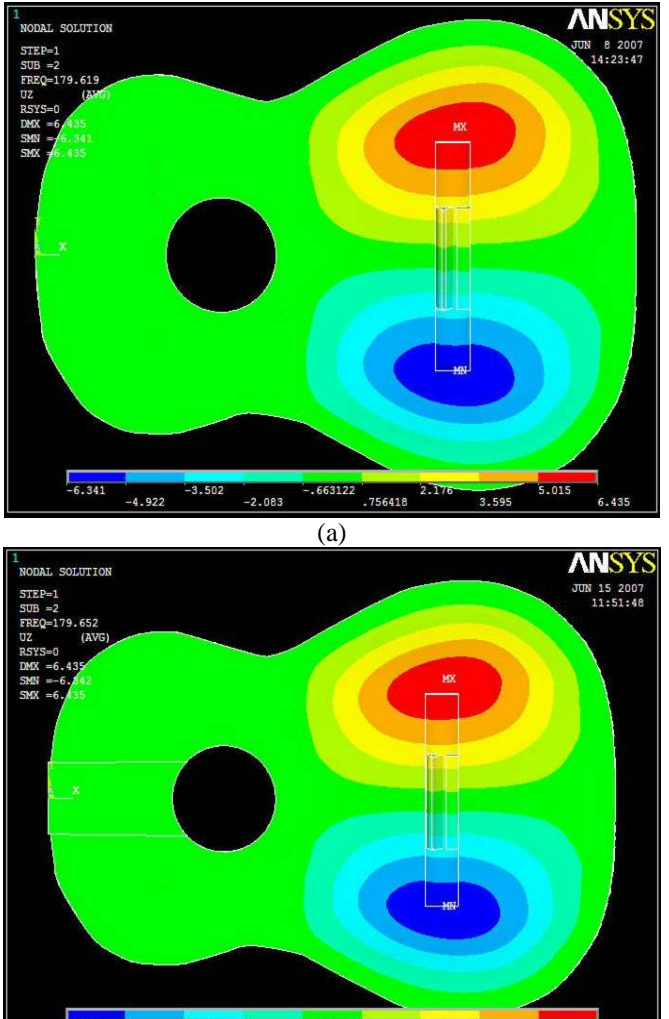

 $-6.342$  $-663135$   $2.176$ <br>.756482 5.015  $-3.502$  $-2.083$  $-4.922$ 3.596 6.435

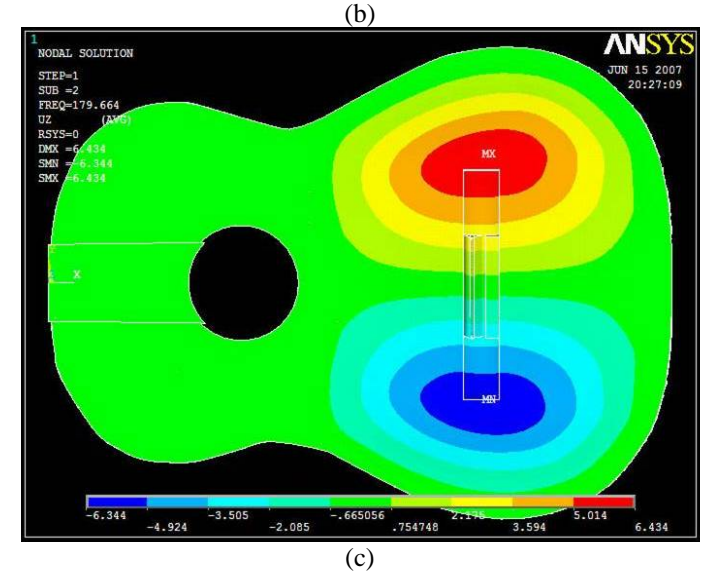

Figura 3.17: segundo modo de vibración calculado con ANSYS para los tres estados de acoplamiento de tapa-diapasón. a) Tapa sin diapasón b) Diapasón pegado en cuatro puntos c) Diapasón pegado tradicional. No se observan cambios de forma ni de frecuencia. Frecuencia igual a: 180 Hz.

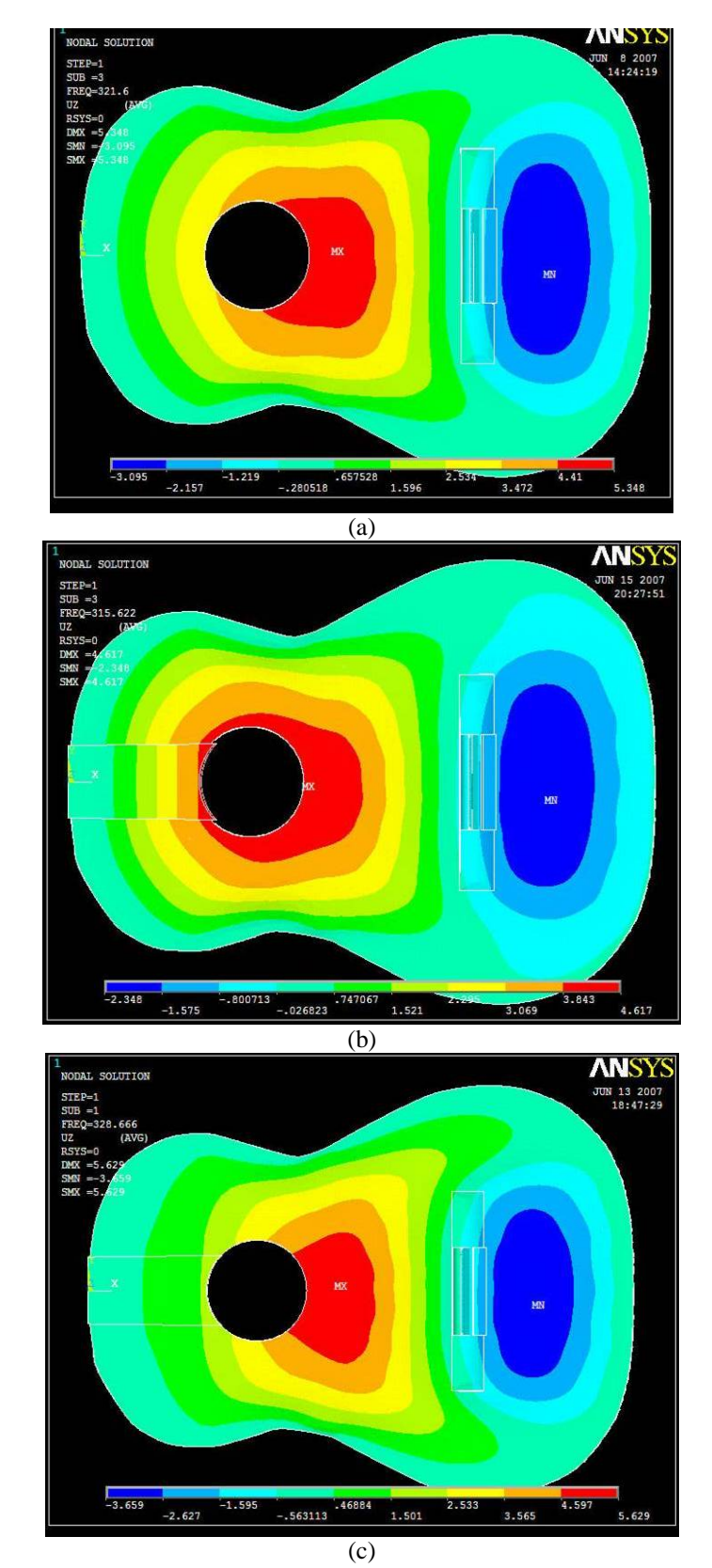

Figura 3.18: Tercer modo de vibración calculado con ANSYS para los tres estados de tapa-diapasón. a) Tapa sin diapasón b) Diapasón pegado en cuatro puntos c) Diapasón pegado tradicional. Se pueden observar ligeros cambios en la forma del modo y en la frecuencia. Frecuencia igual a: a) 322 b) 316 y c) 329 Hz.

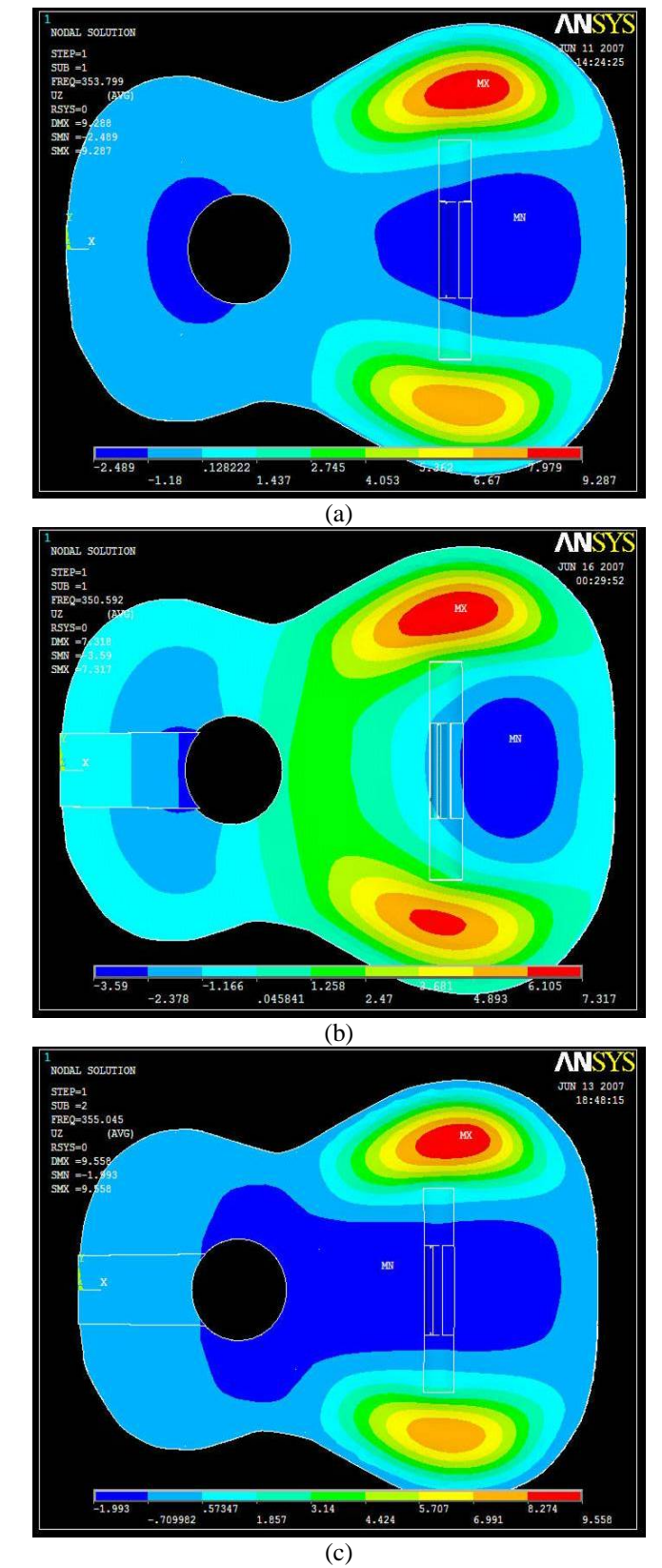

Figura 3.19: Cuarto modo de vibración calculado con ANSYS para los tres estados de tapa-diapasón. a) Tapa sin diapasón b) Diapasón pegado en cuatro puntos c) Diapasón pegado tradicional. Se pueden observar ligeros cambios en la forma del modo y en la frecuencia. Frecuencia igual a: a)354 b) 351 y c) 355 Hz.

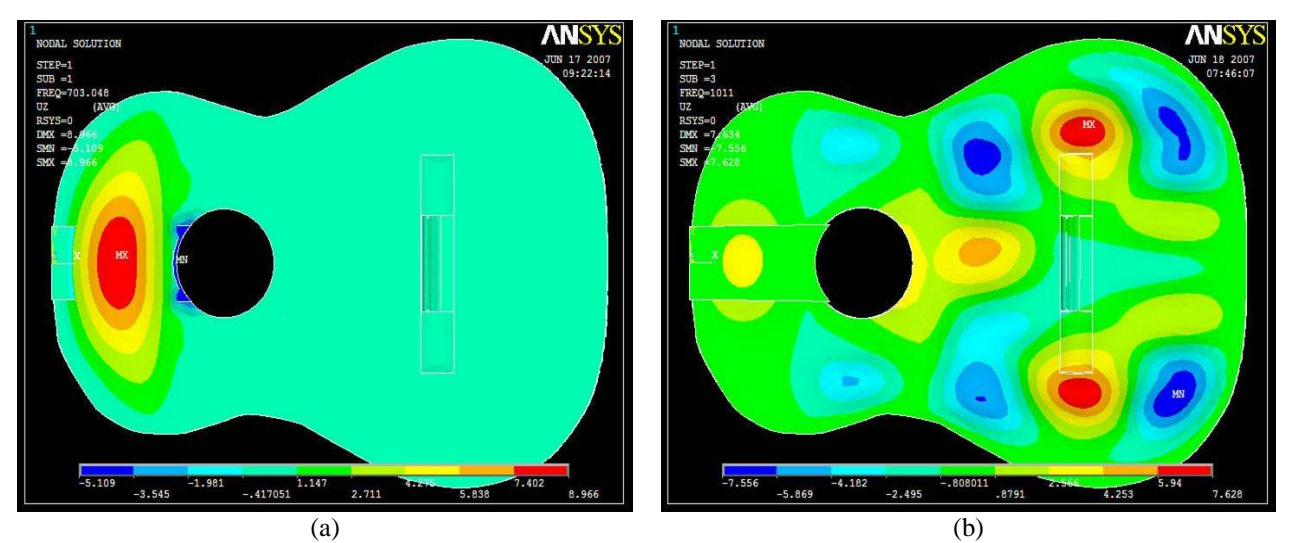

Figura 3.20: Modos de vibración calculados con ANSYS que solamente se presentan en la configuración en la que el diapasón está pegado en cuatro puntos. Frecuencias iguales a) 703 y b) 1011 Hz.

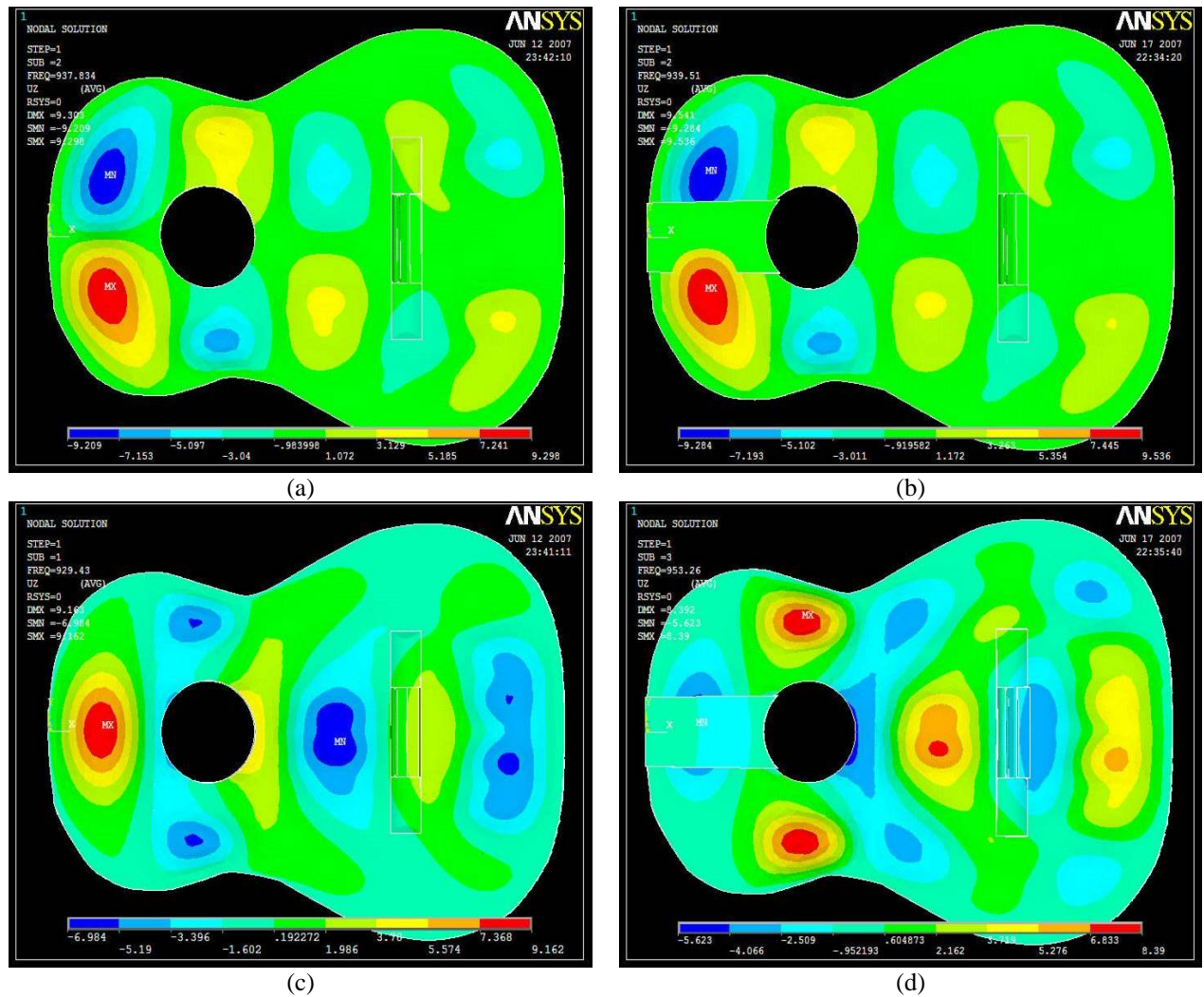

Figura 3.21: Modos de vibración calculados con ANSYS que solamente se presentaron en las configuraciones de tapa sola a) y c) y con diapasón pegado en cuatro puntos b) y d) Frecuencia igual a) 938, b) 939, c) 929 y d) 953 Hz.

| Tapa sin | Diapasón      | Diapasón    |  |
|----------|---------------|-------------|--|
| diapasón | pegado en     | pegado      |  |
|          | cuatro puntos | tradicional |  |
| (Hz)     | (Hz)          | (Hz)        |  |
| 125      | 125           | 125         |  |
| 180      | 180           | 180         |  |
| 322      | 316           | 329         |  |
| 354      | 351           | 355         |  |
| 383      | 363           | 419         |  |
| 412      | 412           | 412         |  |
| 530      | 526           | 544         |  |
| 538      | 538           | $536^*$     |  |
| 578      | 578           | 579         |  |
| 610      | 611           | 611         |  |
| 669      | 669           | 669         |  |
| 673      | 684           | 709         |  |
|          | 703           |             |  |
| 728      | 728           | 729         |  |
| 741      | 741           | 742         |  |
| 772      | 785           | 814         |  |
| 812      | 815           | 827         |  |
| 844      | 845           | 851         |  |
| 875      | 875           | 875         |  |
| 938      | 939           |             |  |
| $929*$   | 953           |             |  |
| 976      | 976           | $973*$      |  |
|          |               | 982         |  |
|          | 992           |             |  |
|          | 1011          |             |  |

Tabla 3.6 Frecuencias de resonancia observadas en ANSYS para las tres configuraciones estudiadas de la tapa.

 \* Esta frecuencia se encuentra colocada en una posición diferente a su orden de aparición debido a que el modo al que está asociado es el mismo por filas.

## **4. INVESTIGACIÓN EXPERIMENTAL DE LA VIBRACIÓN DE LA TAPA**

En este capítulo se presentan las descripciones de los experimentos llevados a cabo y los resultados obtenidos al determinar las frecuencias de máxima emisión sonora y admitancia sobre el puente de la guitarra en condiciones de campo libre, así como los modos de vibración del sistema. Estos estudios se realizaron para cada una de las tres configuraciones de la tapa; es decir, sin diapasón, con diapasón pegado en cuatro puntos y con diapasón pegado de manera tradicional.

#### **4.1. FRECUENCIA DE MÁXIMA EMISIÓN SONORA**

La respuesta en frecuencia de una guitarra se caracteriza por una serie de resonancias y antiresonancias. Para poder determinar la forma de vibración del instrumento en cada una de sus principales resonancias, usualmente se excita sinusoidalmente en uno o más puntos, y su movimiento es observado óptica, eléctrica o mecánicamente [1].

El patrón de oscilación de la guitarra en uno de sus estados de resonancia, es comúnmente llamado un modo de vibración. Un estado de resonancia puede corresponder a la excitación de dos o más modos normales al mismo tiempo. Sólo cuando el espaciamiento entre las frecuencias de resonancia de dos modos normales es grande comparado con sus anchos de banda, el patrón de vibración en una resonancia de la guitarra se parece mucho a un único modo normal de vibración [1].

A continuación se describe el procedimiento para la medición de la respuesta en frecuencia de la emisión sonora de la tapa correspondiente a la excitación en tres puntos diferentes sobre el puente, en el centro y sobre la posición de la primera y sexta cuerdas. También se presenta la curva de admitancia para los mismos puntos de excitación.

## **4.1.1. CURVAS DE EMISIÓN SONORA**

Para determinar las curvas de respuesta en frecuencia de la emisión sonora de la tapa se utilizó el siguiente arreglo experimental.

Se acopló la tapa de la guitarra a un sistema de costillas, construido con la forma de la guitarra y fabricado con madera mucho más densa que las costillas de una guitarra común, con un grosor aproximado de 3 *cm*, un largo de 15 *cm* y sin fondo, a fin de evitar la formación de la cavidad de aire (ver figura 4.1). Las dimensiones internas de este sistema de costillas fueron muy similares a las de una guitarra común. Este sistema permitió simular la manera en la que la tapa está soportada a lo largo de su borde en una guitarra, con la diferencia de que se tienen condiciones de frontera rígida. Esto permitió que la tapa fuera el único componente de la guitarra que presentara movimiento y al no tener la cavidad de aire se tiene un sistema de un solo cuerpo.

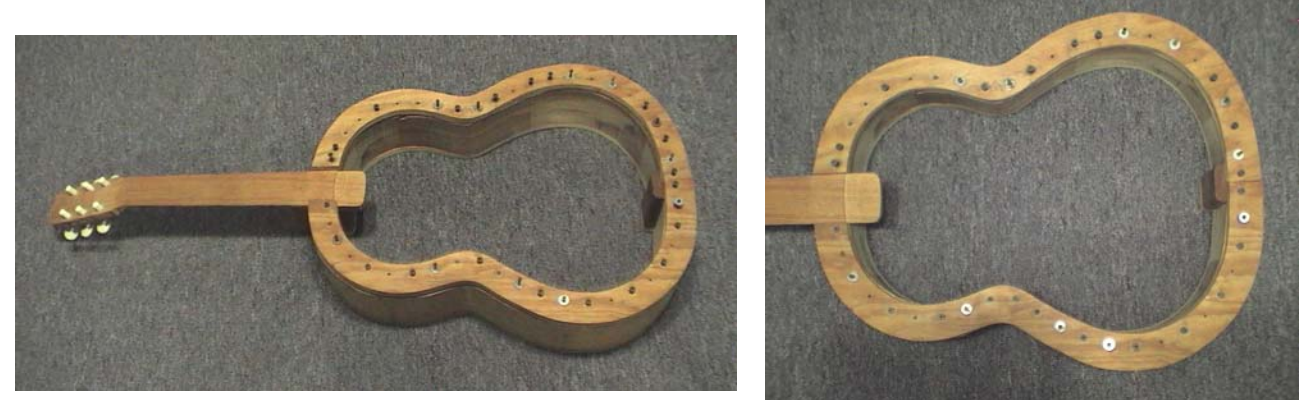

Figura 4.1: Sistema de costillas rígidas sin fondo para soportar la tapa.

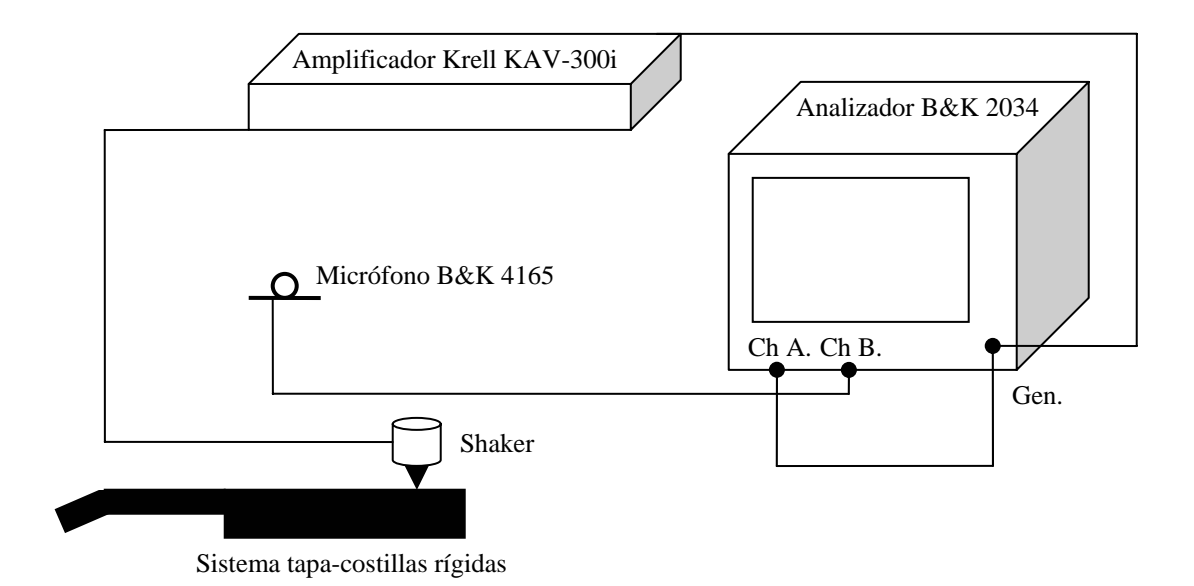

Figura 4.2: Esquema del arreglo experimental para medir la respuesta en frecuencia de la tapa de la guitarra.

El arreglo experimental se colocó dentro de una cámara anecóica para evitar el efecto de las reflexiones de sonido, obteniendo de esta manera condiciones de campo libre; debido a que los recintos voluminosos favorecen la reverberación de las bajas frecuencias, esto podría resultar en la medición de los modos del recinto sumados a los de la guitarra. Adicionalmente con el aislamiento acústico de la cámara se reduce el ruido de fondo.

El armazón en forma de guitarra hecho de madera rígida junto con la tapa de la guitarra montada en éste, se colocó horizontalmente sobre tablones (ver figura 4.3). Para excitar la tapa de guitarra se utilizó un shaker electromecánico con la varilla de excitación colocada sobre el hueso del puente, de manera perpendicular al plano de la tapa; la excitación se hizo con ruido blanco generado a través del analizador B&K 2034.

La presión sonora radiada por la tapa de la guitarra se midió con un micrófono de precisión de campo libre B&K 4165, colocado a una distancia aproximada de 1 *m* en dirección de la boca y perpendicular a la tapa. Las figuras 4.2 y 4.3 presentan el arreglo experimental descrito.

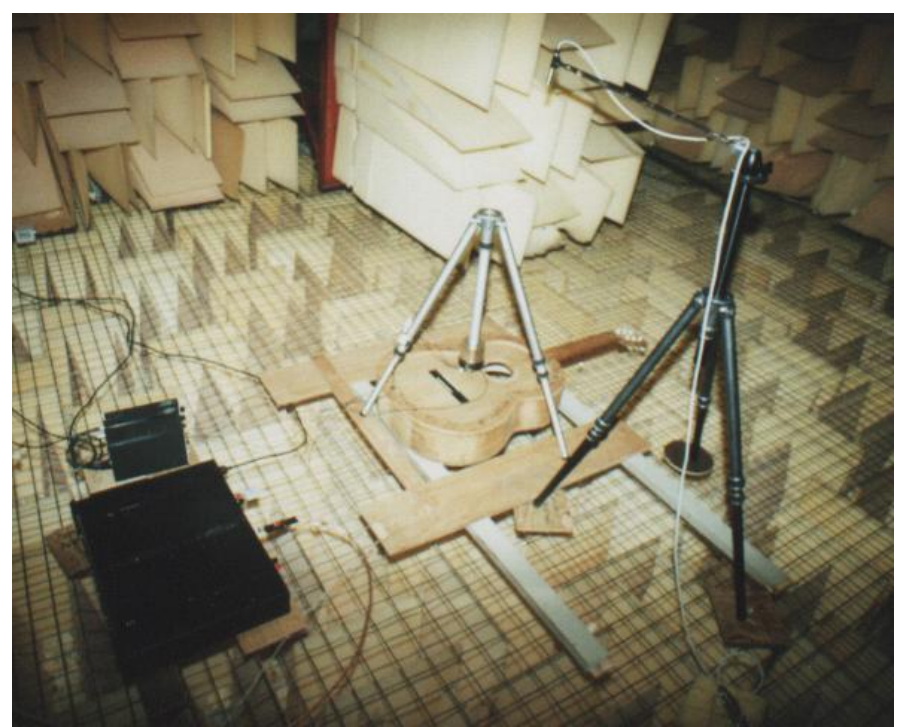

Figura 4.3: Arreglo experimental dentro de la cámara anecóica.

Se calculó la función de transferencia entre la señal de salida (señal del micrófono) dividida por la de entrada (ruido blanco generado por el analizador). Dicho cálculo se realizó en el analizador B&K 2034 y los datos se trasladaron por interfase GPIB – USB a una computadora personal para su posterior análisis.

## **4.1.2. CURVAS DE ADMITANCIA**

La admitancia mecánica de un sistema en un punto de excitación dado, está representado por el cociente de la velocidad y la fuerza aplicada en una frecuencia dada. Equivalentemente, es una curva de respuesta en función de la frecuencia en la cual la velocidad en un punto es considerada como la salida del sistema y la fuerza aplicada, en el mismo u otro punto, es considerada como la entrada [17].

Se utilizó una cabeza de impedancias B&K 8001 acoplada al shaker para poder determinar la admitancia mecánica del sistema. Para medir la admitancia, se obtuvieron a través de la cabeza de impedancia B&K 8001 las señales de velocidad y fuerza aplicada en el punto excitación, a través de dos amplificadores de carga B&K 2651; con la señal de velocidad se alimentó la entrada B del analizador de señales B&K 2034 y con la fuerza aplicada se alimentó la entrada A del mismo. La excitación se realizó con el shaker electromecánico y ruido blanco generado por el analizador y amplificado (figura 4.4). Calculando la función de transferencia entre las entradas A y B con el analizador, se obtuvo de esta manera la admitancia. Con los máximos de la curva de admitancia y con los máximos de la curva de presión sonora se determinaron las resonancias del sistema.

Las figuras 4.3 y 4.4 muestra el arreglo experimental usado para medir la admitancia del sistema, este fue muy similar al utilizado para medir la respuesta en frecuencia de la presión de radiación.

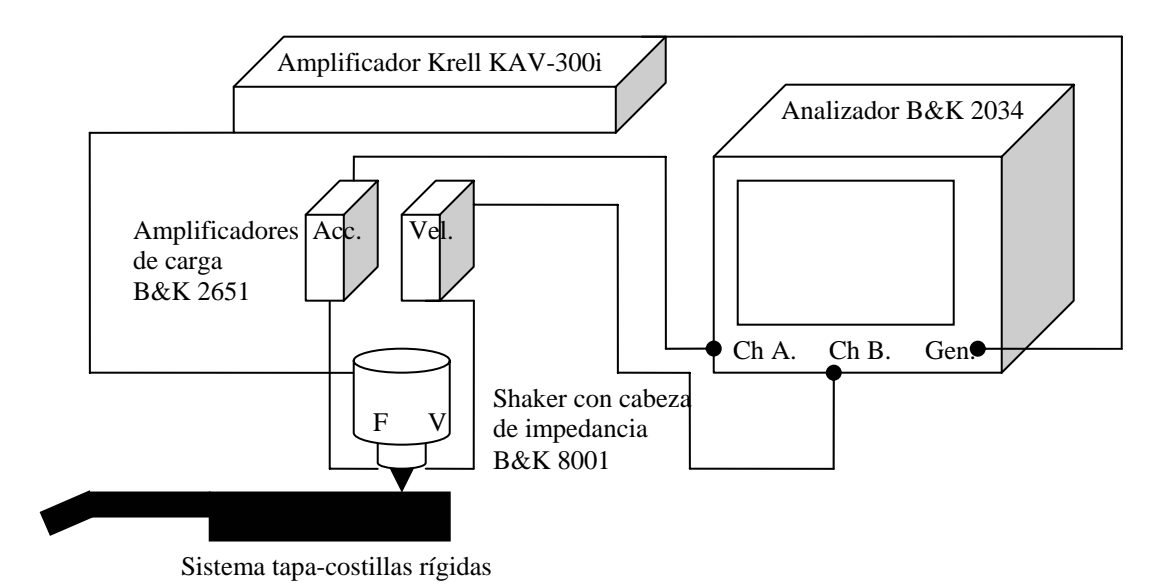

Figura 4.4: Esquema del arreglo experimental usado para medir la admitancia de la tapa de la guitarra.

#### **4.2. MODOS DE VIBRACIÓN**

La tapa de una guitarra puede vibrar en muchos modos; por ejemplo los de baja frecuencia se parecen considerablemente a los de una placa rectangular. La forma de los modos y las frecuencias a las que ocurren, cambian marcadamente antes y después de colocar el abanico; sin embargo, los modos de la tapa son totalmente diferentes si el borde está libre, fijo o simplemente soportado [1].

Para el sistema utilizado en este estudio, en el cual las costillas son rígidas, el contorno de la tapa está fijo y no hay aire en la cavidad. Se observaron los modos de vibración de la tapa de la guitarra y las frecuencias a las que ocurren para las tres configuraciones: sin diapasón, y los dos tipos diferentes de pegado.

### **4.2.1. DETERMINACIÓN EXPERIMENTAL DE LOS MODOS DE VIBRACIÓN**

Para determinar los modos de vibración de la tapa de la guitarra, se utilizó el siguiente dispositivo experimental.

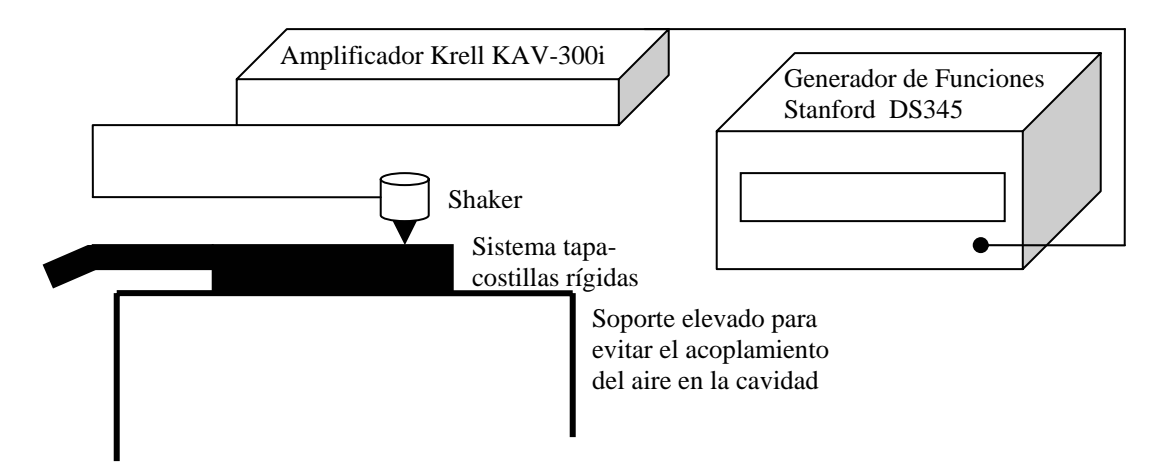

Figura 4.5: Esquema del arreglo experimental para determinar los modos de vibración del sistema tapa-costillas rígidas

Se colocó el sistema, tapa-costillas rígidas, sobre una malla metálica alejada del suelo a una altura aproximada de 1 *m*, para evitar el efecto de las reflexiones en el piso de las ondas sonoras así como el efecto del acoplamiento con una cavidad de aire. Se colocó una pequeña cantidad de arena sobre la tapa intentando que aquella quedara uniformemente distribuida.

Se conectó un generador de señales a un amplificador y la señal amplificada se conectó al shaker electromecánico. La varilla de excitación del shaker se colocó en contacto con la tapa de manera perpendicular al plano de ésta. El punto de excitación se eligió en función del modo de vibración que se deseaba observar, buscando excitar cerca del antinodo del modo deseado.

Como en este caso se pretende observar los modos de vibración de la tapa, la excitación se realizó con una señal sinusoidal en una frecuencia única; la referencia para la frecuencia son los valores de las curvas obtenidas en el cuarto anecóico y el punto de excitación sobre la tapa se aproximó con los resultados del programa ANSYS.

#### **4.3 RESULTADOS**

## **4.3.1. FRECUENCIAS DE MÁXIMA EMISIÓN SONORA**

Las curvas de respuesta en frecuencia que se obtuvieron de las mediciones en la cámara anecóica se presentan en las siguientes figuras; en ellas se comparan los tres diferentes estados de la tapa: sin diapasón, con diapasón pegado en cuatro puntos y con diapasón en pegado tradicional. Las curvas están desplazadas 10 dB y 20 dB para su mejor visualización.

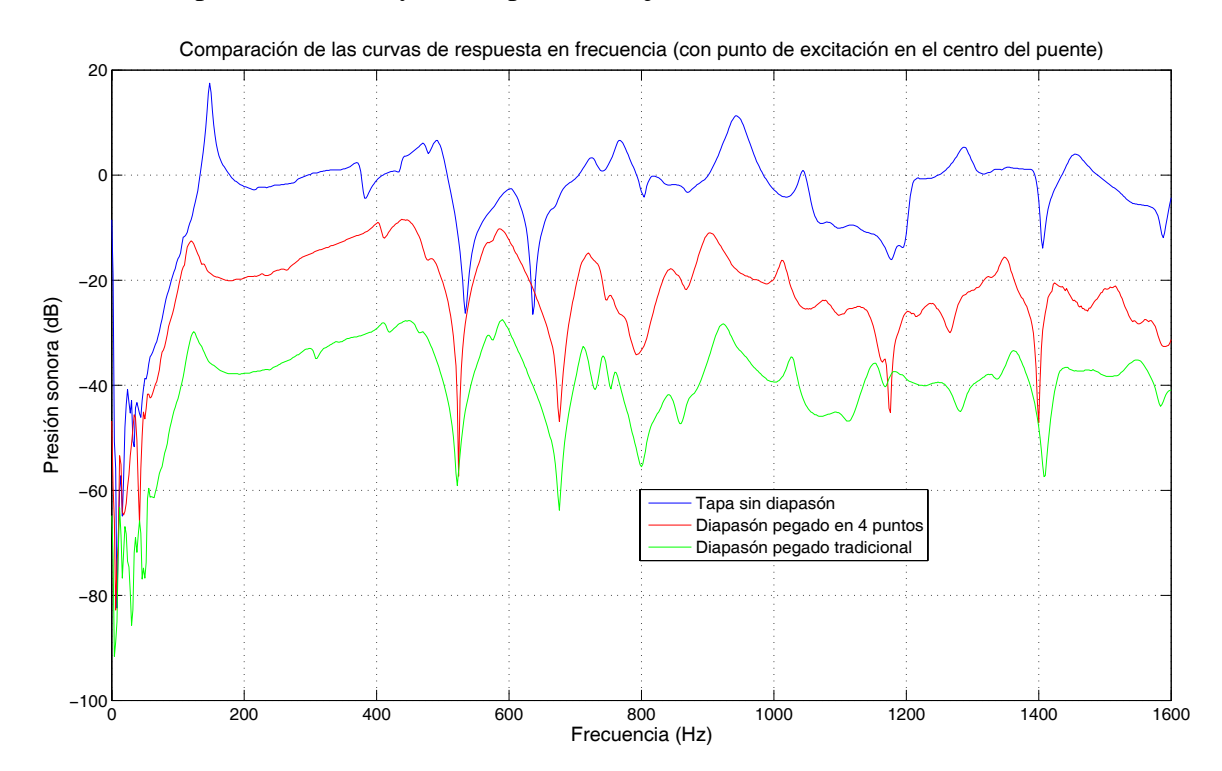

Figura 4.6: Comparación de las frecuencias de resonancia en los tres estados de la tapa, la excitación se realizó en el centro del hueso del puente. Las curvas correspondientes al diapasón pegado en cuatro puntos y con pegado tradicional están desplazadas -10 dB y -20 dB respectivamente para una mejor visualización.

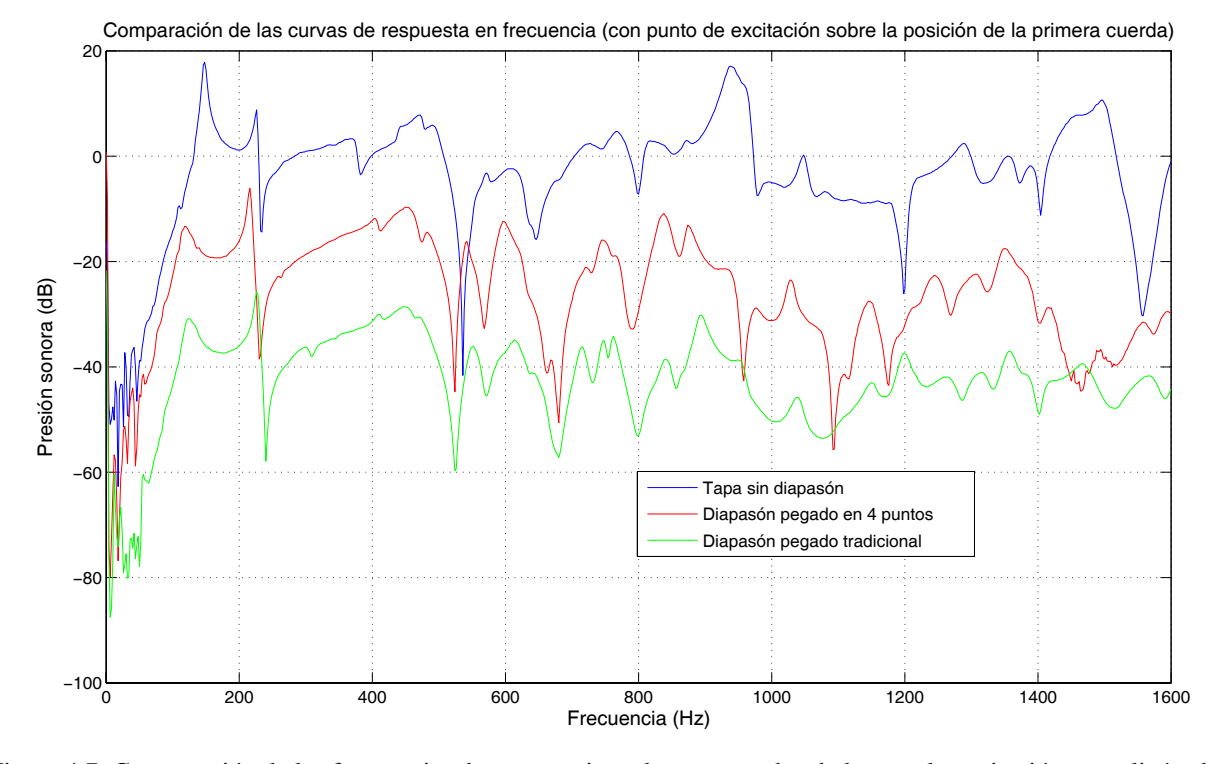

Figura 4.7: Comparación de las frecuencias de resonancia en los tres estados de la tapa, la excitación se realizó sobre en hueso del puente en la posición de la primera cuerda. Las curvas correspondientes al diapasón pegado en cuatro puntos y con pegado tradicional están desplazadas -10 dB y -20 dB respectivamente para una mejor visualización.

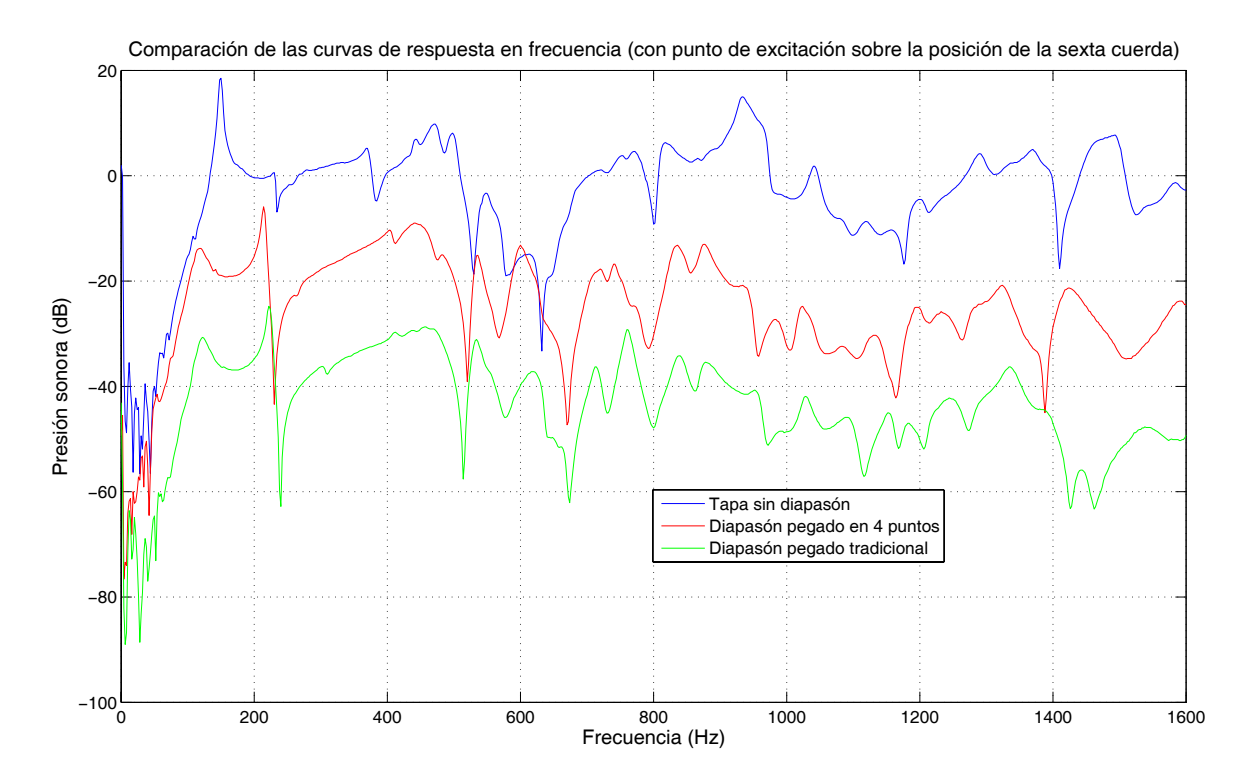

Figura 4.8: Comparación de las frecuencias de resonancia en los tres estados de la tapa, la excitación se realizó sobre en hueso del puente en la posición de la sexta cuerda. Las curvas correspondientes al diapasón pegado en cuatro puntos y con pegado tradicional están desplazadas -10 dB y -20 dB respectivamente para una mejor visualización.

Para verificar que las frecuencias en las cuales existe un máximo de emisión sonora coincidan con la máxima excitación o transferencia de energía, se graficó la admitancia de la tapa para los tres estados excitando en las mismas posiciones que para el caso de la radiación sonora. Las gráficas que presentan los resultados de la admitancia se muestran en las siguientes figuras. Al igual que los gráficos de presión sonora, las curvas se encuentran desplazadas 10 dB y 20 dB para una mejor visualización.

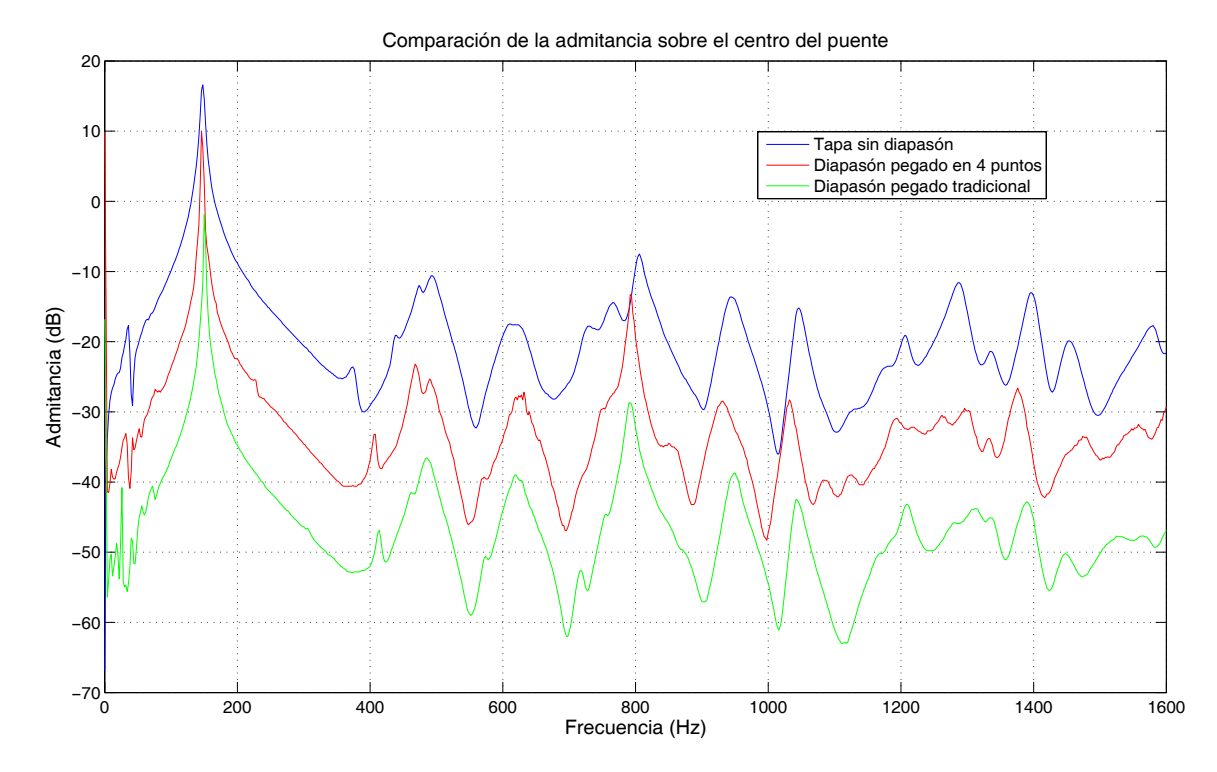

Figura 4.9: Comparación de las frecuencias de máxima admitancia para los tres estados de la tapa excitando sobre el hueso en el centro del puente. Las curvas correspondientes al diapasón pegado en cuatro puntos y con pegado tradicional están desplazadas -10 dB y -20 dB respectivamente para una mejor visualización.

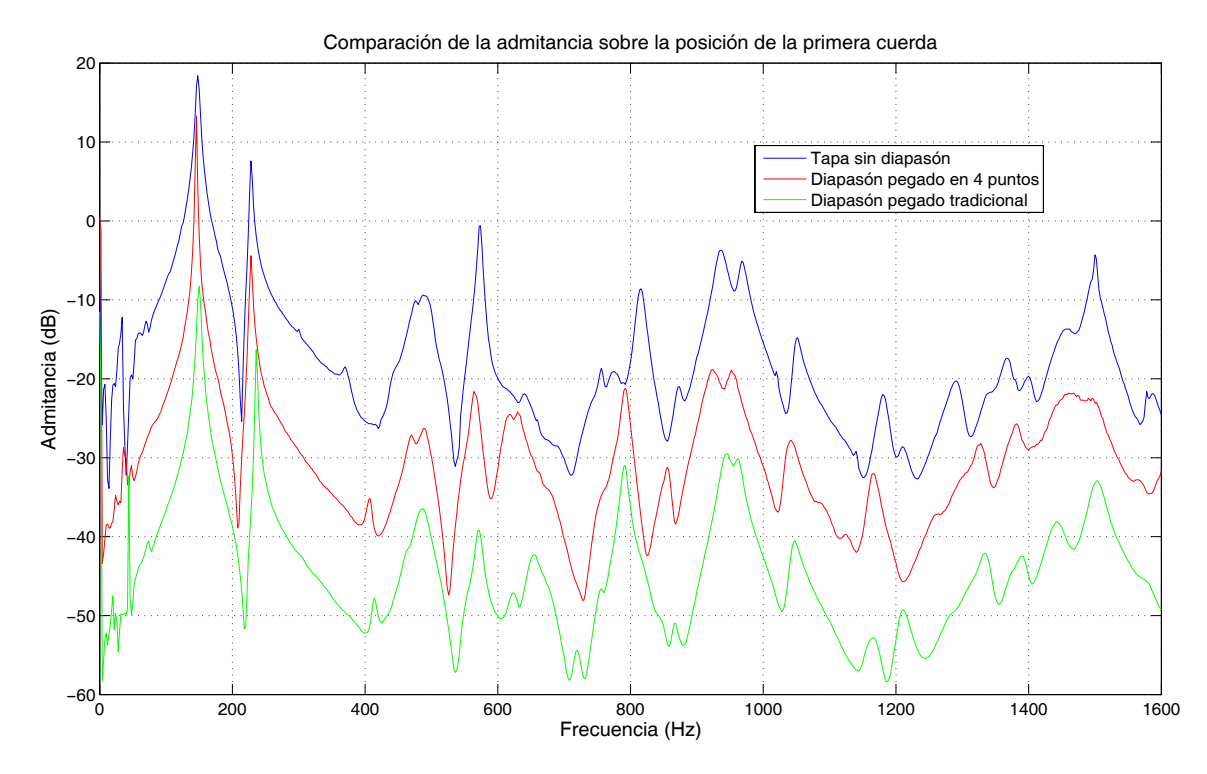

Figura 4.10: Comparación de las frecuencias de máxima admitancia para los tres estados de la tapa excitando sobre el hueso en la posición de la primera cuerda. Las curvas correspondientes al diapasón pegado en cuatro puntos y con pegado tradicional están desplazadas -10 dB y -20 dB respectivamente para una mejor visualización.

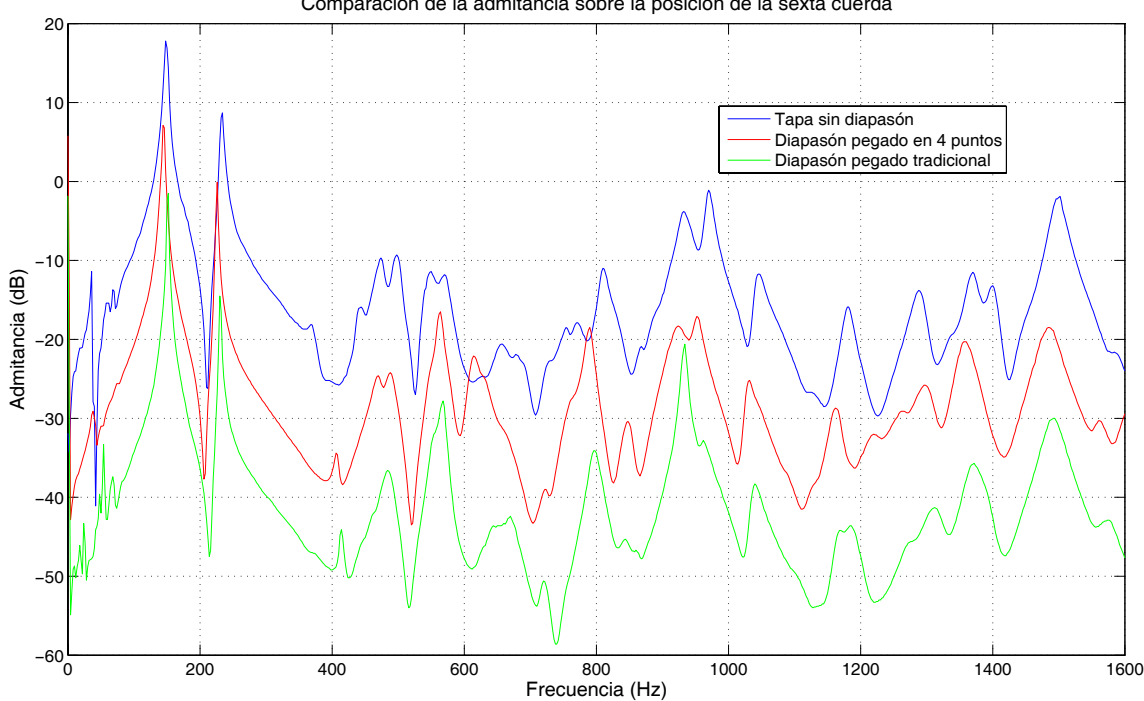

Comparación de la admitancia sobre la posición de la sexta cuerda

Figura 4.11: Comparación de las frecuencias de máxima admitancia para los tres estados de la tapa excitando sobre el hueso en la posición de la sexta cuerda. Las curvas correspondientes al diapasón pegado en cuatro puntos y con pegado tradicional están desplazadas -10 dB y -20 dB respectivamente para una mejor visualización.

Se puede observar de las figuras 4.6 a 4.8 que, hasta aproximadamente 600 Hz, no existe un diferencia sustancial entre las curvas; es decir, los patrones de vibración para antes y después de colocar el diapasón en cualquier pegado, no tiene un efecto significativo, sin embargo, cabe mencionar que existe un ligero corrimiento hacia abajo en la frecuencia, siendo éste mayor en el caso en que el diapasón se encontraba acoplado en sólo cuatro puntos.

Se debe mencionar también que, sin importar el tipo de acoplamiento o punto de excitación, ningún máximo sobresale notoriamente de los demás en las curvas de respuesta sonora. Y en las curvas de admitancia siempre fue mayor en amplitud el primer máximo.

Los cambios más significativos se encuentran en la región superior a los 900 Hz; esto puede deberse a que las propiedades mecánicas de la tapa en la región cercana al diapasón cambian y pueden volverse importantes.

## **4.3.2. MODOS DE VIBRACIÓN\***

1

Utilizando los resultados de los modos de vibración se comparan aquellos cuya frecuencia de excitación es similar o cercana a un máximo de emisión sonora.

En el caso del primer máximo en frecuencia, es muy fácil apreciar que este corresponde al primer modo de vibración y por ende a la primera frecuencia de resonancia. Este hecho se complementa con la figura 4.12, en la que se aprecia el primer modo de vibración de la tapa sin diapasón. Al observar las curvas de respuesta asociadas, figura 4.6 y 4.9, se observó que el sistema tiene una frecuencia de resonancia en 148 Hz.

<sup>\*</sup> Desafortunadamente se perdieron la mayoría de los resultados, por ello sólo se presentan los de la tapa sin diapasón.

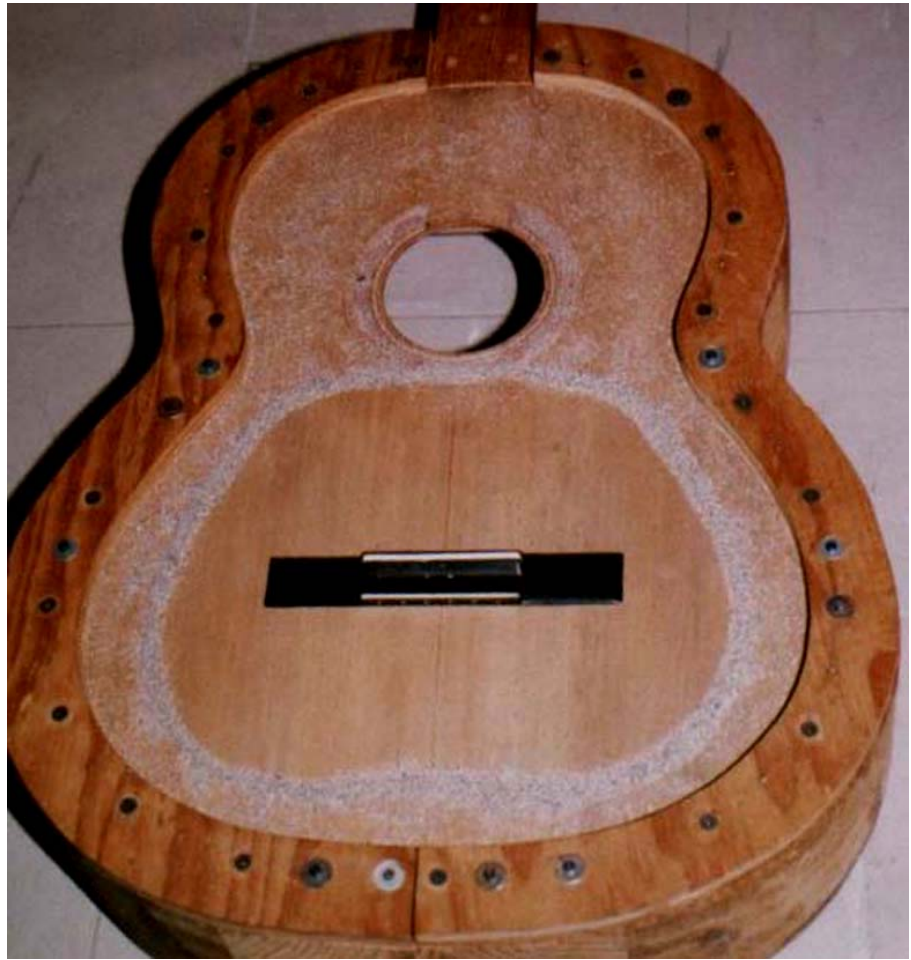

Figura 4.12: Primer modo de vibración de la tapa sin diapasón, frecuencia de 148 Hz.

No es posible observar el segundo modo de vibración en la misma curva de respuesta, pues al tener línea nodal en el centro del puente, este no se excita lo suficiente como para poder apreciarlo. Sin embargo, en las figuras 4.7, 4.8, 4.10 y 4.11 se puede apreciar que este modo corresponde a una frecuencia de 225 Hz, lo cual fue observado al excitar la tapa con una frecuencia de 225 Hz y rociar arena sobre ésta, la figura 4.13 representa dicho caso.

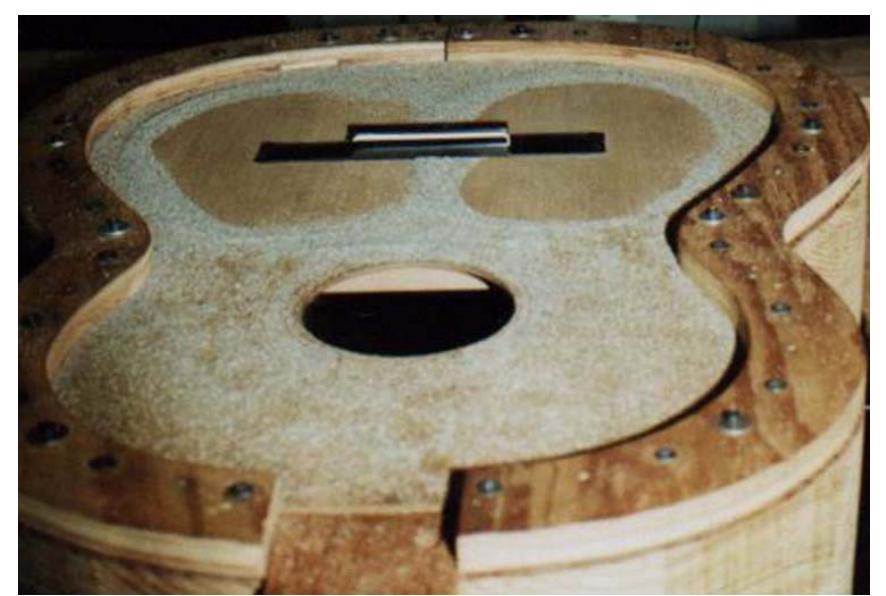

Figura 4.13: Segundo modo de vibración de la tapa sin diapasón, frecuencia de 225 Hz.

El tercer modo de vibración ocurrió a una frecuencia de 360 Hz. Al comparar con las curvas de respuesta se puede observar que existen máximos de presión sonora y admitancia en frecuencias de 367, 368 y 370 Hz. Estas frecuencias son muy cercanas a la observada en el modo de vibración además de existir otro máximo en esa región, por lo cual se puede afirmar que éste corresponde a una frecuencia de resonancia del sistema. En la figura 4.14 se presenta el modo correspondiente.

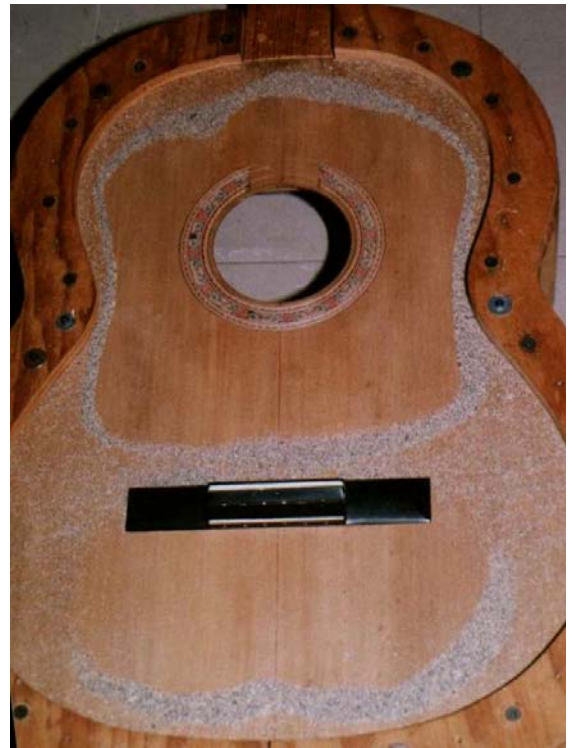

Figura 4.14: Tercer modo de vibración de la tapa sin diapasón, frecuencia de 360 Hz.

# **4.4. COMPARACIÓN TEÓRICA – EXPERIMENTAL**

De los resultados de las simulaciones numéricas y el experimento de modos de vibración, se presentan en comparación aquellos que son similares y que pueden representar alguna frecuencia de resonancia del sistema en un punto de excitación dado.

En la tabla 4.1 se muestran las frecuencias de resonancia del sistema, considerando que los máximos de presión sonora y admitancia coinciden con los modos de vibración del la tapa. Es importante hacer mención que no todos los modos obtenidos con el programa ANSYS fueron observados experimentalmente y que la numeración de los modos corresponde a la obtenida por dicho programa. Esto debido a que no es posible observar experimentalmente la secuencia de aparición de los modos.

| Modo           | <b>ANSYS</b> | Experimental | Error      |
|----------------|--------------|--------------|------------|
|                | (Hz)         | (Hz)         | porcentual |
| $\mathbf{1}$   | 125          | 148          | 15.5       |
| $\mathbf{2}$   | 180          | 225          | 20.0       |
| 3              | 322          | 360          | 10.6       |
| $\overline{4}$ | 354          | 470          | 24.7       |
| 5              | 383          | 528          | 27.5       |
| 6              | 412          | 578          | 28.7       |
| $\tau$         | 530          |              |            |
| 8              | 538          |              |            |
| 9              | 578          | 710          | 18.6       |
| 10             | 610          |              |            |
| 11             | 670          |              |            |
| 12             | 673          |              |            |
| 13             | 728          |              |            |
| 14             | 741          | 820          | 9.6        |
| 15             | 772          | 950          | 18.7       |
| 16             | 812          |              |            |
| 17             | 844          |              |            |
| 18             | 875          |              |            |
| 19             | 929          |              |            |
| 20             | 938          |              |            |

Tabla 4.1 Comparación de los resultados de la simulación numérica con los experimentales

En el cálculo del error porcentual se tomó el resultado experimental como el 100%.

La comparación entre los resultados de las simulaciones numéricas y los experimentales se presentan en las siguientes figuras.

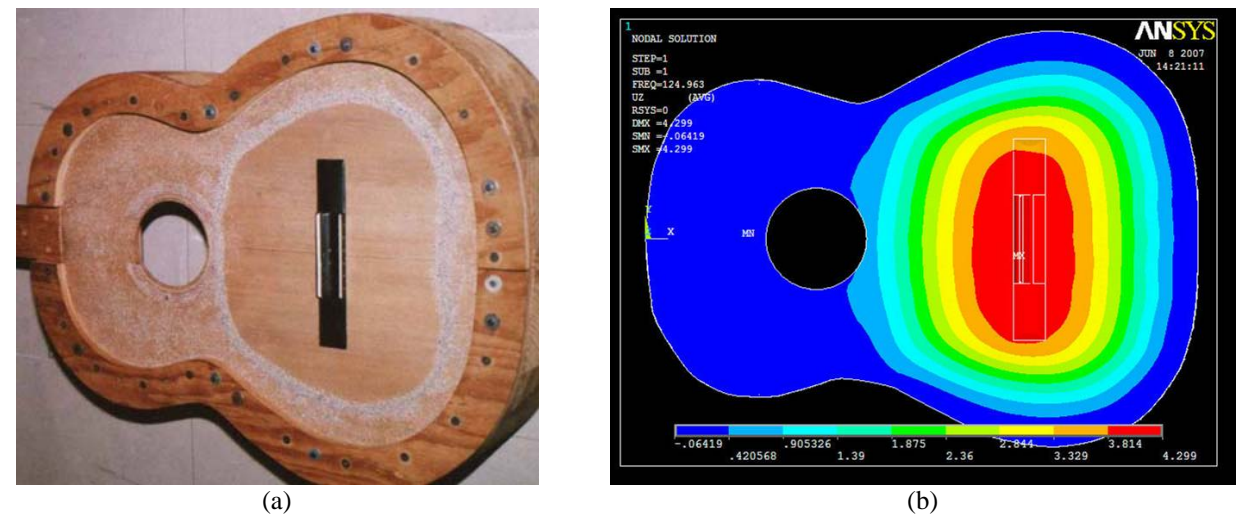

Figura 4.15: Primer modo de vibración de la tapa sin diapasón, a) frecuencia experimental de 148 Hz y b) ANSYS de 125 Hz.

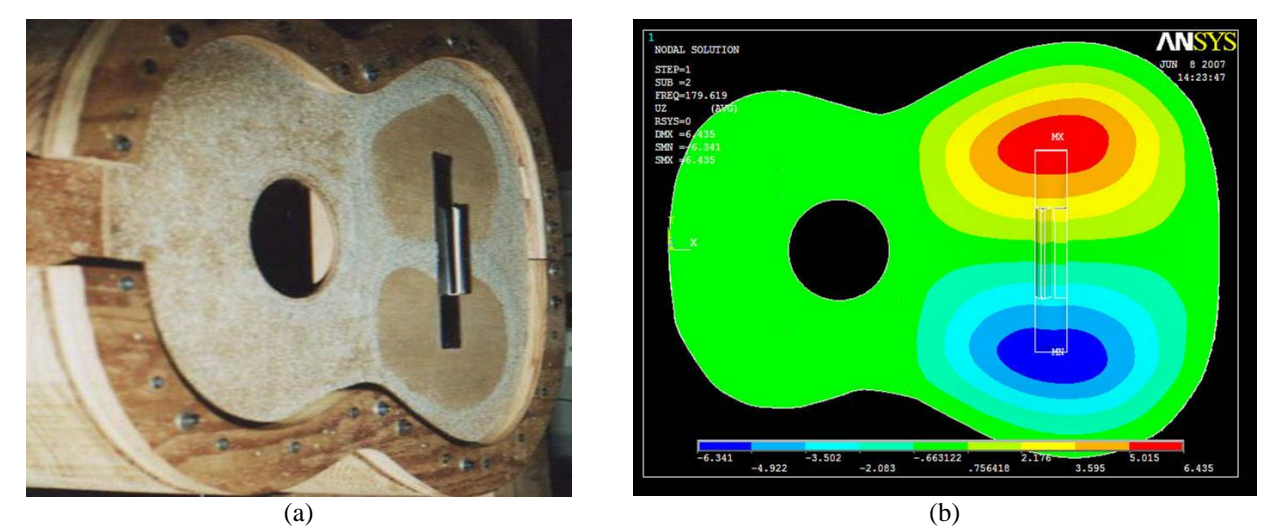

Figura 4.16: Segundo modo de vibración de la tapa sin diapasón, a) frecuencia experimental de 225 Hz y b) ANSYS de 180 Hz.

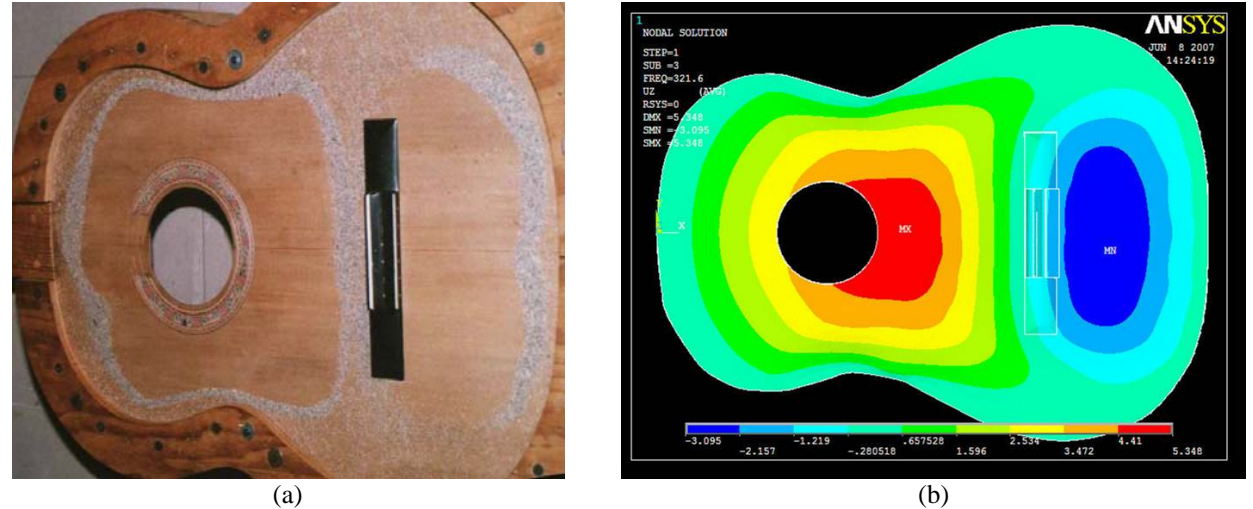

Figura 4.17: Tercer modo de vibración de la tapa sin diapasón, a) frecuencia experimental de 360 Hz y b) ANSYS de 322 Hz.

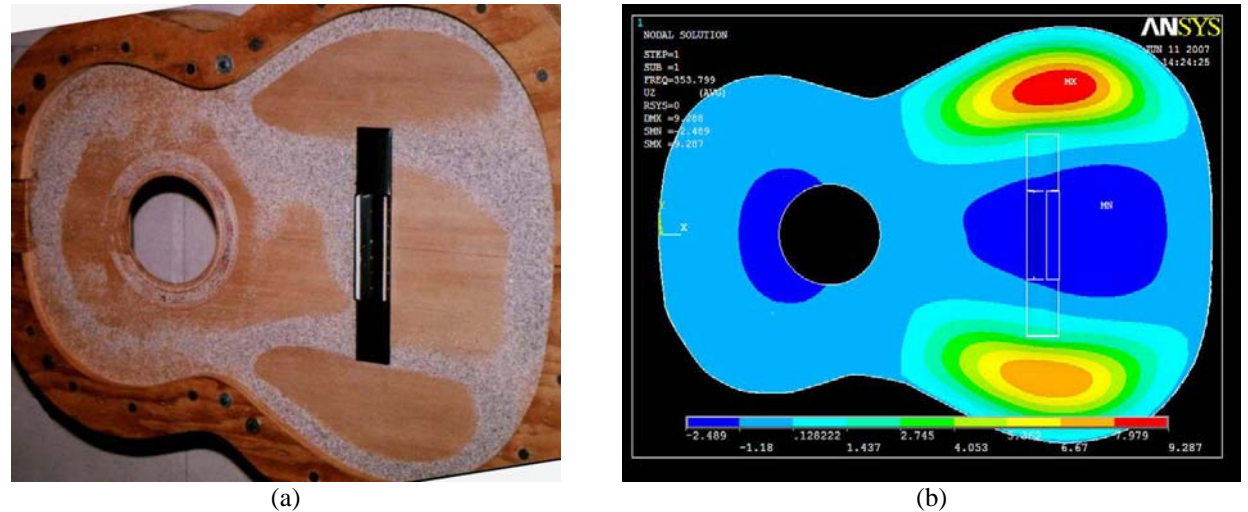

Figura 4.18: Cuarto modo de vibración de la tapa sin diapasón, a) frecuencia experimental de 470 Hz y b) ANSYS de 354 Hz.

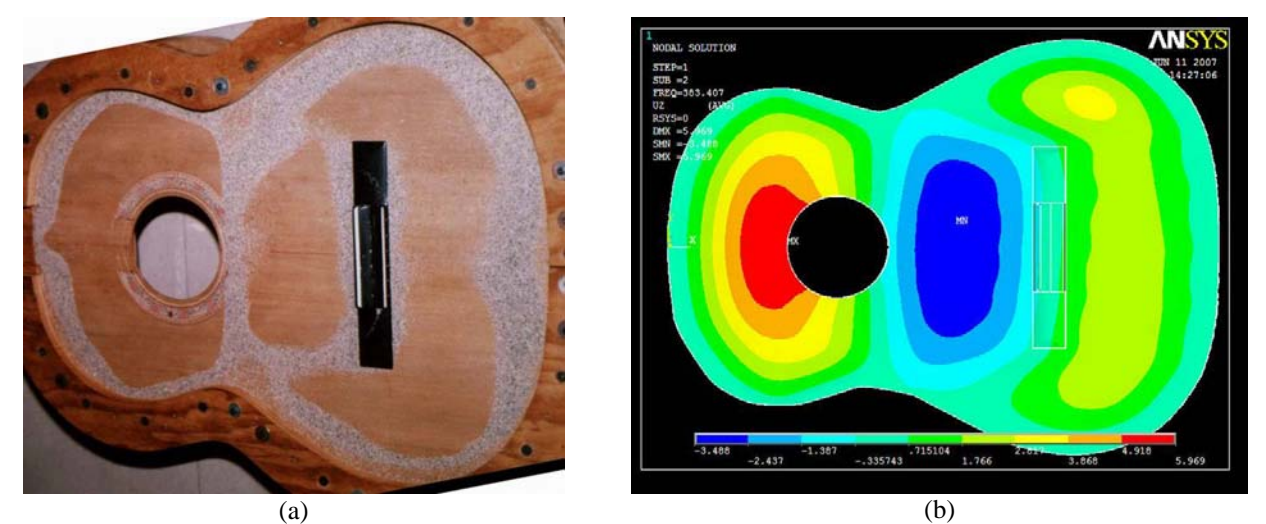

Figura 4.19: Quinto modo de vibración de la tapa sin diapasón, a) frecuencia experimental de 528 Hz y b) ANSYS de 383 Hz.

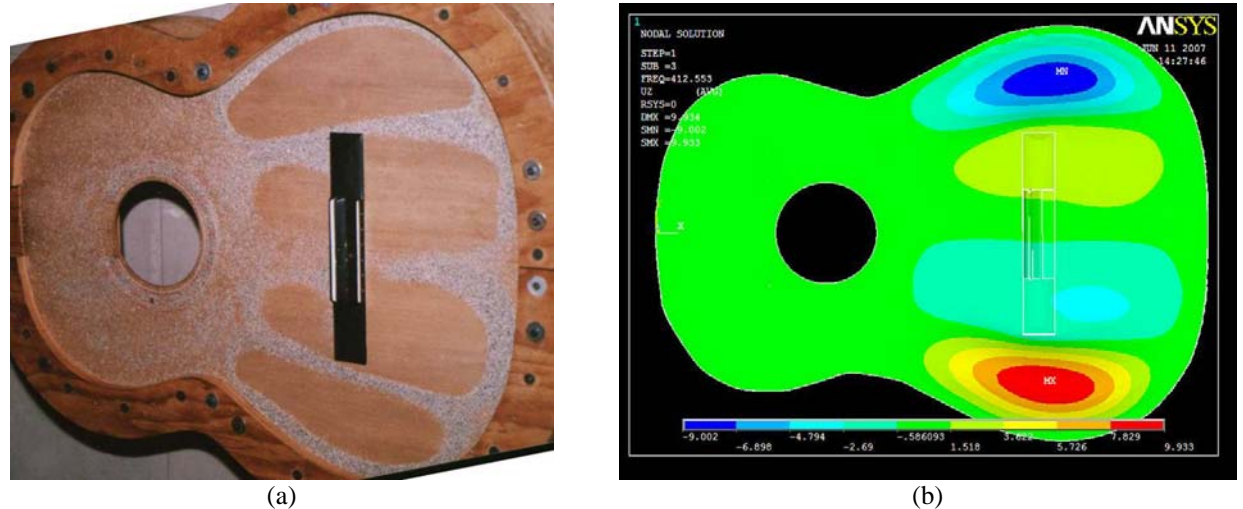

Figura 4.20: Sexto modo de vibración de la tapa sin diapasón, a) frecuencia experimental de 578 Hz y b) ANSYS de

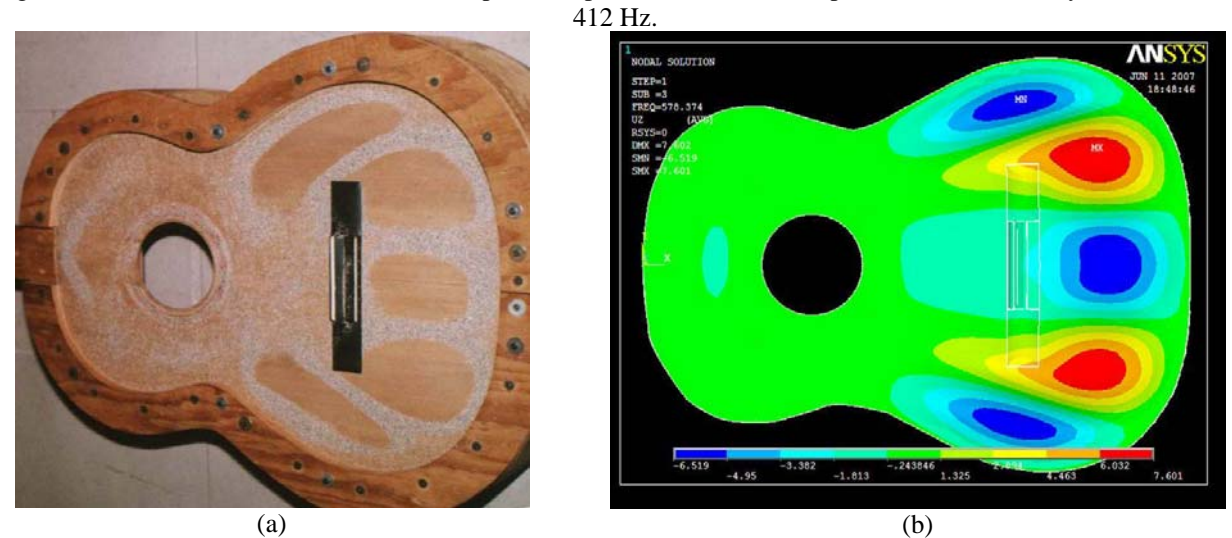

Figura 4.21: Noveno modo de vibración de la tapa sin diapasón, a) frecuencia experimental de 710 Hz y b) ANSYS de 578 Hz.

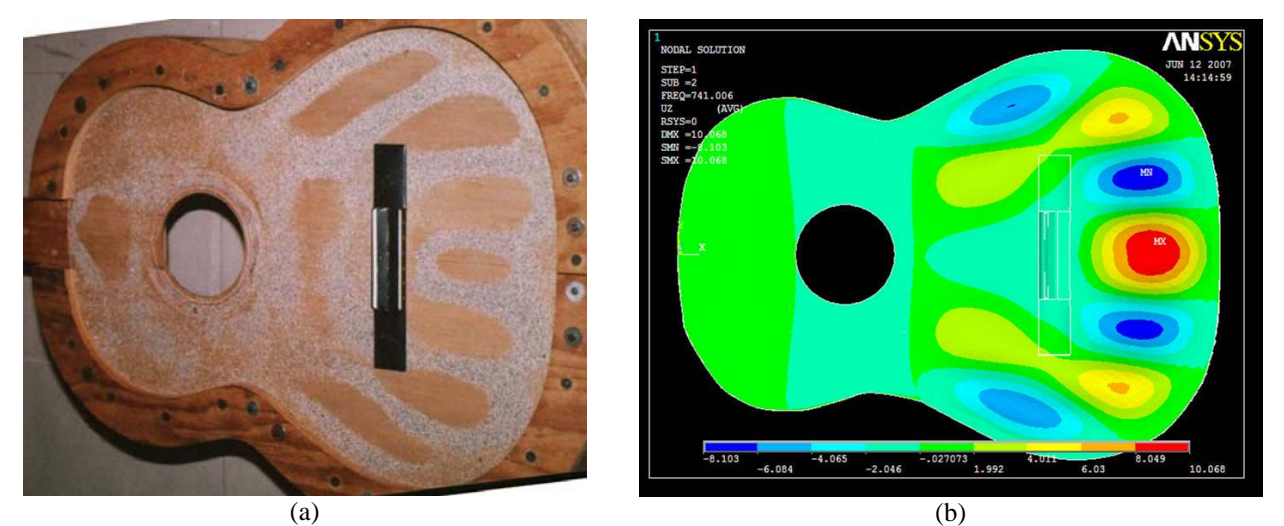

Figura 4.22: Decimocuarto modo de vibración de la tapa sin diapasón, a) frecuencia experimental de 820 Hz y b) ANSYS de 741 Hz.

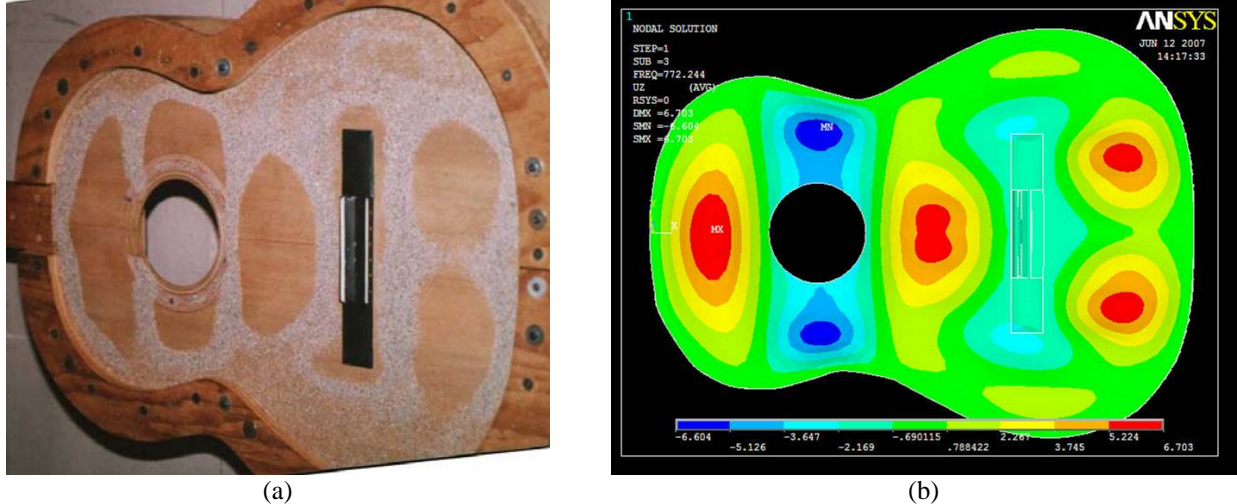

Figura 4.23: Decimoquinto modo de vibración de la tapa sin diapasón, a) frecuencia experimental de 950 Hz y b) ANSYS de 772 Hz.

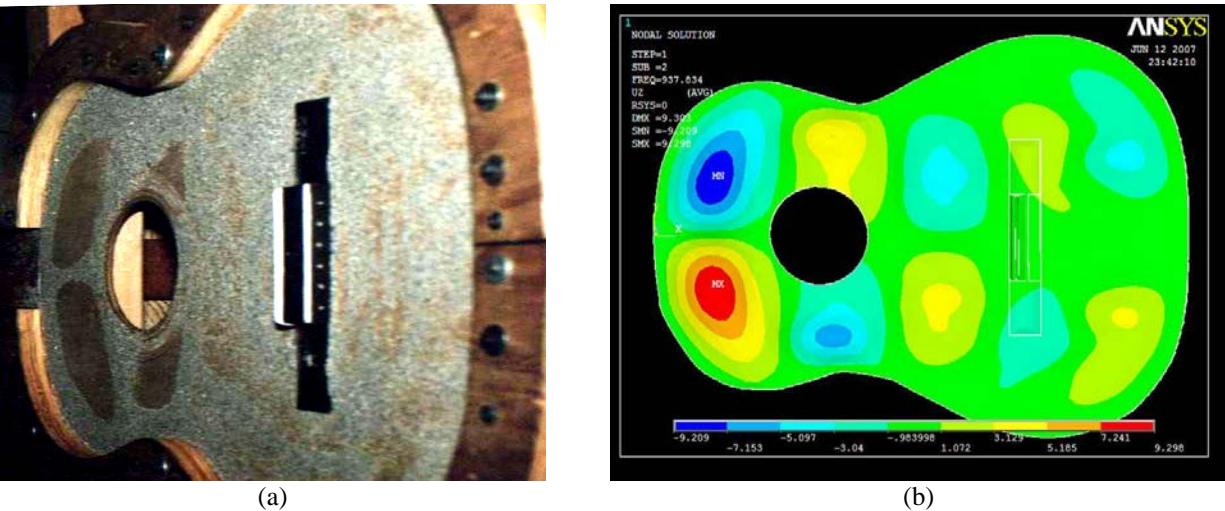

Figura 4.24: Vigésimo modo de vibración de la tapa sin diapasón, a) frecuencia experimental de 1045 Hz y b) ANSYS de 938 Hz.

De las figuras anteriores se puede observar que los resultados de la simulación numérica son reproducibles experimentalmente. Sin embargo, existe una diferencia entre los valores numéricos y los experimentales hasta del 28% en frecuencia. Esto puede deberse a diversas causas como son: los parámetros de la madera no son constantes, sino que posiblemente dependen de la frecuencia, pues al obtener el modulo de Young se observó una pequeña diferencia entre el valor para el modo (2,0) y el valor para el modo (4,0)\* ; las condiciones de frontera no son exactamente las mismas en el modelo que en el experimento, pues el tamaño de la tapa del modelo es ligeramente mayor respecto del experimento, esto puede causar que la frecuencia obtenida numéricamente sea menor a la esperada; o bien que el tamaño del elemento finito no es lo suficientemente pequeño dada la geometría de los componentes de la tapa.

1

<sup>\*</sup> Los valores reportados en la tabla 3.4 son el promedio de los valores para los modos (2,0) y (4,0).

# **5. POTENCIA ACÚSTICA**

En el presente capítulo se describe el proceso experimental, así como las consideraciones teóricas para la medición de la potencia acústica emitida por la tapa, sin diapasón y con los dos tipos de acoplamiento entre ésta y el diapasón.

#### **5.1. CONSIDERACIONES TEÓRICAS DE LA POTENCIA ACÚSTICA**

La cantidad acústica más importante, desde un punto de vista práctico experimental, es la presión sonora. Sin embargo, las fuentes sonoras emiten energía sonora, y los campos sonoros son también campos energéticos en los cuales se genera, se transmite y se disipa energía cinética y potencial. A pesar de que la potencia sonora radiada es sólo una pequeña parte de la energía mecánica total de casi cualquier fuente de sonido, el considerar la energía es de gran importancia práctica en la acústica. En la "acústica energética" las fuentes de ruido se caracterizan en términos de su potencia sonora. Los materiales acústicos se describen por la fracción de energía sonora que incide y es absorbida. La intensidad sonora (**I**) es una medida del flujo de energía acústica en un campo sonoro, **I** es un vector definido como el promedio temporal de flujo neto de energía sonora por unidad de tiempo por unidad de área  $(W/m^2)$  [14].

La densidad de energía potencial instantánea sonora en un campo acústico está dada por

$$
w_{pot}(t) = \frac{p^2(t)}{2\rho_0 c^2},
$$
\n(5.1)

donde *p*(*t*) es la presión sonora en función del tiempo, *ρ0* es la densidad en equilibrio del medio y *c* es la velocidad de propagación del sonido. *wpot* representa la energía almacenada por unidad de volumen del medio debido a la compresión o a la rarefacción. Este fenómeno es análogo a la energía potencial en un resorte comprimido o alongado [15].

La densidad de energía cinética instantánea o energía cinética por unidad de volumen en un campo sonoro, está dada por

$$
w_{\rm cin}(t) = \frac{1}{2} \rho_0 u^2(t) \,, \tag{5.2}
$$

donde *u*(*t*) es la magnitud del vector velocidad de partícula\* **u**(*t*). Esto representa la energía por unidad de volumen de la masa en movimiento de las partículas del medio [14].

La intensidad sonora instantánea es el producto de la presión sonora por la velocidad de partícula y está dada por

$$
\mathbf{I}(t) = p(t)\mathbf{u}(t) \,,\tag{5.3}
$$

lo cual representa el flujo instantáneo de energía sonora por unidad de tiempo y por unidad de área [14].

Al calcular la divergencia de la intensidad instantánea (ecuación 5.3), se tiene que

$$
\nabla \cdot \mathbf{I}(t) = p(t)\nabla \cdot \mathbf{u}(t) + \mathbf{u}(t) \cdot \nabla p(t)
$$
\n(5.4)

y usando la ecuación de conservación de la masa  $\rho_0 \nabla \cdot \mathbf{u} + \frac{\partial \rho}{\partial t} = 0$  $\nabla \cdot \mathbf{u} + \frac{\partial}{\partial u}$ *t*  $\rho_0 \nabla \cdot \mathbf{u} + \frac{\partial \rho}{\partial \rho} = 0$ , la ecuación de conservación

de momento de Euler *t*  $p(t) = -\rho_0 \frac{\partial u(t)}{\partial t}$  $\nabla p(t) = -\rho_0 \frac{\partial \mathbf{u}(t)}{\partial t}$  y la relación adiabática entre los cambios de presión

sonora y la densidad *t c t p*  $\frac{\partial p}{\partial t} = c^2 \frac{\partial \rho}{\partial t}$  en la ecuación (5.4) se obtiene que

$$
\nabla \cdot \mathbf{I}(t) = p(t) \left( -\frac{1}{\rho_0} \frac{\partial \rho}{\partial t} \right) + \mathbf{u}(t) \left( -\rho_0 \frac{\partial \mathbf{u}(t)}{\partial t} \right) = -\frac{\partial}{\partial t} \left( \frac{p^2(t)}{2\rho_0 c^2} + \frac{\rho_0 \mathbf{u}^2(t)}{2} \right), \text{ donde el primer término}
$$

es la energía potencial (ecuación 5.1) y el segundo a la energía cinética (ecuación 5.2) instantánea sonora y así la divergencia de la intensidad es igual a

$$
\nabla \cdot \mathbf{I}(t) = -\frac{\partial w(t)}{\partial t}
$$
 (5.5)

esto quiere decir que la energía sonora que diverge desde un punto, es igual a la tasa de cambio negativa de la densidad de energía total en el tiempo [14].

Utilizando el teorema de Gauss se puede observar que la integral del flujo neto de energía sonora sobre un volumen fijo dado, es igual al flujo neto total de energía sonora a través de la superficie que contiene al volumen, o bien

1

<sup>\*</sup> En acústica, "partícula" se refiere a una parte del medio en el que se propaga la onda sonora, suficientemente pequeña en la escala macroscópica para considerar como constante una propiedad medida del fluido en dicha región, pero suficientemente grande en la escala microscópica para considerar todas las propiedades del medio y poder asumirlo como continuo.

$$
\int_{V} \nabla \cdot \mathbf{I}(t) dV = \int_{S} \mathbf{I}(t) \cdot d\mathbf{S} \,. \tag{5.6}
$$

De aquí que *t*  $(t) \cdot d\mathbf{S} = -\frac{\partial E}{\partial t}$  $\int_{S} I(t) \cdot dS = -\frac{\partial E}{\partial t}$ , el flujo neto de energía sonora a través de la superficie, sea igual a la tasa de cambio negativa de la energía total limitado por la superficie *E* [14].

Debido a que comúnmente se trabaja con el promedio temporal de la intensidad sonora instantánea a la cual se le conoce simplemente como Intensidad Sonora, la tasa de cambio en el tiempo de la energía acústica en el volumen V es igual a cero, siempre que el campo sea estacionario y que no existan fuentes o sumideros dentro de dicho volumen. En caso contrario, la integral de la intensidad sonora sobre la superficie, será exactamente la potencia acústica de la fuente encerrada por dicha superficie. Esto es

$$
\int_{S} \mathbf{I}(t) \cdot d\mathbf{S} = P_a, \tag{5.7}
$$

donde *Pa* es la potencia acústica de la fuente en estado estacionario dentro de la superficie [14].

Así, mediante el uso de la ecuación (5.7) es posible determinar la potencia acústica de una fuente sonora a través de la medición de la intensidad de la misma sobre una superficie que encierre a la fuente.

#### **5.2. MEDICIÓN DE LA INTENSIDAD CON EL PRINCIPIO PRESIÓN – PRESIÓN**

En el presente trabajo, para medir la intensidad sonora se utilizó el analizador B&K 2133 con la sonda de intensidad B&K 3545. Este sistema se basa en el principio presión – presión para medir la intensidad sonora.

La sonda de intensidad consiste en dos micrófonos colocados uno frente al otro (figuras 5.1 y 5.4). La señal de ambos micrófonos se usa para determinar la presión media y la velocidad de partícula en el punto medio entre los micrófonos. Con éstas se determina a su vez la intensidad sonora en dicho punto utilizando la ecuación (5.3).

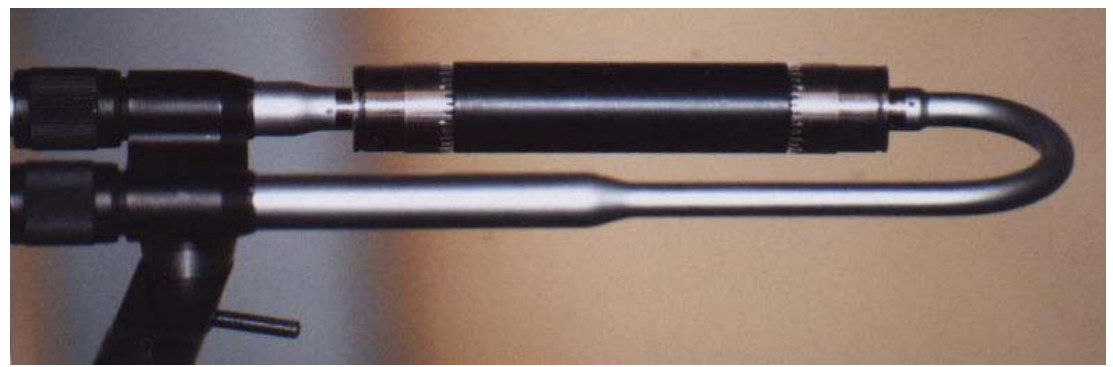

Figura 5.1: Micrófonos de la sonda de intensidad con espaciador UC5270 de 50 *mm*.

La determinación de la presión media se obtiene de la siguiente manera:

$$
p = \frac{p_A + p_B}{2},
$$
\n(5.8)

donde  $p_A$  y  $p_B$  son la presión medida en los micrófonos A y B respectivamente. La velocidad de partícula se determina de la siguiente manera:

$$
u_r = \int \frac{p_A - p_B}{\Delta r_0 \rho_0} dt , \qquad (5.9)
$$

donde ∆*r0* es la distancia entre los micrófonos [15].

#### **5.3. DETERMINACIÓN EXPERIMENTAL DE LA POTENCIA ACÚSTICA**

La determinación de la potencia acústica se realizó a través del siguiente procedimiento:

En una cámara con material acústicamente absorbente en su interior, se colocó el dispositivo experimental. Con el material absorbente se trató de reducir el efecto de los modos del recinto en la medición.

Se utilizó un dispositivo especial hecho de madera que mantiene el sistema tapa-costillas rígidas de forma vertical (figura 5.2). El shaker se colocó de manera que pudiera excitar perpendicularmente a la tapa sobre el hueso del puente (figura 5.3). Todo se colocó dentro de una estructura de forma cúbica, cuyos lados están hechos con tubos y conectores de PVC con la finalidad de delimitar el área de medición; las caras de dicho cubo tienen una superficie de aproximadamente 1 *m* 2 . Sobre cinco de las caras se realizaron las mediciones, pues la sexta permanece en el suelo rígido, que se comporta como una superficie acústicamente reflejante.

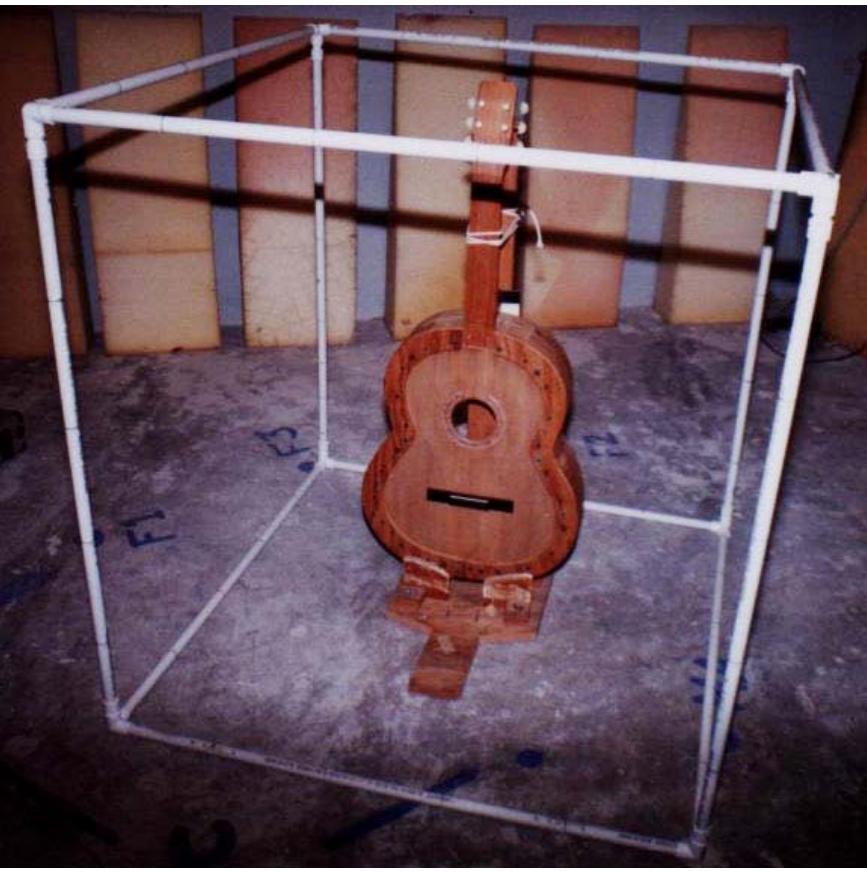

Figura 5.2: Arreglo para delimitar el área de medición de la potencia acústica.

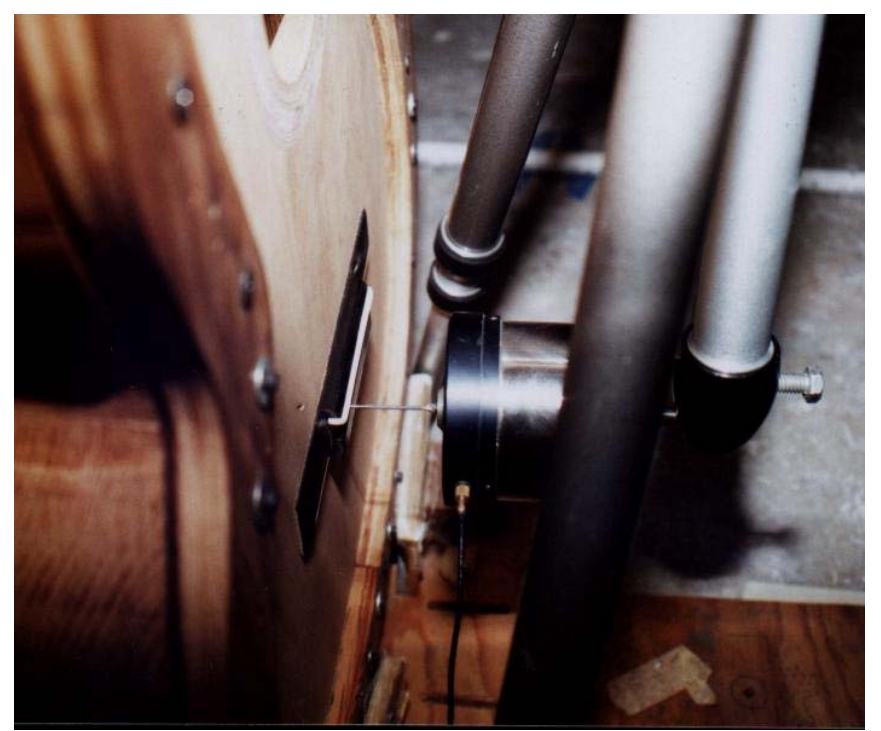

Figura 5.3: Shaker colocado con la varilla de excitación de manera horizontal sobre el hueso del puente para la medición de la potencia acústica.

El generador de ruido del analizador B&K 2133 se conectó a un amplificador Krell KAV-300i y este a su vez, al shaker. Se ajustó el voltaje de salida del amplificador con la finalidad de que cada vez que se midiera la potencia acústica se tuviera el mismo valor, y así éste no fuera un factor en la comparación entre las configuraciones de la tapa.

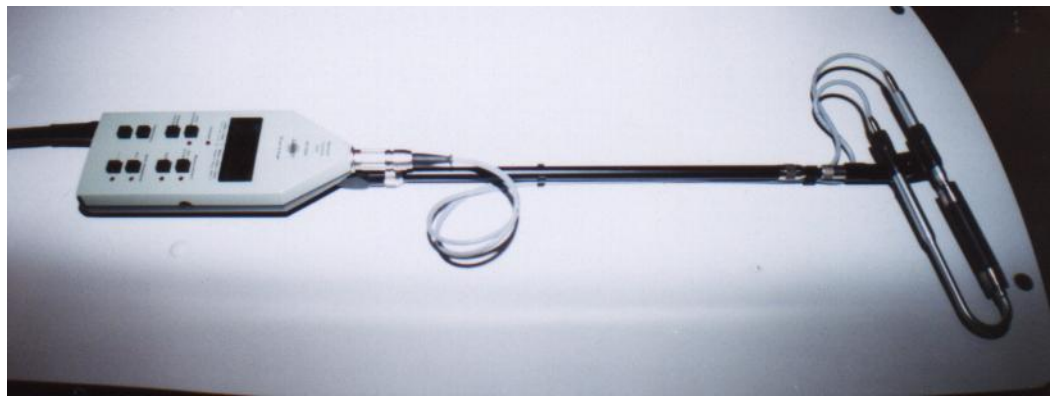

Figura 5.4: Sonda de intensidad B&K 3545 y unidad de control remoto ZH 0345

Con la finalidad de comparar los resultados obtenidos del sistema tapa – costillas rígidas, se utilizó una guitarra terminada de marca Gilb, a la cual se le realizó el mismo procedimiento de medición, que al sistema tapa – costillas rígidas, bajo las mismas condiciones en dos estados diferentes. En el primero se utilizó tal como se encontraba; esto es, con el diapasón pegado de manera tradicional y posteriormente se removió la sección del diapasón a partir del traste doce en adelante (figura 5.5).

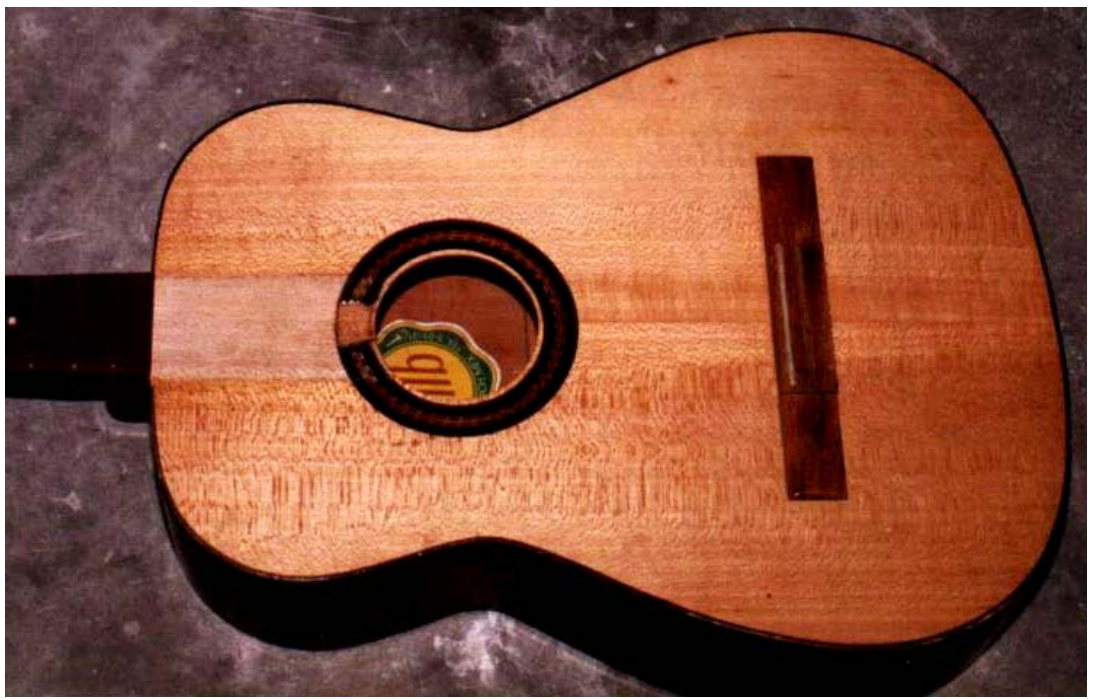

Figura 5.5: Guitarra marca Gilb con la sección del diapasón removida a partir del doceavo traste, utilizada para la comparación de resultados.

# **5.3.1. CALIBRACIÓN DE LA SONDA DE INTENSIDAD**

Antes de cada medición de potencia acústica, se calibró la sonda de intensidad B&K 3545, con el calibrador B&K 3541. Los resultados de la calibración se presentan en la tabla 5.1.

| Calibración             | Esperado Medido |                             |
|-------------------------|-----------------|-----------------------------|
| Presión Media:          |                 | $115.6 \text{ dB}$ 115.6 dB |
| Intensidad:             |                 | $115.5 \text{ dB}$ 116.6 dB |
| Velocidad de Partícula: |                 | 115.4 dB 117.7 dB           |

Tabla 5.1 Resultados de la calibración de la sonda de intensidad.

De acuerdo al manual del calibrador de la sonda de intensidad B&K 3541, para el cálculo final de la intensidad se deberá restar al valor determinado con la sonda, la diferencia entre el valor medido y el valor esperado en la calibración. Para el caso de la tabla 5.1 esta diferencia corresponde a 116.6 dB – 115.5 dB.

A la sonda de intensidad B&K 3545 se le colocó el espaciador UC5270 de 50 *mm*, que permite una medición apropiada de la intensidad en un rango de frecuencias de 20 Hz a 1.2 kHz. Se conectó la sonda de intensidad al analizador B&K 2133 junto con la unidad de control remoto ZH 0354 (figura 5.4) para la captura de datos. Dado que el análisis se realizó en bandas de tercios de octava, la excitación se realizó con ruido rosa, a fin de tener la misma potencia espectral en cada banda.

Los parámetros utilizados en el analizador B&K 2133 para la realización del experimento se presentan en la tabla 5.2.

| $\alpha$ I aramchos unhaquos en la medición de potencia acust |              |                                              |  |  |  |
|---------------------------------------------------------------|--------------|----------------------------------------------|--|--|--|
| Entrada:                                                      | Única        |                                              |  |  |  |
| Memoria:                                                      | 5 Promedios  |                                              |  |  |  |
| Espaciador:                                                   | 50 <i>mm</i> |                                              |  |  |  |
| Ancho de banda:                                               | $1/3$ oct.   | $50 \text{ Hz} \rightarrow 1.25 \text{ kHz}$ |  |  |  |
| Promedio:                                                     | Lineal       | Duaración: 1' 30''                           |  |  |  |
|                                                               |              |                                              |  |  |  |

Tabla 5.2. Parámetros utilizados en la medición de potencia acústica.

Para medir la intensidad se recorrió, tomando la sonda por la unidad de control remoto y tratando de mantener una velocidad constante, cada una de las caras de la estructura cúbica y se capturó en el buffer. La forma de medir las caras consistió en permanecer de pie en una de las aristas verticales de la estructura cúbica y con el brazo extendido recorrer líneas imaginarias en dirección horizontal hasta terminar cada cara. Una vez medidas las cinco caras se calculó la potencia acústica con la función UDF39 del analizador B&K 2133, el cual realiza la siguiente operación [15]:

$$
Lw.I.S = AVG
$$
 (\$: Intensity) + 10 Log(S), (5.10)

donde: AVG: Promedio de los espectros en el buffer \$: Intensity: Valor de la intensidad en el espectro S: Valor del área en la cual se mide cada espectro Lw.I.S: Valor de la potencia acústica medido en dB
## **5.3.2. ÍNDICE DE PRESIÓN-INTENSIDAD RESIDUAL**

Cualquier medición de intensidad está sujeta a errores provocados por una pequeña desviación entre las fases características de los canales de medición. El índice de presión-intensidad es la medida de la diferencia de fase en una frecuencia particular. Esta diferencia de fase causa que el nivel de intensidad sonora medido incluya una componente que no está presente en el campo sonoro. Esta componente es llamada intensidad residual y el índice presión-intensidad residual se usa para determinar y corregir los niveles de intensidad residual en una medición dada [16].

El cálculo de los niveles residuales se realizó utilizando el calibrador B&K 3541 de la siguiente manera:

Índice presión-intensidad residual

$$
L_{K,0} = L_{P,0} - L_{I,0},\tag{5.11}
$$

donde: *LK,0*: Índice presión-intensidad residual *LP,0*: Nivel de presión sonora en la frecuencia de interés *LI,0*: Nivel de intensidad sonora en la misma frecuencia

Nivel de intensidad residual

$$
L_{I,R} = L_P - L_{K,0},\tag{5.12}
$$

donde: *LI,R*: Nivel de intensidad residual en una medición de intensidad *LP*: Nivel de presión sonora medido en la misma medición *LK,0*: Índice presión-intensidad residual

*Si*  $| L_I - L_I_R | > 7$ *dB* ⇒ *el error en la medición* < 1*dB* [16].

### **5.4. RESULTADOS**

Los resultados preliminares mostraron que no hay diferencia entre el punto de excitación que se elija sobre el hueso del puente. Por ello se utilizó un sólo punto en el centro del puente para el resto de los experimentos.

Se observó que la frecuencia más baja de radiación de la tapa se encontraba en la banda con frecuencia central de 100 Hz, por ello es la primera en considerarse. El espaciador UC 5270 de 50 *mm* es confiable hasta 1.2k Hz, por esto la última banda que se presenta es la que corresponde a la frecuencia central de 1k Hz.

En las tablas 5.3, 5.4 y 5.5 se presentan los resultados obtenidos para el sistema tapa – costillas rígidas y en las tablas 5.6 y 5.7 se observan los resultados para la guitarra completa. Se presentan los promedios del nivel de presión media (ecuación 5.8), la intensidad corregida por el factor  $L_{K,0}$ (ecuación 5.11) y la potencia acústica calculada con la función UDF39 (ecuación 5.10) del analizador de señales.

| Frecuencia | Presión | Intensidad | Potencia | Desviación     |
|------------|---------|------------|----------|----------------|
| Central    | Media   | Corregida  | Acústica | Estándar de la |
|            |         |            |          | potencia       |
| (Hz)       | (dB)    | (dB)       | (dB)     | (dB)           |
| 100        | 46.22   | 41.20      | 41.52    | 1.6117         |
| 125        | 53.75   | 50.70      | 51.10    | 0.8000         |
| 160        | 63.52   | 60.75      | 61.12    | 0.7414         |
| 200        | 59.07   | 57.33      | 57.70    | 0.6512         |
| 250        | 58.62   | 56.82      | 57.15    | 0.7342         |
| 315        | 60.77   | 59.22      | 59.58    | 0.7808         |
| 400        | 63.15   | 61.42      | 61.77    | 0.8066         |
| 500        | 65.88   | 64.13      | 64.47    | 0.7685         |
| 630        | 63.30   | 61.15      | 61.47    | 0.6186         |
| 800        | 59.85   | 57.97      | 58.32    | 0.6369         |
| 1000       | 57.45   | 54.95      | 55.27    | 1.5971         |

Tabla 5.3 Resultados de los promedios para la tapa sin diapasón en bandas de 1/3 de octava.

| Frecuencia | Presión | Intensidad | Potencia | Desviación     |
|------------|---------|------------|----------|----------------|
| Central    | Media   | Corregida  | Acústica | Estándar de la |
|            |         |            |          | potencia       |
| (Hz)       | (dB)    | (dB)       | (dB)     | (dB)           |
| 100        | 48.12   | 43.05      | 43.38    | 0.6494         |
| 125        | 55.80   | 52.88      | 53.30    | 0.6261         |
| 160        | 62.70   | 59.85      | 60.20    | 0.4147         |
| 200        | 57.58   | 55.92      | 56.27    | 0.3983         |
| 250        | 57.82   | 56.00      | 56.37    | 0.3830         |
| 315        | 60.30   | 58.73      | 59.08    | 0.4309         |
| 400        | 64.38   | 62.73      | 63.08    | 0.4355         |
| 500        | 63.40   | 63.17      | 63.47    | 0.4179         |
| 630        | 60.65   | 58.50      | 58.82    | 0.3488         |
| 800        | 55.83   | 53.60      | 53.92    | 0.4215         |
| 1000       | 57.58   | 54.90      | 55.25    | 0.9418         |

Tabla 5.4 Resultados de los promedios para la tapa con diapasón pegado en cuatro puntos en bandas de 1/3 de octava.

Tabla 5.5 Resultados de los promedios para la tapa con diapasón pegado tradicional en bandas de 1/3 de octava.

| Frecuencia | Presión | Intensidad | Potencia | Desviación     |
|------------|---------|------------|----------|----------------|
| Central    | Media   | Corregida  | Acústica | Estándar de la |
|            |         |            |          | potencia       |
| (Hz)       | dB)     | dB)        | (dB)     | (dB)           |
| 100        | 46.87   | 41.68      | 42.05    | 0.7893         |
| 125        | 56.40   | 53.27      | 53.68    | 0.8796         |
| 160        | 64.07   | 61.02      | 61.40    | 0.1549         |
| 200        | 58.67   | 56.78      | 57.17    | 0.1751         |
| 250        | 58.85   | 56.87      | 57.23    | 0.3386         |
| 315        | 60.88   | 59.20      | 59.55    | 0.4037         |
| 400        | 64.60   | 62.87      | 63.17    | 0.4590         |
| 500        | 65.45   | 63.80      | 64.13    | 0.4274         |
| 630        | 63.28   | 61.20      | 61.55    | 0.5010         |
| 800        | 56.63   | 54.03      | 54.37    | 0.1633         |
| 1000       | 57.55   | 54.62      | 54.93    | 0.8335         |

| Frecuencia | Presión | Intensidad | Potencia | Desviación     |
|------------|---------|------------|----------|----------------|
| Central    | Media   | Corregida  | Acústica | Estándar de la |
|            |         |            |          | potencia       |
| (Hz)       | dB      | (dB)       | (dB)     | dB             |
| 80         | 45.95   | 39.70      | 40.38    | 0.8134         |
| 100        | 62.23   | 59.35      | 59.72    | 0.4070         |
| 125        | 61.53   | 58.85      | 59.25    | 0.3017         |
| 160        | 59.15   | 56.63      | 57.00    | 0.1414         |
| 200        | 62.47   | 60.63      | 61.00    | 0.7849         |
| 250        | 62.93   | 60.98      | 61.32    | 0.3189         |
| 315        | 56.77   | 55.45      | 55.80    | 0.4648         |
| 400        | 59.35   | 57.50      | 57.80    | 0.4604         |
| 500        | 57.80   | 55.37      | 55.72    | 0.6242         |
| 630        | 53.20   | 51.10      | 51.43    | 0.5680         |
| 800        | 54.67   | 52.05      | 52.35    | 0.8093         |
| 1000       | 56.55   | 53.92      | 54.22    | 0.9020         |

Tabla 5.6 Resultados de los promedios para la guitarra con diapasón pegado tradicional en bandas de 1/3 de octava.

Tabla 5.7 Resultados de los promedios para la guitarra sin diapasón a partir del traste doce en bandas de 1/3 de octava.

| Frecuencia | Presión | Intensidad | Potencia | Desviación     |
|------------|---------|------------|----------|----------------|
| Central    | Media   | Corregida  | Acústica | Estándar de la |
|            |         |            |          | potencia       |
| (Hz)       | (dB)    | dB)        | (dB)     | (dB)           |
| 80         | 46.47   | 39.50      | 40.27    | 0.7501         |
| 100        | 61.90   | 59.08      | 59.43    | 0.4761         |
| 125        | 60.30   | 57.88      | 58.28    | 0.4665         |
| 160        | 56.13   | 53.93      | 54.32    | 0.7195         |
| 200        | 66.08   | 64.72      | 65.08    | 0.6178         |
| 250        | 62.42   | 60.73      | 61.07    | 0.4803         |
| 315        | 56.55   | 55.32      | 55.67    | 0.6470         |
| 400        | 59.00   | 57.23      | 57.57    | 0.7448         |
| 500        | 59.33   | 57.52      | 57.87    | 1.0328         |
| 630        | 54.15   | 52.13      | 52.45    | 1.0932         |
| 800        | 55.77   | 53.50      | 53.80    | 1.3799         |
| 1000       | 57.52   | 54.73      | 55.07    | 2.0047         |

Para una descripción detallada de los resultados ver apéndice C.

### **5.5 DISCUSIÓN DE RESULTADOS DE POTENCIA ACÚSTICA**

Los resultados del experimento sobre la determinación de la potencia acústica de la tapa de la guitarra en las tres configuraciones estudiadas tapa-diapasón, se presentan en la siguiente gráfica.

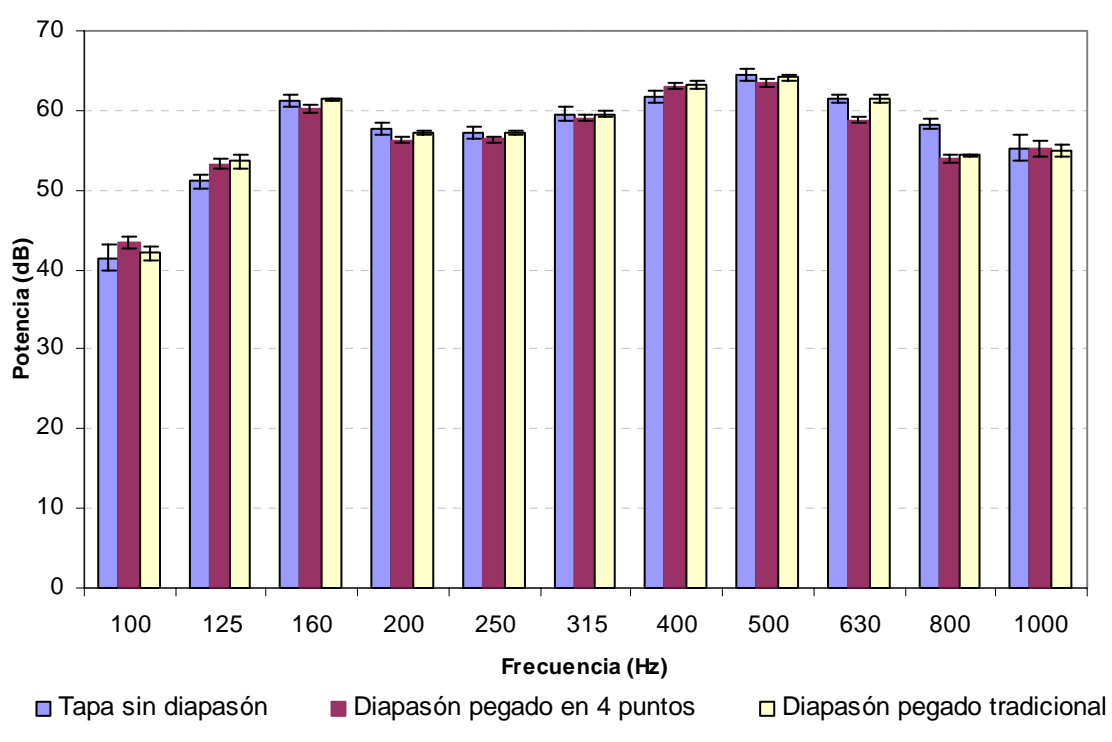

**Comparación de los resultados de potencia acústica**

Figura 5.6: Resultados de la potencia acústica radiada por la tapa de la guitarra estudiada. La gráfica incluye los valores de la desviación estándar.

De la gráfica se puede observar que los tres resultados no varían de manera notoria, pues el patrón que siguen es muy parecido entre ellos, con diferencias entre sí, para cada una de las bandas, de un tercio de octava menores a 3 dB.

Los resultados de la potencia medidos en la guitarra completa, en la que se comparan el estado del diapasón con pegado tradicional y la guitarra sin diapasón sobre la tapa se presentan en la gráfica siguiente.

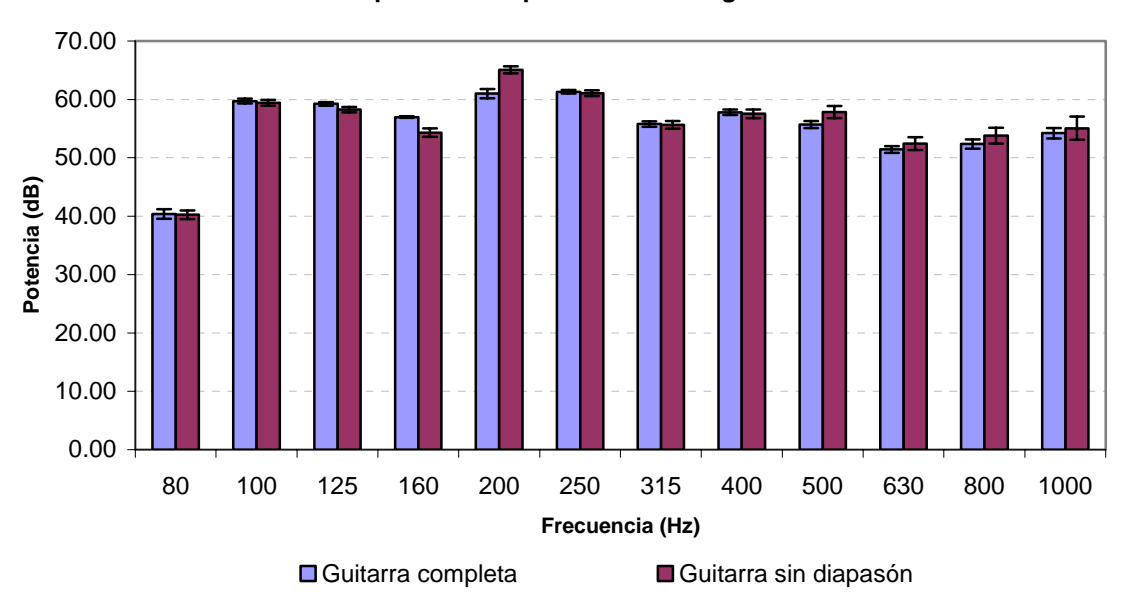

**Comparación de potencia en una guitarra**

Figura 5.7: Comparación de la potencia a) en una guitarra completa b) después de remover el diapasón del traste 12 en adelante.

Al igual que el caso en el que se tenía sólo la tapa, los resultados no varían notoriamente entre sí.

En comparación con la gráfica que presenta la radiación acústica de una tapa de guitarra sobre una estructura rígida y sin el acoplamiento de la cavidad, en el caso de la guitarra completa la emisión sonora en la banda con frecuencia central de 80 Hz se vuelve importante, pues al tener cavidad de aire, la frecuencia de la primera resonancia (debida al efecto de la resonancia de Helmholtz por presencia de la cavidad) tiene un valor mayor respecto al caso de la tapa sin cavidad.

Los resultados de calcular la potencia acústica total en el intervalo de frecuencia estudiado se presentan en las siguientes tablas.

|                | Tapa sola            | Diapasón pegado en | Diapasón pegado      |
|----------------|----------------------|--------------------|----------------------|
|                |                      | 4 puntos           | tradicional          |
| Potencia total |                      |                    |                      |
| de radiación   | $1.1 \times 10^{-5}$ | $0.9\times10^{-5}$ | $1.1 \times 10^{-5}$ |
|                |                      |                    |                      |
|                |                      |                    |                      |

Tabla 5.8 Resultados para el caso en el que se tiene solo la tapa.

|                                | Guitarra completa    | Guitarra sin<br>diapasón |
|--------------------------------|----------------------|--------------------------|
| Potencia total<br>de radiación | $7.1 \times 10^{-6}$ | $8.9 \times 10^{-6}$     |

Tabla 5.9 Resultados para el caso de la guitarra completa.

Como se observa en las tablas, el efecto del diapasón y la forma en que éste es pegado a la tapa, tiene un efecto muy pequeño en la potencia radiada por la guitarra cuando ésta es excitada en el puente. Es importante hacer mención que una diferencia de 3 dB implica un factor de  $10^{3/6} \approx 1.99$  en potencia, que aproximadamente equivale al doble, o a la mitad según sea el caso, de la potencia original, sin embargo, esta diferencia es en general levemente perceptible \* para el oído humano.

De las figuras 4.5 a 4.10 se puede observar que varios máximos en presión sonora y en admitancia se encuentran desplazados en frecuencia dependiendo si la tapa tiene diapasón y la manera en que éste se encuentra acoplado. Estos corrimientos se ven reflejados en la potencia sonora medida por bandas, ya que en algunas bandas es evidente el incremento de potencia, mientras que en otras disminuye.

Por ejemplo, el incremento que presenta la potencia en las bandas de 100 y 125 Hz, comparando sólo la tapa con configuración tapa-diapasón pegado en cuatro puntos, se presenta por el corrimiento del primer máximo de frecuencia de 148 a 120 Hz, esto mismo produce la disminución aparente en las bandas de 160 y 200 Hz. El mismo caso se presenta en las bandas de 500, 630 y 800 Hz.

Al comparar el resultado de la potencia acústica entre la configuración tapa-diapasón para el pegado en cuatro puntos del diapasón con el tradicional, se observa que en general la potencia de ambos es muy similar, esto puede verse de la figura 4.8, en la que se observa que la admitancia para ambos casos es también muy parecida.

1

<sup>\*</sup> Es importante aclarar, que en un sentido práctico general es común mencionar que una diferencia de 3 dB es apenas perceptible, sin embargo en estudios psicoacústicos más detallados el umbral de percepción de la diferencia de sonoridad se encuentra en el orden de 1 dB, esta última situación no es aplicable a las condiciones de este estudio.

#### **6. CONCLUSIONES**

### **ADMITANCIA MECÁNICA Y ESPECTRO DE RADIACIÓN SONORA**

De los resultados de las curvas experimentales del espectro de radiación sonora y de la admitancia mecánica obtenidas al excitar sobre el hueso del puente de una tapa terminada de una guitarra clásica, se puede concluir que el tipo de pegado entre la tapa y la sección del diapasón que quede sobre ésta, tiene un efecto poco significativo en la admitancia y en el espectro de sonido producido, ya que las curvas obtenidas de estos dos parámetros son muy similares entre las tres condiciones estudiadas: tapa sin diapasón, diapasón pegado a la tapa en cuatro puntos y el diapasón pegado en forma tradicional a la tapa. El efecto en la respuesta medida con el micrófono presenta diferencias a partir de frecuencias mayores a 700 Hz. Así mismo, en las curvas de admitancia se observa que existe un máximo predominante en la excitación sobre el hueso del puente. Este máximo está asociado al primer modo de vibración, alrededor de 148 Hz, pues éste es el que se excita más fácilmente por tener un antinodo sobre el puente, además dicha frecuencia no depende de la presencia del diapasón ni de la manera en la que éste está unido a la tapa.

#### **MODOS DE VIBRACIÓN**

ANSYS como programa que utiliza el FEM mostró ser de mucha utilidad para visualizar los modos de vibración del sistema, pues la comparación con los resultados experimentales fue buena cualitativamente. Sin embargo habría que mejorar el proceso computacional para obtener resultados con menor error en la determinación de las frecuencias de resonancia. Además es muy probable que dichos errores se hayan debido a que los parámetros mecánicos de la madera, que se asumieron como constantes, dependan de la frecuencia. Es importante mencionar que el tiempo de procesamiento para obtener resultados de sólo tres modos de vibración, era alrededor de dos horas, así que sería conveniente utilizar equipos de cómputo de mayor capacidad para disminuir ese tiempo.

### **POTENCIA ACÚSTICA**

De los resultados obtenidos se concluyó que la presencia del diapasón o la manera en la que éste se pega a la tapa no es determinante en la radiación total del instrumento. Muy probablemente la vibración de los lóbulos menores de la tapa del instrumento no contribuyen de manera determinante a la radiación total.

En el caso de la tapa como único sistema vibrante, se observó que la potencia en el pegado del diapasón en cuatro puntos sólo es mayor en las bandas con frecuencias centrales de 100 y 1000 Hz, mientras que en el resto de las bandas la potencia medida con el diapasón en el pegado tradicional es mayor. La diferencia máxima en la potencia radiada entre ambos tipos de pegados, para una sola banda, fue de 2.73 dB y a pesar de que esta diferencia es importante en términos de energía, pues es casi el doble, desde el punto de vista de la percepción humana es levemente distinguible. Estas diferencias entre bandas de frecuencia de la potencia emitida se deben principalmente a desplazamientos de los máximos observados en las curvas de la admitancia y el espectro de sonido radiado, que a un aumento o disminución de la potencia total de radiación debida al tipo de pegado. Y es importante mencionar que para la mayoría de las bandas la potencia de radiación no es significativamente diferente.

En el caso de una guitarra completa, a pesar de que se observó un claro incremento en las bandas con frecuencias centrales de 200 y 500 Hz las bandas de 125 y 160 Hz presentaron una disminución, la cual, en los cuatro casos no es mayor a 4.1 dB. Esto es consistente con los resultados obtenidos en el sistema de la tapa sin cavidad.

En resumen se puede concluir que desde el punto de vista de la percepción humana, existe una diferencia poco significativa entre tener el diapasón pegado a la tapa en cuatro puntos, pegado a la tapa de manera tradicional o bien a la tapa sin contacto físico con el diapasón. Es decir un laudero puede utilizar cualquiera de estas tres condiciones y poco se notaría la diferencia en el sonido producido. El autor de esta tesis comprobó esta situación, con muy bajo ruido de fondo, en la guitarra a la cual se le removió la parte del diapasón que estaba en contacto con la tapa, pues la diferencia antes y después de quitar al diapasón fue prácticamente imperceptible.

## **APÉNDICE A**

En el presente apéndice se presenta en líneas de comando, la programación realizada en ANSYS para la modelación de la geometría de la guitarra, así como la definición del elemento a utilizar, las propiedades físicas del material y las condiciones de frontera.

Estás líneas se pueden introducir en ANSYS como un archivo .txt para la generación del modelo, sin embargo, por cuestiones de espacio no todos los pasos están de manera explicita.

Generación de la geometría de la tapa y sus elementos.

!PROCEDIMIENTO PARA GENERAR LAS BARRAS DEL ABANICO

!BARRA 1 ------------------------------------------------------------- a=0.0046 !PARÁMETROS  $b=0.00335$ <br> $c=0.0041$ ! PUNTO MÁS ALTO d=0.0024<br>I =0.153 l=0.153 !LONGITUD f=0.00005 !DISTANCIA FIJA PARA LOS CORTES ! LARGOS DE LOS CORTES  $h = 0.03215$ LOCAL, 11, 0, 0.23, 0.095, 0, 15.3417, 270, 0 K, 1, 0, 0, 0 K, 2, 0, 0, a K, 3, 0, d, (a+b)/2 K, 4, 0, c, a/2 K, 5, 0, d, (a-b)/2 BSPLIN, 1, 2 BSPLIN, 2, 3 ILINEA CURVA DE LA PARTE DE ARRIBA BSPLIN,5, 1 AL, 1, 2, 3, 4<br>VEXT, 1, , , l ! VOLUMEN DE LA BARRA K, 10, 0, f, -f !PUNTOS PARA LINEA PARA HACER CORTE K, 11, 0, f, a+f !EN LA PARTE DE ARRIBA K, 12, SQRT(g\*\*2-c\*\*2), c+f, -f BSPLIN, 10, 11 ! BARRER UNA LINEA SOBRE LA OTRA PARA GENERAR !EL AREA PARA DIVIDIR EL VOLUMEN ADRAG, 13, , , , , , 14 K, 15, l, f, -f !PUNTOS PARA HACER EL CORTE K, 16, l-SQRT(h\*\*2-c\*\*2), c+f, -f !DE LA PARTE DE ABAJO K, 17, l, f, a+f

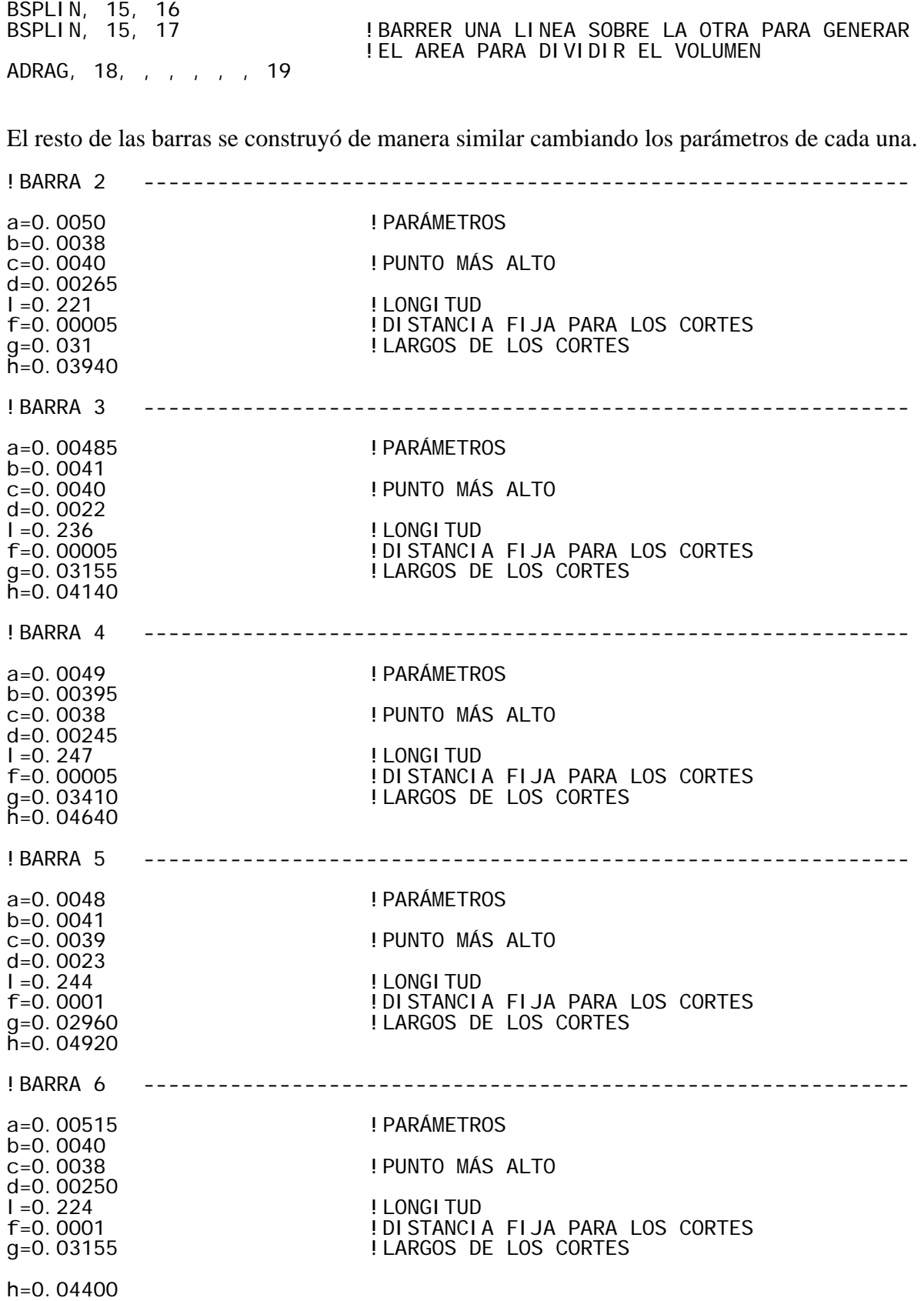

!BARRA 7 ------------------------------------------------------------- a=0.0046 !PARÁMETROS  $b=0.00395$ <br>c=0.0032 c=0.0032 !PUNTO MÁS ALTO  $d=0.0022$ <br> $l=0.175$ l=0.175 !LONGITUD f=0.00005 !DISTANCIA FIJA PARA LOS CORTES<br>g=0.02810 !LARGOS DE LOS CORTES ! LARGOS DE LOS CORTES h=0.03745 VSBA, 1, 7, SEPO, , DELETE !HACER LOS CORTES VSBA, 9, 8, SEPO, , DELETE VSBA, 2, 15, SEPO, , DELETE VSBA, 11, 16, SEPO, , DELETE VSBA, 3, 23, SEPO, , DELETE VSBA, 13, 24, SEPO, , DELETE VSBA, 4, 31, SEPO, , DELETE VSBA, 15, 32, SEPO, , DELETE VSBA, 5, 39, SEPO, , DELETE VSBA, 17, 40, SEPO, , DELETE VSBA, 6, 48, SEPO, , DELETE VSBA, 19, 47, SEPO, , DELETE VSBA, 7, 55, SEPO, , DELETE VSBA, 21, 56, SEPO, , DELETE VDELE, 1, 9, 1, 1!BORRAR LOS VOLUMENES DE LAS ORILLAS JUNTO CON SUS AREAS VDELE, 11, 19, 2, 1 !TRAVESAÑOS 3 Y 4-------------------------------------------------------- LOCAL, 18, 0, 0.101, 0.071, 0, 270, 270, 0 K, 221, 0, 0, 0 K, 222, 0.0238, 0, 0 K, 223, 0.0238, 0.0017, 0 K, 224, 0.0119, 0.0037, 0 K, 225, 0, 0.0017, 0 BSPLIN, 221, 222 BSPLIN, 222, 223 BSPLIN, 223, 224, 225 BSPLIN, 225, 221 AL, 1, 2, 3, 4 VEXT, 1, , , , , 0.10375 LOCAL, 19, 0, 0.101, -0.046, 0, 270, 270, 0 K, 230, 0, 0, 0 K, 231, 0.0238, 0, 0 K, 232, 0.0238, 0.0017, 0 K, 233, 0.0119, 0.0037, 0 K, 234, 0, 0.0017, 0 BSPLIN, 230, 231 BSPLIN, 231, 232 BSPLIN, 232, 233, 234 BSPLIN, 234, 230 AL, 22, 23, 24, 25 VEXT, 9, , , , , 0.10375 !PROCEDIMIENTO PARA HACER LOS TRAVESAÑOS

!TRAVESAÑO 1------------------------------------------------------------- LOCAL, 20, 0, 0.092, 0.138, 0, 270, 270, 0 !GENERAR LOS PUNTOS DE LA PARTE ALTA DE LA BARRA K, 241, 0, 0.0083, 0.008075 K, 242, 0, 0.0083, 0.000925 K, 243, 0, 0.01725, 0.0045 !PUNTO MÁS ALTO DE LA BARRA BSPLIN, 241, 242 !UNIR LOS PUNTOS BSPLIN, 241, 243, 242 AL, 43, 44 !GENERAR EL ÁREA  $V$ EXT, 17, , 0.276 K, 244, 0.033, 0.0080, -0.01 !PUNTOS PARA LINEA PARA HACER CORTE K, 245, 0.066, 0.01727, -0.01 K, 246, 0.033, 0.0080, 0.01 BSPLIN, 244, 245<br>BSPLIN, 244, 246<br>APPAC 49 ! BARRER UNA LINEA SOBRE LA OTRA PARA GENERAR !EL AREA PARA DIVIDIR EL VOLUMEN ADRAG, 49, , , , , , 50 VSBA, 3,21, SEPO, , DELETE K, 247, 0.24, 0.0080, -0.01 !PUNTOS PARA EL OTRO CORTE K, 248, 0.21, 0.01727, -0.01 K, 249, 0.24, 0.0080, 0.018075 ILINEAS PARA EL OTRO CORTE BSPLIN, 247, 249 ADRAG,43, , , , , , 44 VSBA, 5, 17, SEPO, , DELETE VDELE, 3, 4, 1, 1 I GENERAR LOS PUNTOS DEL TRAPECIO K, 251, 0, 0, 0.009 K, 252, 0, 0.0083, 0.008075 K, 253, 0, 0.0083, 0.000925 BSPLIN, 250, 251 | UNIR LOS PUNTOS BSPLIN, 251, 252 BSPLIN, 252, 253 BSPLIN, 253, 250 AL, 43, 45, 46, 47 !GENERAR EL ÁREA VEXT, 17, , , 0.276 !GENERAR EL VOLUMEN VADD, 3, 6 El travesaño 2 se realiza de manera similar con sus propios parámetros. !TRAVESAÑO 2------------------------------------------------------------- LOCAL, 21, 0, 0.206, 0.127, 0, 270, 270, 0 !GENERAR LOS PUNTOS DE LA PARTE ALTA DE LA BARRA K, 261, 0, 0.00715, 0.007325 K, 262, 0, 0.00715, 0.000675 K, 263, 0, 0.01650, 0.004000 !PUNTO MÁS ALTO DE LA BARRA

K, 285, 0, 0, 0 !GENERAR LOS PUNTOS DEL TRAPECIO K, 286, 0, 0, 0.008 K, 287, 0, 0.00715, 0.007325 K, 288, 0, 0.00715, 0.000675 BSPLIN, 285, 286 !UNIR LOS PUNTOS BSPLIN, 286, 287 BSPLIN, 287, 288 BSPLIN, 288, 285 AL, 64, 70, 71, 72 ! GENERAR EL ÁREA VEXT, 20, , , 0.253 ! GENERAR EL VOLUMEN VADD, 7, 3 !SUMAR LOS VOLUMENES LDELE, 65, 75, 10, 1 LDELE, 44, 50, 6, 1 !PUNTOS PARA LOS CORTES DE LOS EXTREMOS DE LA BARRA K, 290, 0.006, 0, -0.001 K, 291, 0.002, 0, 0.009 K, 292, 0.006, 0.00716, -0.001 BSPLIN, 290, 291 BSPLIN, 290, 292 ADRAG, 44, , , , , , 50 VSBA, 5, 29, SEPO, , DELETE K, 293, 0.253, 0, 0.009 K, 294, 0.2495, 0, 0 K, 295, 0.253, 0.00716, 0.009 BSPLIN, 293, 294 BSPLIN, 293, 295 ADRAG, 44, , , , , , 64 VSBA, 6, 20, SEPO, , DELETE VDELE, 3, 5, 2, 1 CSYS, 0

Generar los puntos para el contorno de la tapa.

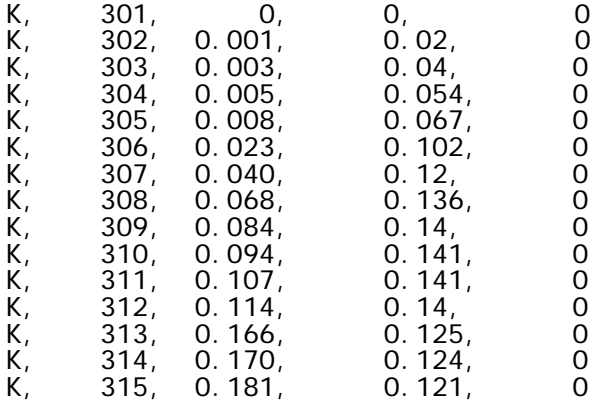

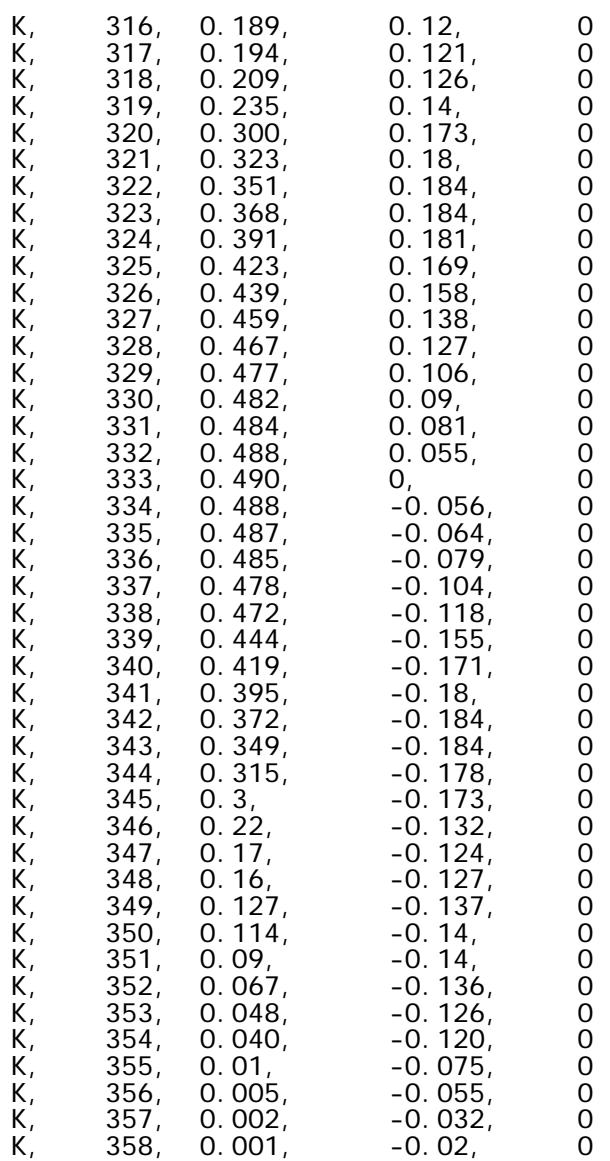

Líneas del contorno de la tapa.

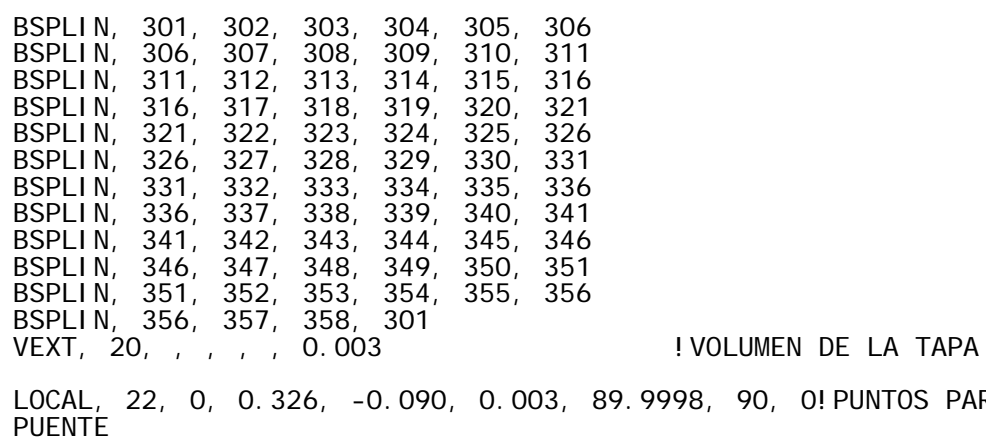

K, 401, 0, 0, 0 !BASE

PUNTOS PARA HACER EL

K, 402, 0, 0, 0.0284 K, 403, 0, 0.00185, 0.0284 K, 404, 0, 0.0052, 0.0142 K, 405, 0, 0.00185, 0 BSPLIN, 401, 402 BSPLIN, 402, 403 BSPLIN, 403, 404, 405 BSPLIN, 405, 401 AL, 153, 154, 155, 156 VEXT, 53, , , 0.179 K, 410, 0.05, 0, 0.0174 !SUJETADOR DE LAS CUERDAS K, 411, 0.05, 0, 0.0284 K, 412, 0.05, 0.0093, 0.0284 K, 413, 0.05, 0.0093, 0.0174 BSPLIN, 410, 411 BSPLIN, 411, 412 BSPLIN, 412, 413 BSPLIN, 413, 410 AL, 178, 190, 191, 192 VEXT, 61, , , 0.079 VADD, 5, 6 K, 422, 0.05, 0, 0 !GENERAR EL PORTA HUESO K, 423, 0.05, 0, 0.01505 K, 424, 0.05, 0.0049, 0.01505 K, 425, 0.05, 0.0093, 0.0083 K, 426, 0.05, 0.0048, 0.0083 K, 427, 0.05, 0.0048, 0.00575 K, 428, 0.05, 0.0093, 0.00575 K, 429, 0.05, 0.00705, 0.0022 BSPLIN, 422, 423 BSPLIN, 423, 424 BSPLIN, 424, 425 BSPLIN, 425, 426 BSPLIN, 426, 427 BSPLIN, 427, 428 BSPLIN, 428, 429, 422 AL, 162, 163, 190, 192, 194, 207, 270 VEXT, 57, , , 0.079 VADD, 5, 8 !GENERAR EL HUESO -------------------- K, 441, 0.05, 0.01037, 0.0083 K, 442, 0.05, 0.01137, 0.00695 K, 443, 0.05, 0.01087, 0.00575 BSPLIN, 425, 441 BSPLIN, 428, 443 BSPLIN, 441, 442, 443 AL, 163, 161, 190, 207, 192, 194 VEXT, 57, , , 0.079 K, 451, 0, 0.00185, -0.00005 K, 452, 0, 0.00185, 0.02845 K, 453, 0.007, 0.0053, -0.00005

BSPLIN, 451, 452 BSPLIN, 451, 453 ADRAG, 313, , , , , , 314 VSBA, 6, 127, SEPO, , DELETE VDELE, 8, , , 1 K, 491, 0.179, 0.00185, -0.00005 K, 492, 0.179, 0.00185, 0.02845 K, 493, 0.172, 0.0053, -0.00005 BSPLIN, 491, 492 BSPLIN, 491, 493 ADRAG, 153, , , , , , 154 VSBA, 9, 53, SEPO, , DELETE VDELE, 6, , , 1 CSYS, 0 !GENERAR LA BOCA CYL4, 0.1515, 0, 0.045, , , , 0.003 VSBV, 3, 6, SEPO, , DELETE VGLUE, ALL K, 499, 0.1515, 0, 0.004 !GENERAR EL DIAPASÓN K, 500, 0, 0.03, 0.004 K, 501, 0.123, 0.0315, 0.004 K, 502, 0.123, -0.0315, 0.004 K, 503, 0, -0.03, 0.004 BSPLIN, 500, 501 LARC, 501, 502, 499, 0.045 BSPLIN, 502, 503 BSPLIN, 503, 500 !AL, 62, 75, 91, !Diapasón pegado en cuatro puntos ! !Crear los volumenes de contacto entre la tapa y el diapasón. BLOCK, 0.002, 0.005, 0.03, 0.027, 0.003, 0.004 !Crear volumen 1 BLOCK, , , , , 0.003, 0.004 . I Crear volumen 2 BLOCK, , , , , 0.003, 0.004 !Crear volumen 3 BLOCK, , , , , 0.003, 0.004 . I Crear volumen 4 K, 499, 0.1515, 0, 0.004 **!**GENERAR EL DIAPASÓN K, 500, 0, 0.03, 0.004 K, 501, 0.123, 0.0315, 0.004 K, 502, 0.123, -0.0315, 0.004 K, 503, 0, -0.03, 0.004 BSPLIN, 500, 501 LARC, 501, 502, 499, 0.045 BSPLIN, 502, 503 BSPLIN, 503, 500

Definición del elemento y propiedades del material.

ET, 1, SOLID92 ! DEFINIR EL ELEMENTO

!DEFINIR PROPIEDADES DEL MATERIAL !5 MATERIALES, 1 ORTOTRÓPICO 4 ISOTRÓPICOS !MATERIAL 1 TAPA ORTOTRÓPICA PINO

MP, EX, 1, 3.275e9

MP, EY, 1, 2.41e8 MP, EZ, 1, 1.47e8 MP, PRXY, 1, 0.392 MP, PRYZ, 1, 0.447 MP, PRXZ, 1, 0.444 MP, GXY, 1, 1.8e8 MP, GYZ, 1, 3.3e7 MP, GXZ, 1, 1.74E8 MP, DENS, 1, 357.862 !MATERIAL 2 ACAHUITE PARA ABANICO Y TRAVESAÑOS ISOTRÓPICOS MP, EX, 2, 8.05E9 MP, PRXY, 2, 0.33 MP, DENS, 2, 410.595 !MATERIAL 3 MAPLE PARA PUENTE ISOTRÓPICO MP, EX, 3, 6.96E9 MP, PRXY, 3, 0.3 MP, DENS, 3, 653.841 !MATERIAL 4 PLÁSTICO PARA EL HUESO ISOTRÓPICO MP, EX, 4, 9.384E9 MP, PRXY, 4, 0.3 MP, DENS, 4, 1985.895 !MATERIAL 5 PALO DE ROSA PARA EL DIAPASÓN MP, EX, 5, 4.66E9 MP, PRXY, 5, 0.3 MP, DENS, 5, 707.912 Definir las condiciones de frontera.

#### !DEFINIR LAS RESTRICCIONES

DA, 137, ALL DA, 138, ALL DA, 139, ALL DA, 140, ALL DA, 141, ALL DA, 142, ALL DA, 143, ALL DA, 144, ALL DA, 145, ALL DA, 146, ALL DA, 147, ALL DA, 148, ALL

## **APÉNDICE B**

El presente apéndice tiene como finalidad mostrar los pasos principales del cálculo o extracción de las frecuencias de resonancia que se encuentran en el manual de ANSYS incluido en la ayuda. Así, si se desea profundizar en el tema, se recomienda seguir la ayuda del programa.

Para realizar el cálculo de los valores propios, o frecuencias de resonancia de vibración, en ANSYS se realiza el siguiente procedimiento.

$$
\mathbf{K}\{\phi_i\} = \lambda_i \mathbf{M}\{\phi_i\} \tag{B.1}
$$

donde: **K**: Matriz de rigidez de la estructura }{φ*<sup>i</sup>* : Vector Propio <sup>λ</sup>*<sup>i</sup>* : Valor propio **M**: Matriz de estructura de masa

La técnica para el cálculo de valores propios es la llamada HBI (Householder-Bisección-Iteración inversa) y consiste en los siguientes cinco pasos.

La ecuación A.1 se multiplica por  $M^{-1}$  y se descompone M en  $L L<sup>T</sup>$  por el método de Cholesky con **L** una matriz triangular inferior, obteniendo  $\mathbf{L}^{-T} \mathbf{L}^{-1} \mathbf{K} \{\phi_i\} = \lambda_i \{\phi_i\}$  y definiendo  $\{\phi\} = \mathbf{L}^{-T} \{\Psi\}$ se transforma para obtener **A**Ψ = λΨ con **A** siendo una matriz simétrica de la forma  $\mathbf{A} = \mathbf{L}^{-1} \mathbf{K} \mathbf{L}^{-T}$ 

Se reduce la matriz **A** a la forma tridiagonal por el método de Householder por una serie de transformaciones y teniendo que **B**=**T**<sup>T</sup> **AT** donde **B** es la matriz en forma tridiagonalizada de **A** y **T** es la matriz construida para tridiagonalizar **A** resuelta por iteratividad. Así el problema se reduce a  $\mathbf{B}\{\Psi\} = \lambda \{\Psi\}$  y los vectores propios quedan relacionados por la ecuación

$$
\{\phi_i\} = \mathbf{L}^{-T} \mathbf{L} \{\Psi_i\} \tag{B.2}
$$

El cálculo de valores propios  $\lambda$  se realiza por la secuencia de Sturm junto con el método de bisección.

El cálculo de los vectores propios se realiza por la iteración inversa con cambio. Los vectores propios asociados a múltiples valores propios se evalúan usando la deflación inicial del vector por la ortogonalización de Gram-Schmidt en el proceso de iteración inversa.

Finalmente después de que se calculan los vectores propios Ψ*i* y se recuperan los modos {φ*i*} a través de la ecuación B.2

Matriz de Rigidez

Los elementos de la matriz de rigidez se construyen integrando sobre el volumen a través de la siguiente ecuación.

$$
\mathbf{K}_e = \int_V \mathbf{B}^T \mathbf{D} \mathbf{B} dV \tag{B-3}
$$

donde: **B**: Matriz de estrés desplazamiento

**D**: Matriz de elasticidad de la estructura

$$
\mathbf{y}[D]^{-1} = \begin{bmatrix} 1 & -\nu_{xy} & -\nu_{xz} \\ -\nu_{yx} & 1 & -\nu_{yz} \\ -\nu_{zx} & -\nu_{zy} \\ -\nu_{zx} & -\nu_{zy} \\ 0 & 0 & 0 & 1 \\ 0 & 0 & 0 & 0 \\ 0 & 0 & 0 & 0 \end{bmatrix} \begin{matrix} 0 & 0 & 0 \\ 0 & 0 & 0 \\ 0 & 0 & 1 \\ 0 & 0 & 0 \\ 0 & 0 & 0 \end{matrix}
$$

donde: *Ei*: es el módulo de Young en la dirección *i*= *x, y, z. Gij*: es el módulo de corte en el plano *ij*= *xy, yz, xz.*

<sup>ν</sup> *ij* : es el cociente de Poisson en las direcciones *ij*= *xy, yx, xz, zx, yz, zy.*

### Efectos inerciales

Estos se calculan a través de la segunda ley de Newton de la siguiente manera.

$$
\frac{\mathbf{F}^a}{V} = \rho \frac{\partial^2}{\partial t^2} \mathbf{w}
$$
 (B-4)

donde:

**: es el vector de fuerza**  *V*: es el volumen  $\rho$ : es la densidad *t*: es el tiempo **w**: es el vector de desplazamiento

Lanczos en Bloque

Esta técnica de extracción de valores propios es mejor para problemas con un gran número de valores propios ya que tiene una tasa de convergencia mayor. La base teórica para esta solución se puede encontrar en Grimes et al [1]. Este método utiliza una estrategia de cambio automático combinada con la secuencia de revisión de Sturm para extraer el número requerido de valores propios. La secuencia de revisión de Sturm también asegura que la extracción del número requerido de frecuencias propias por arriba de la frecuencia de cambio proporcionada por el usuario pueden ser encontradas sin perder ningún modo.

El algoritmo de Lanczos en bloque es una variación del algoritmo clásico de Lanczos en el cual las recursiones Lanczos se realizan utilizando un bloque de vectores en lugar de un solo vector. Los detalles teóricos del método clásico de Lanczos pueden ser encontrados en Rajakumar y Rogers [2]

Secuencia de revisión de Sturm

Este procedimiento calcula el número de pivotes negativos encontrados durante la triangularización de la matriz cambiada **K**\*. Este número debe coincidir con el número de valores propios cubiertos a menos que alguno se haya perdido, en tal caso, más vectores de iteración deben ser usados pues la frecuencia de inicio puede ser mayor al valor del primer modo. Para la secuencia final de revisión de Sturm, el cambio utilizado se define como.

$$
s = \lambda_p + 0.1(\lambda_{p+1} - \lambda_p)
$$

donde:  $\lambda_p$ : valor propio del ultimo modo requerido  $\lambda_{p+1}$ : valor propio del siguiente modo calculado

[1] Grimes, R.G., Lewis, J.G., and Simon, H.D., A *Shifted Block Lanczos Algorithm for Solving Sparse Symmetric Generalized Eigenproblems*, SIAM Journal Matrix Analysis Applications, Vol. 15 (1), pp. 228-272 (1994).

[2] Rajakumar, C. and Rogers, C.R., *The Lanczos Algorithm Applied to Unsymmetric Generalized Eigenvalue Problems*, International Journal for Numerical Method in Engineering, Vol. 32, pp. 1009-1026 (1991).

# **APÉNDICE C**

## RESULTADOS DE LAS MEDICIONES DE POTENCIA ACÚSTICA

La finalidad del presente apéndice es explicitar los resultados de las mediciones realizadas en los experimentos de potencia acústica. Se tomaron seis mediciones, de las cuales en el cuerpo del trabajo se reportó el promedio del valor obtenido, así como la desviación estándar de la potencia acústica.

Se reportan: la presión media (ecuación 5.8), la intensidad (ecuación 5.3), la intensidad corregida (I.cor) por el factor  $L_{K,0}$  y la potencia acústica (ecuación 5.10).

Cada tabla presenta dos de los resultados obtenidos. Así, los resultados de la tapa sin diapasón se presentan en las tablas C.1, C.2 y C.3.

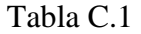

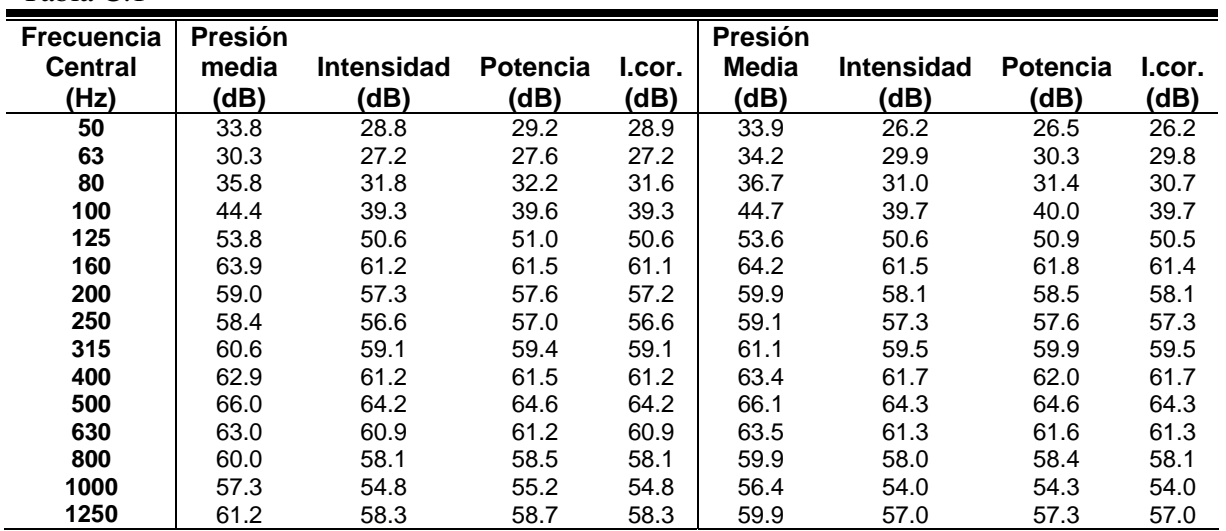

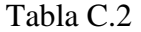

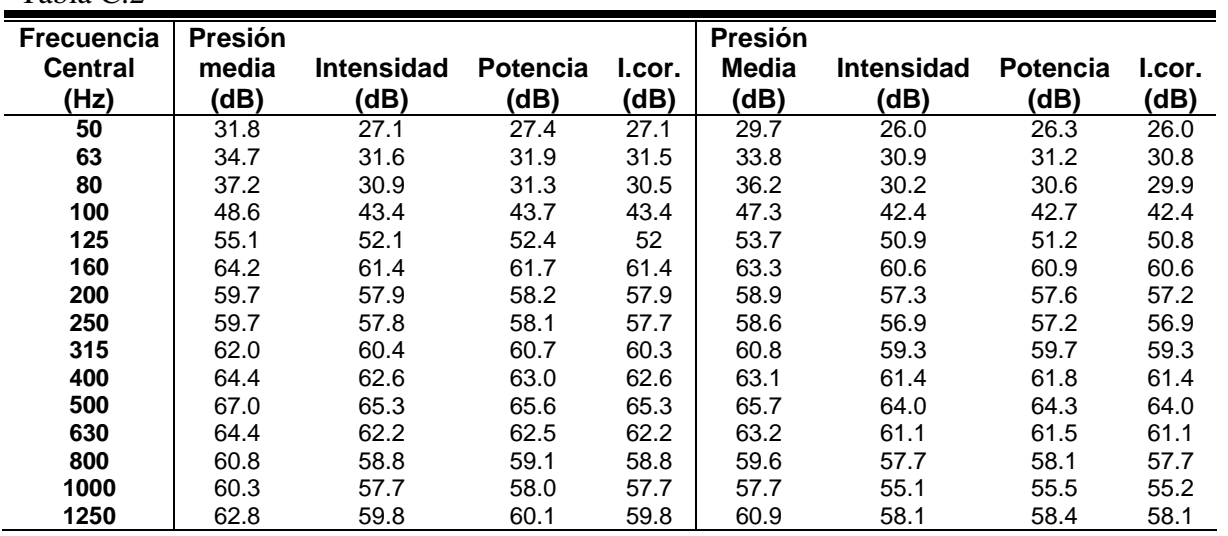

Tabla C.3

| Frecuencia     | Presión |                   |                 |        | Presión |                   |                 |        |
|----------------|---------|-------------------|-----------------|--------|---------|-------------------|-----------------|--------|
| <b>Central</b> | media   | <b>Intensidad</b> | <b>Potencia</b> | l.cor. | Media   | <b>Intensidad</b> | <b>Potencia</b> | l.cor. |
| (Hz)           | (dB)    | (dB)              | (dB)            | (dB)   | (dB)    | (dB)              | (dB)            | (dB)   |
| 50             | 29.6    | 26.1              | 26.4            | 26.1   | 28.8    | 23.7              | 24.1            | 23.7   |
| 63             | 33.4    | 31.5              | 31.8            | 31.4   | 31.9    | 29.6              | 29.9            | 29.5   |
| 80             | 36.4    | 29.6              | 29.9            | 29.1   | 34.9    | 29.9              | 30.2            | 29.6   |
| 100            | 46.8    | 41.9              | 42.2            | 41.9   | 45.5    | 40.5              | 40.9            | 40.5   |
| 125            | 53.8    | 50.9              | 51.2            | 50.8   | 52.5    | 49.6              | 49.9            | 49.5   |
| 160            | 63.3    | 60.6              | 61.0            | 60.6   | 62.2    | 59.5              | 59.8            | 59.4   |
| 200            | 59.0    | 57.4              | 57.7            | 57.4   | 57.9    | 56.2              | 56.6            | 56.2   |
| 250            | 58.5    | 56.8              | 57.1            | 56.8   | 57.4    | 55.6              | 55.9            | 55.6   |
| 315            | 60.6    | 59.2              | 59.5            | 59.2   | 59.5    | 58.0              | 58.3            | 57.9   |
| 400            | 63.2    | 61.5              | 61.8            | 61.5   | 61.9    | 60.1              | 60.5            | 60.1   |
| 500            | 65.9    | 64.2              | 64.5            | 64.2   | 64.6    | 62.8              | 63.2            | 62.8   |
| 630            | 63.3    | 61.1              | 61.4            | 61.1   | 62.4    | 60.3              | 60.6            | 60.3   |
| 800            | 60.1    | 58.3              | 58.6            | 58.3   | 58.7    | 56.8              | 57.2            | 56.8   |
| 1000           | 57.6    | 55.1              | 55.4            | 55.1   | 55.4    | 52.9              | 53.2            | 52.9   |
| 1250           | 61.5    | 58.5              | 58.9            | 58.6   | 59.5    | 56.4              | 56.8            | 56.5   |

Los resultados de la tapa con diapasón pegado en cuatro puntos se presentan en las tablas C.4,

C.5 y C.6.

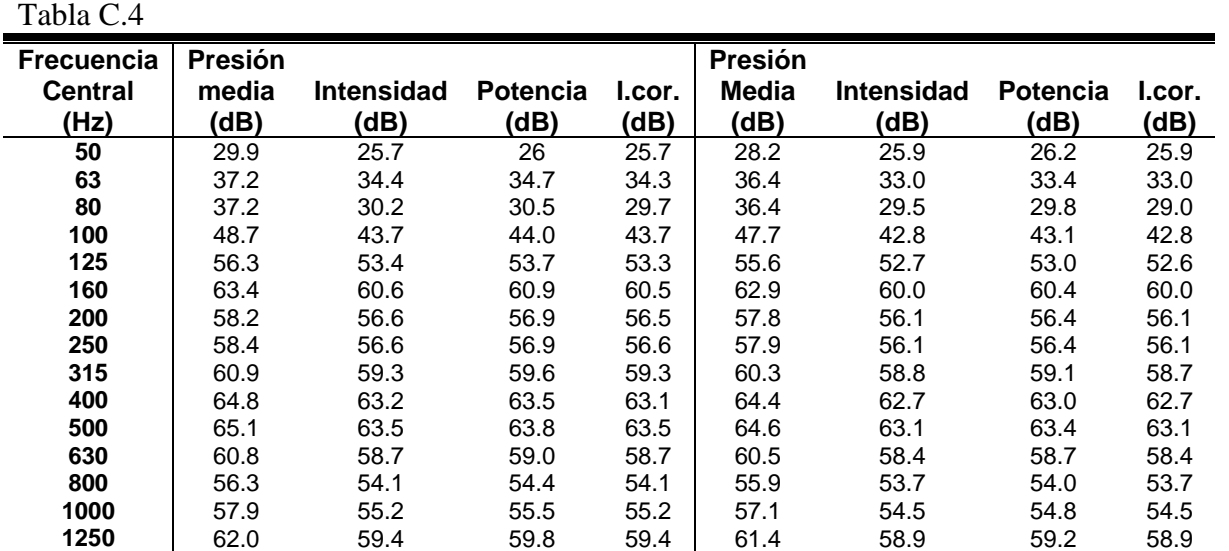

### Tabla C.5

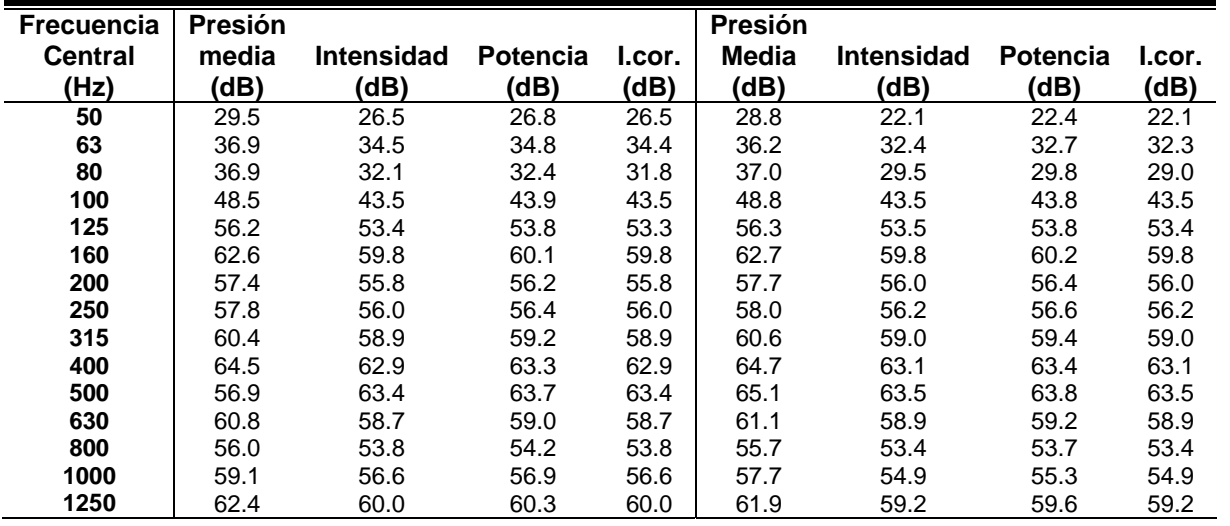

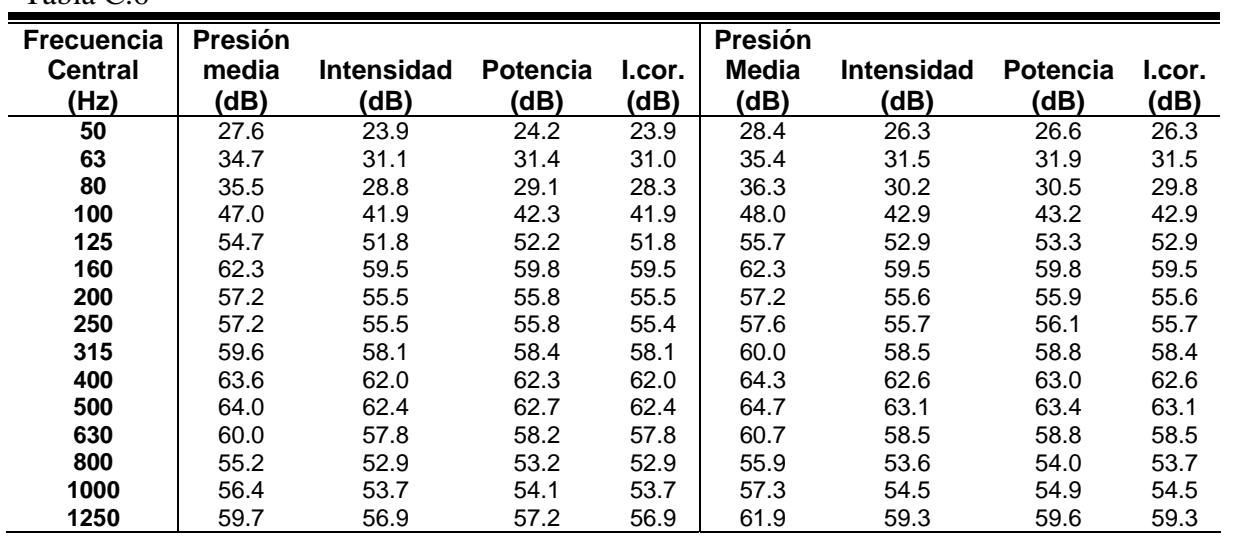

Los resultados de la tapa con diapasón pegado tradicional se presentan en las tablas C.7, C.8 y C.9.

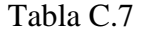

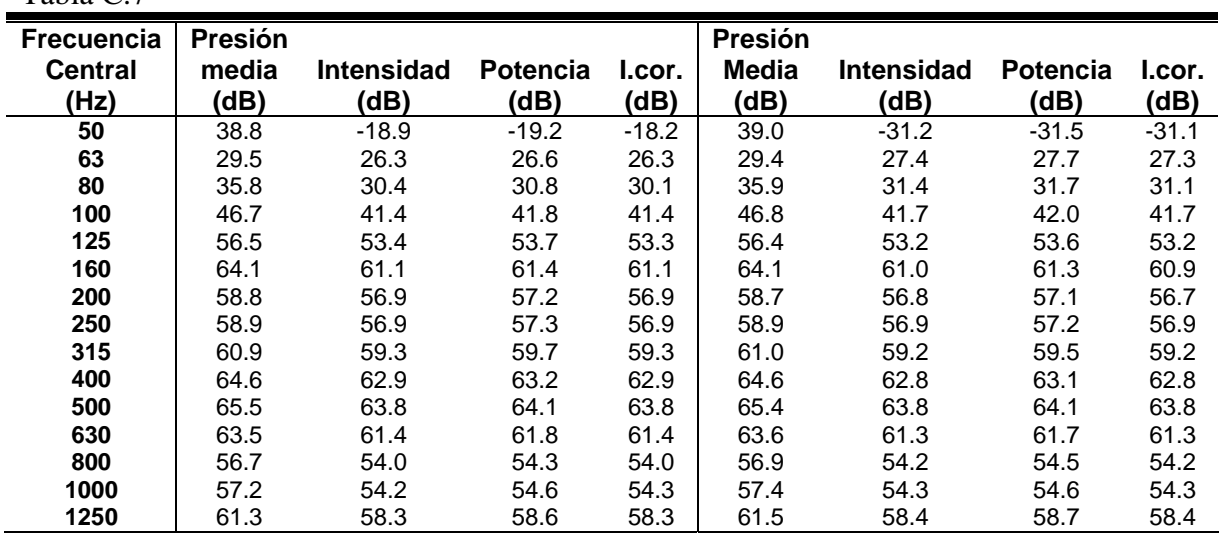

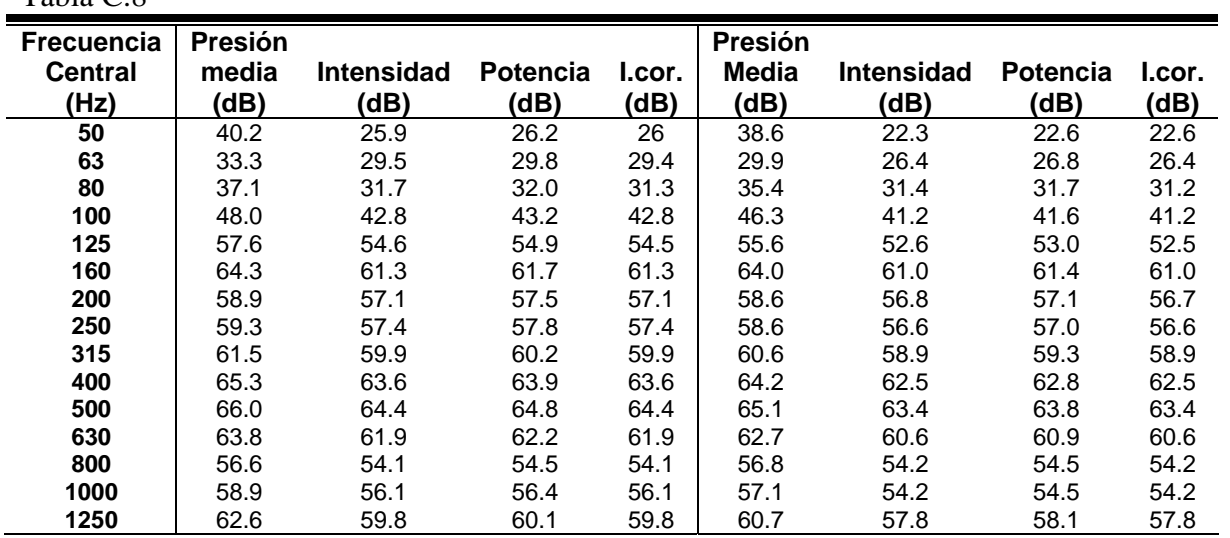

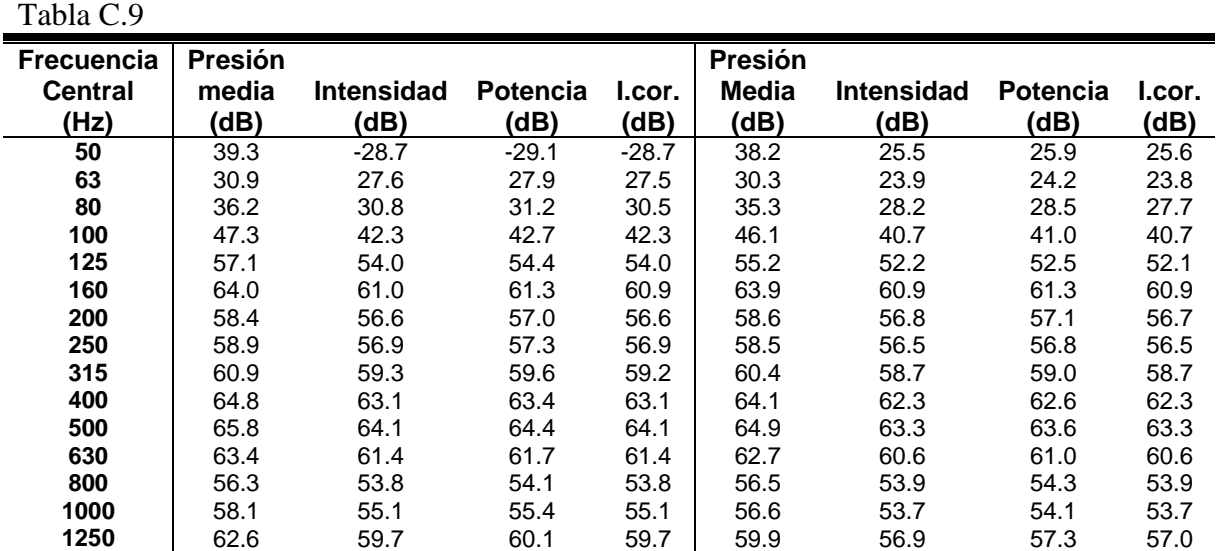

Los resultados de la guitarra completa se presentan en las tablas C.10, C.11 y C.12. Tabla C.10

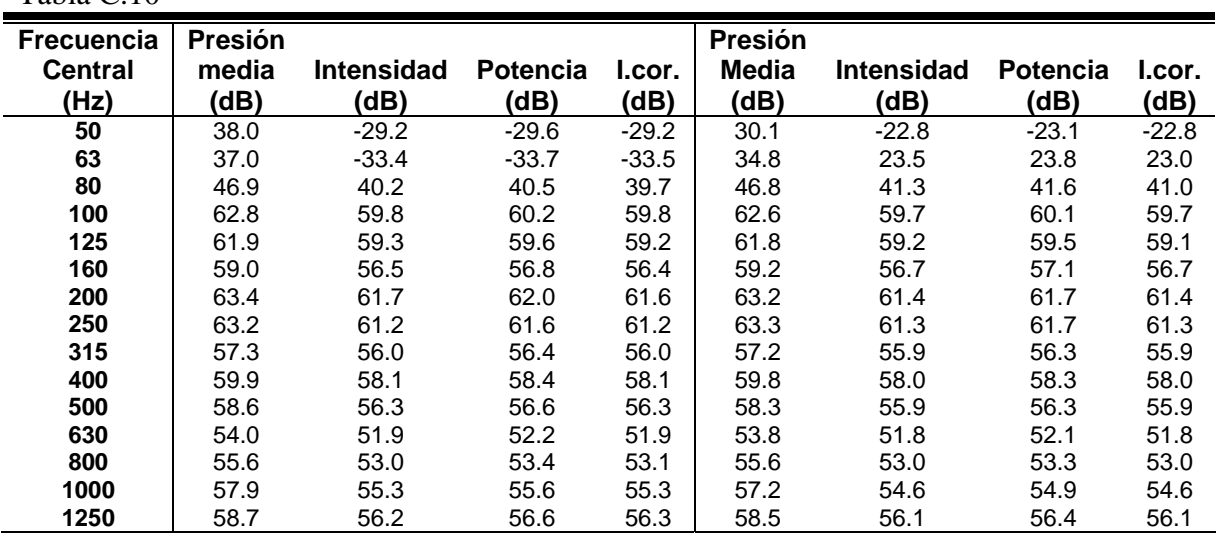

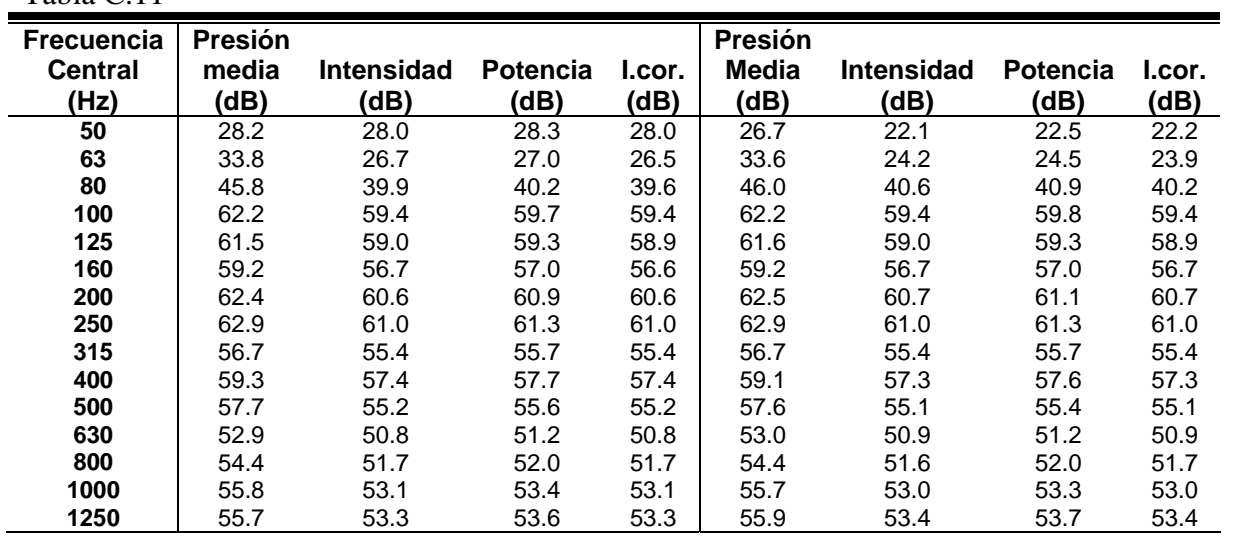

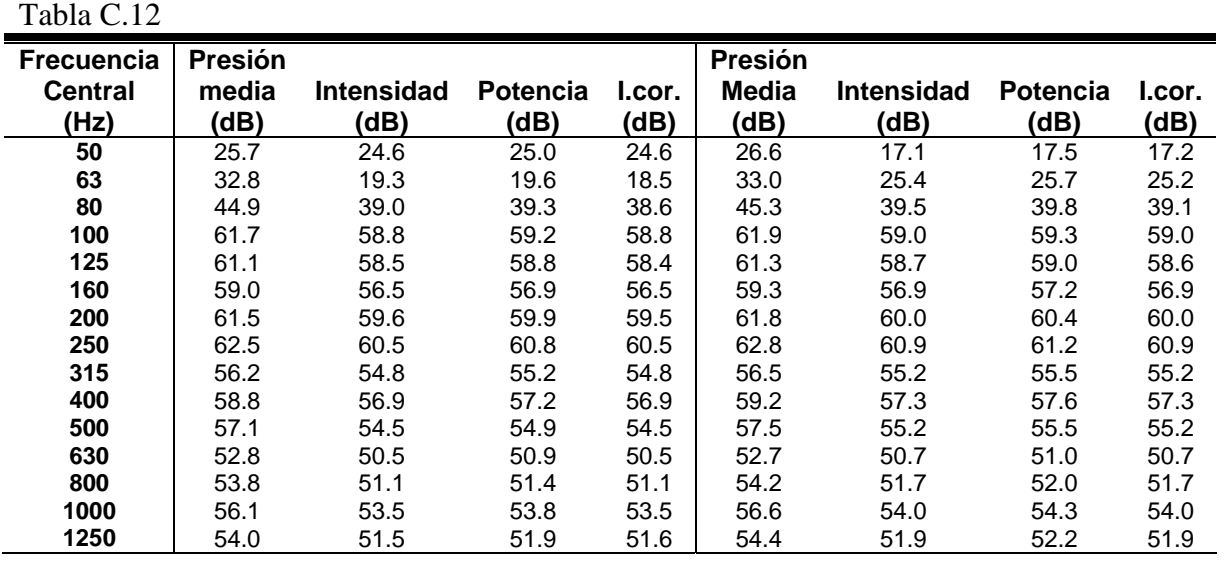

 Los resultados de la guitarra completa sin diapasón del traste doce en adelante se presentan en las tablas C.13, C.14 y C.15.

Tabla C.13

| Frecuencia<br><b>Central</b><br>(Hz) | Presión<br>media<br>(dB) | Intensidad<br>(dB) | <b>Potencia</b><br>(dB) | l.cor.<br>(dB) | Presión<br>Media<br>(dB) | <b>Intensidad</b><br>(dB) | <b>Potencia</b><br>(dB) | l.cor.<br>(dB) |
|--------------------------------------|--------------------------|--------------------|-------------------------|----------------|--------------------------|---------------------------|-------------------------|----------------|
| 50                                   | 34.6                     | 27.0               | 27.3                    | 27.0           | 30.1                     | 27.3                      | 27.6                    | 27.3           |
| 63                                   | 38.9                     | 32.3               | 32.6                    | 32.1           | 37.7                     | 34.3                      | 34.7                    | 34.3           |
| 80                                   | 48.0                     | 41.2               | 41.5                    | 40.8           | 47.0                     | 39.9                      | 40.2                    | 39.4           |
| 100                                  | 62.6                     | 59.6               | 60                      | 59.6           | 61.9                     | 59.1                      | 59.4                    | 59.1           |
| 125                                  | 60.4                     | 58.0               | 58.3                    | 57.9           | 60.1                     | 57.8                      | 58.1                    | 57.7           |
| 160                                  | 57.3                     | 55.1               | 55.4                    | 55.0           | 56.5                     | 54.3                      | 54.7                    | 54.3           |
| 200                                  | 67.0                     | 65.6               | 66.0                    | 65.6           | 66.4                     | 65.1                      | 65.5                    | 65.1           |
| 250                                  | 62.8                     | 61.1               | 61.4                    | 61.1           | 62.3                     | 60.6                      | 61.0                    | 60.6           |
| 315                                  | 57.4                     | 56.2               | 56.5                    | 56.2           | 56.5                     | 55.3                      | 55.7                    | 55.3           |
| 400                                  | 60.2                     | 58.4               | 58.7                    | 58.4           | 58.8                     | 57.1                      | 57.4                    | 57.1           |
| 500                                  | 60.9                     | 59.1               | 59.5                    | 59.1           | 59.6                     | 57.9                      | 58.2                    | 57.9           |
| 630                                  | 55.8                     | 53.7               | 54.1                    | 53.7           | 54.0                     | 52.0                      | 52.3                    | 52.0           |
| 800                                  | 58.1                     | 55.8               | 56.1                    | 55.8           | 55.1                     | 52.9                      | 53.2                    | 52.9           |
| 1000                                 | 60.9                     | 58.2               | 58.5                    | 58.2           | 56.6                     | 53.9                      | 54.2                    | 53.9           |
| 1250                                 | 56.7                     | 54.4               | 54.8                    | 54.4           | 58.3                     | 55.8                      | 56.2                    | 55.9           |

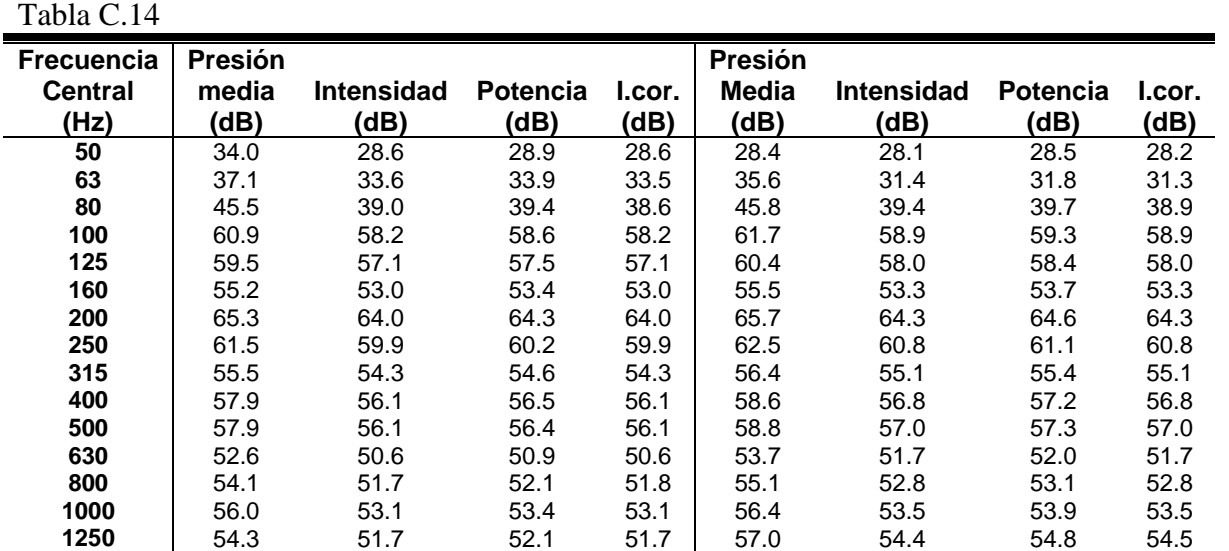

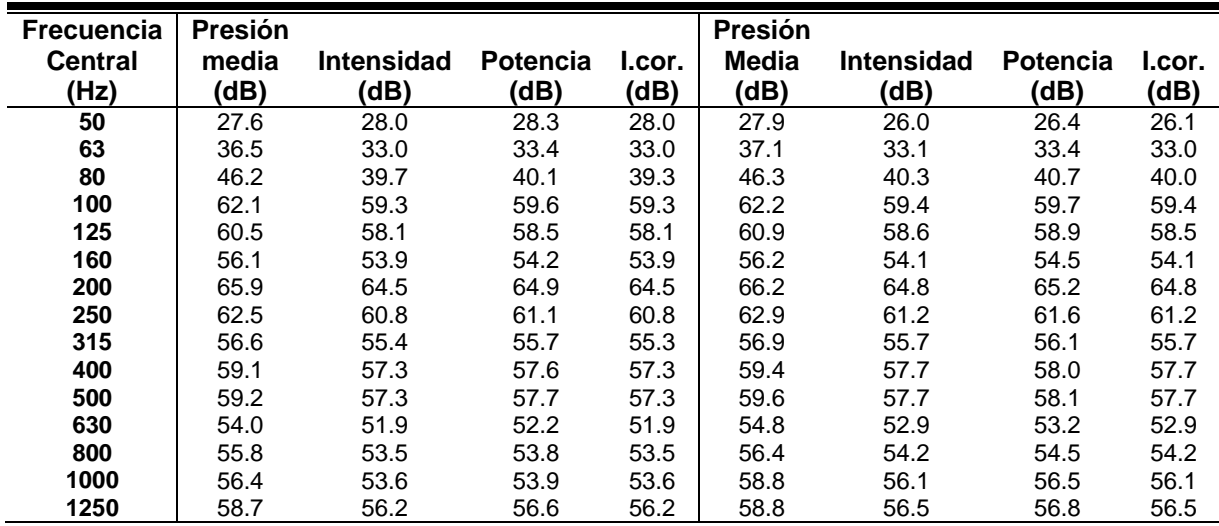

Resultados de comparar la potencia acústica al excitar en diferentes puntos sobre el hueso del puente.

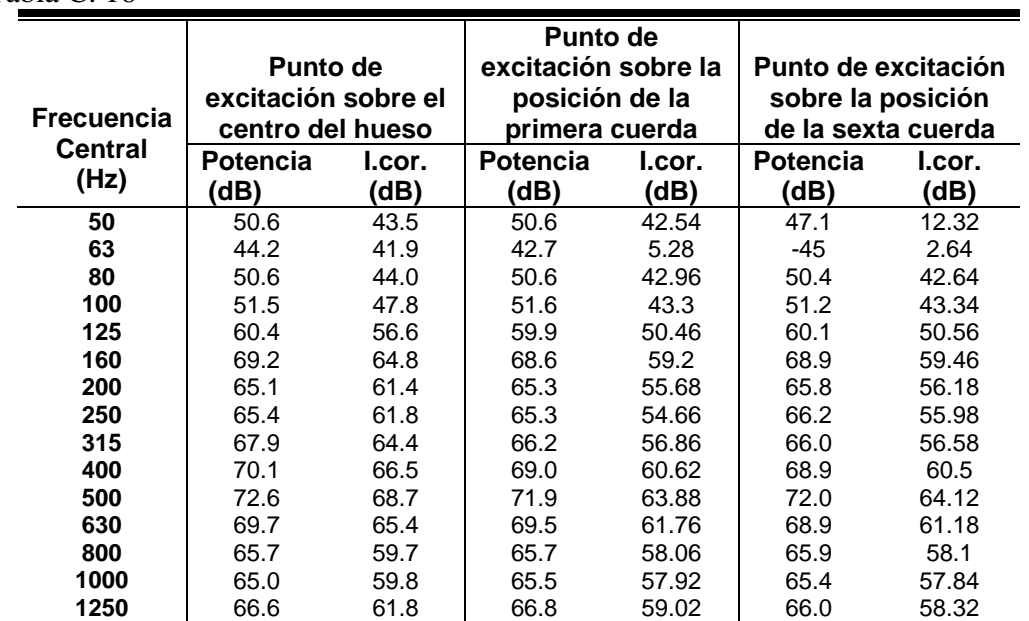

#### **REFERENCIAS**

[1] FLETCHER, Neville H. Rosing, Thomas D. *The Physics of Musical Instruments* Second Edition Spinger – Verlag 1998

[2] HECK, Thomas F. *The birth of the classic guitar and its cultivation in Vienna, reflected in the career and compositions of Mauro Giuliani (d. 1829)* Tesis doctoral Universidad de Yale. New Haven, 1970

[3] HILL, T. J. W. Richardson, B. E. Richardson, S. J. *Acoutical Parameters for the Characterisation of the Classical Guitar.* Acta Acustica United with Acustica Vol. 90 pp. 335- 348. 2004

[4] FIRTH Ian M. *Physics of the Guitar at the Helmholtz and First Top-Plate Resonances*. JASA Vol. 61 No.2 Feb. 1977

[5] CHRISTENSEN, Ove. *An Oscillator Model for Analysis of Guitar Sound Pressure Response* Acustica Vol. 54 pp. 289-295. 1984

[6] ELEJABARRIETA, M. J. Ezcurra, A. Satamaría C. *Coupled Modes of the Resonance Box of the Guitar.* JASA Vol. 111 No. 5 Pt. 1 pp 2283-2292 May 2002

[7] DERVEAUX, Grégoire. Chaigne, Antoine. Patrick Joly, Bécache, Eliane. *Time-Domain Simulation of a Guitar: Model and Method.* J. Acoust. Soc. Am. Vol. 114 No. 6, Pt. 1 pp 3368- 3383 Dec 2003

[8] CHRISTENSEN, Ove. Vistisen, Bo. *Simple model for low-frequency guitar function* J. Acoust. Soc. Am. 68(3), Sept 1980.

[9] MADENCI, Erdogan. Guven, Ibrahim. *The Finite Element Method and Applications in Engineering Using ANSYS* Springer 2006

[10] Release 10.0 Documentation for ANSYS

[11] CALDERSMITH, Graham. *Vibration Theory and Wood Properties* JCAS Número 42 pp. 4 Noviembre 1984

[12] JANSSON, Erick. *Acoustics for Violin and Guitar Maker.* Fourth Edition Kungl Tekniska Högskolan 2002

[13] *Wood Handbook, Wood as an Engineering Material* Forest Product Laboratory United States Department of Agriculture, Forest Service, Madison Wisconsin 1999

[14] JACOBSSEN, Finn. *Sound Intensity and its Measurement and its Applications* Techincal University of Denmark August 2006

[15] REAL-TIME FREQUENCY ANALIZER TYPES 2123/2133 INSTRUCTION MANUAL VOL. 4, Brüel & Kjær 1989

[16] SOUND INTENSITY CALIBATOR TYPE 3541, INSTRUCTION MANUAL. Brüel & Kjær 1990

[17] MORFEY, Christopher L. *Dictionary of Acoustics*. Academic Press. pp-238. 2001